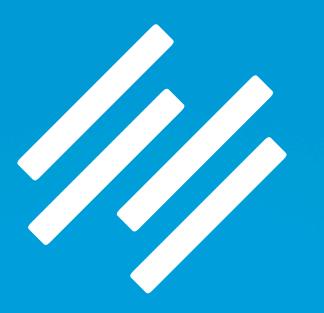

#### YOUR MINIMUM VIABLE WEBSITE:

# How to Choose the Best Theme For Your Rainmaker Site

PRESENTED BY JEROD MORRIS AND RAFAL TOMAL

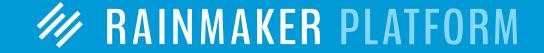

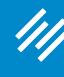

#### Rafal Tomal

- Lead Designer at Rainmaker Digital
- Founder of Typespiration.com
- Co-Founder of HackYourDesign.com (with Chris Garrett)
- Author of The Essential Web Design Handbook
- Proud father of Emilia
- @RafalTomal

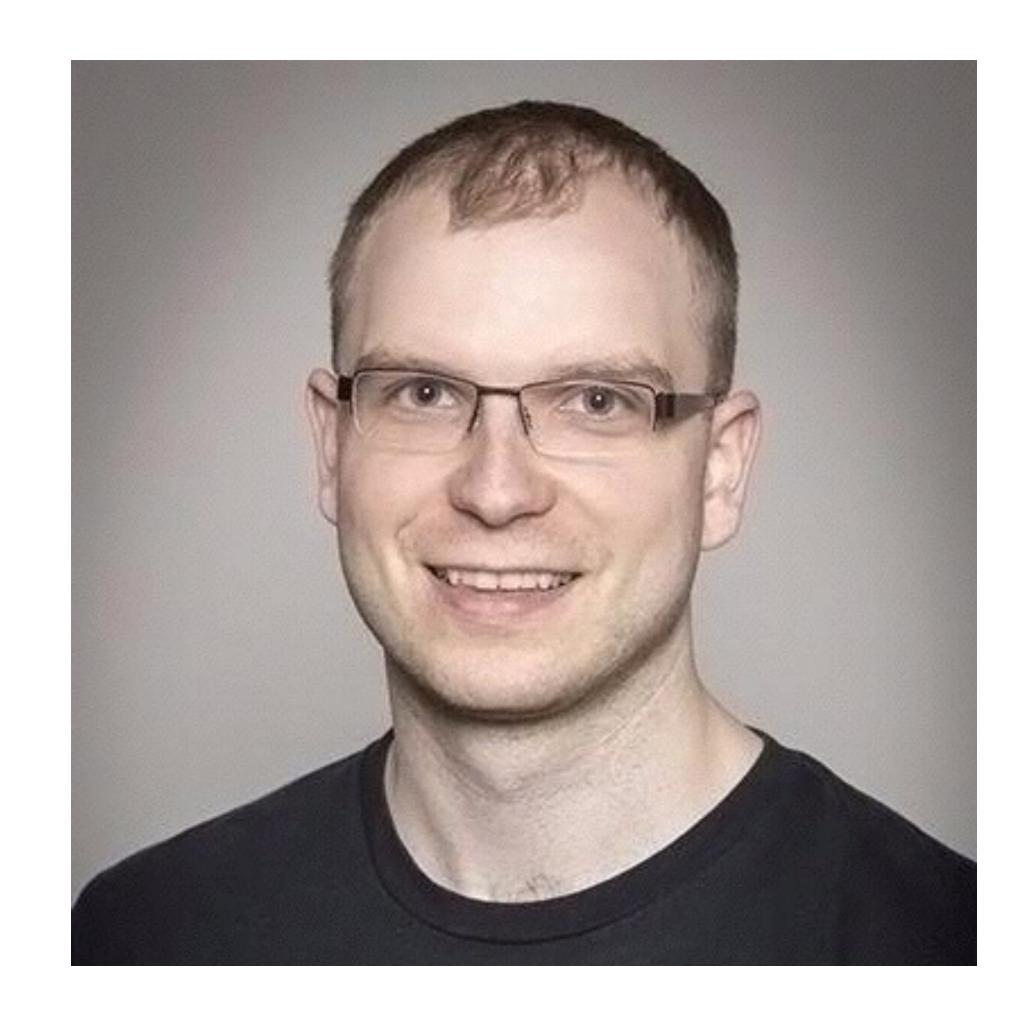

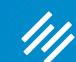

# Rafal's First Point ...

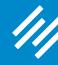

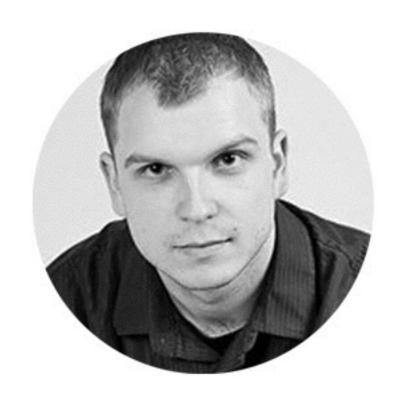

# "When you choose a Rainmaker theme, you don't have to worry."

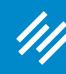

30+ StudioPress themes

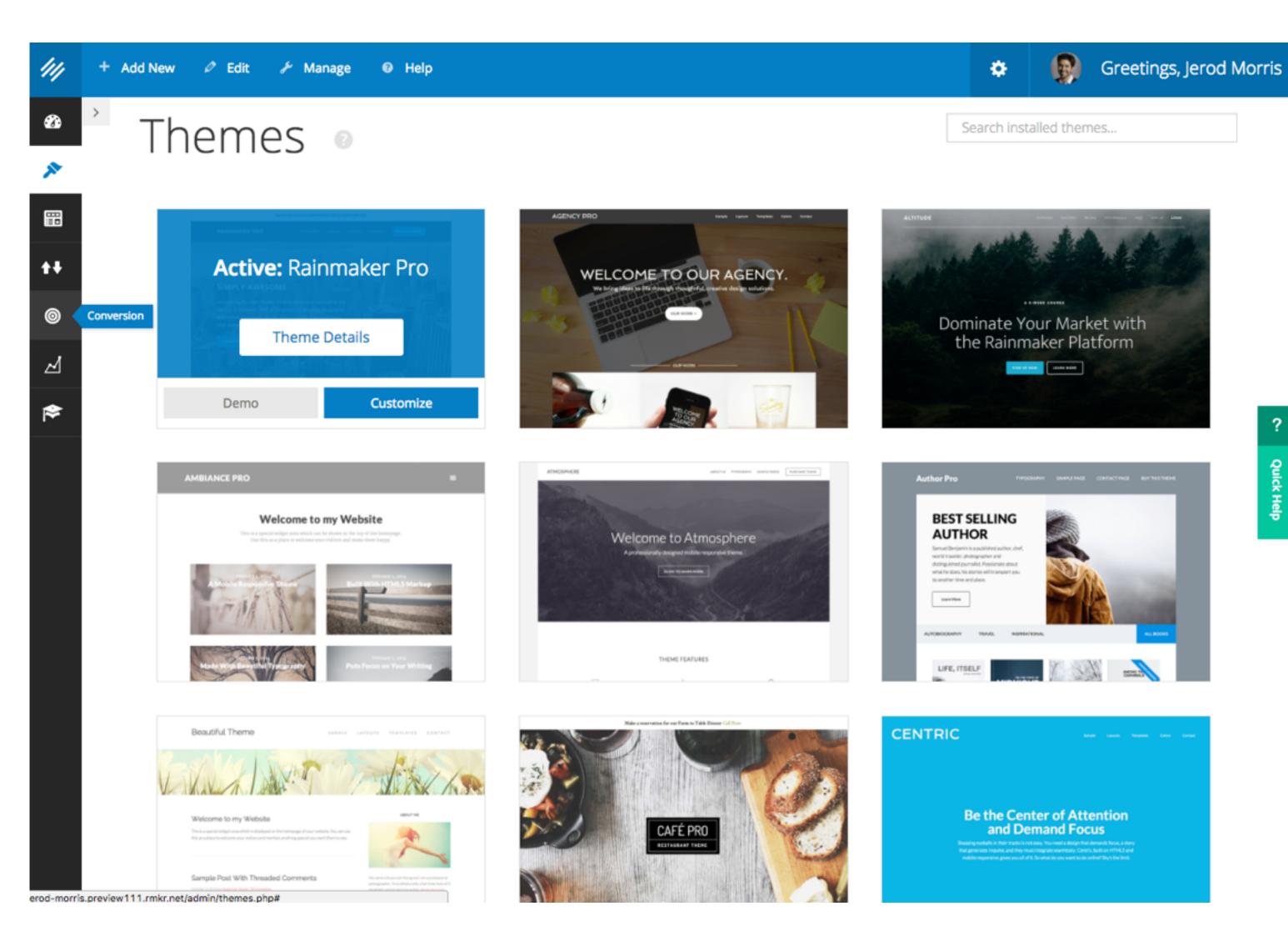

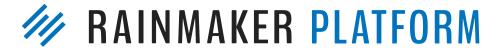

- 30+ StudioPress themes
- HTML5 / Mobile Responsive

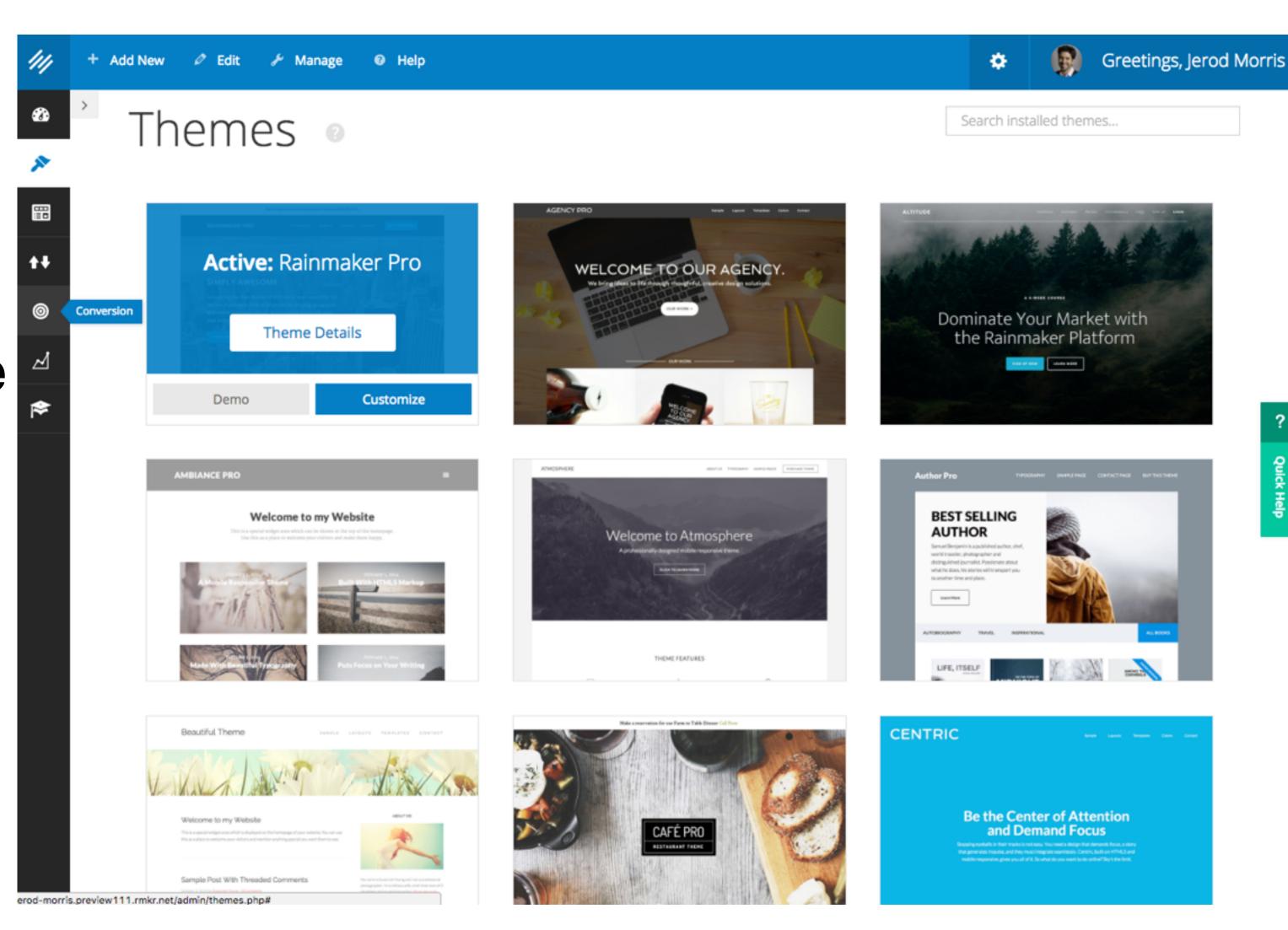

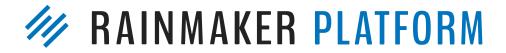

- 30+ StudioPress themes
- HTML5 / Mobile Responsive
- No coding required ...

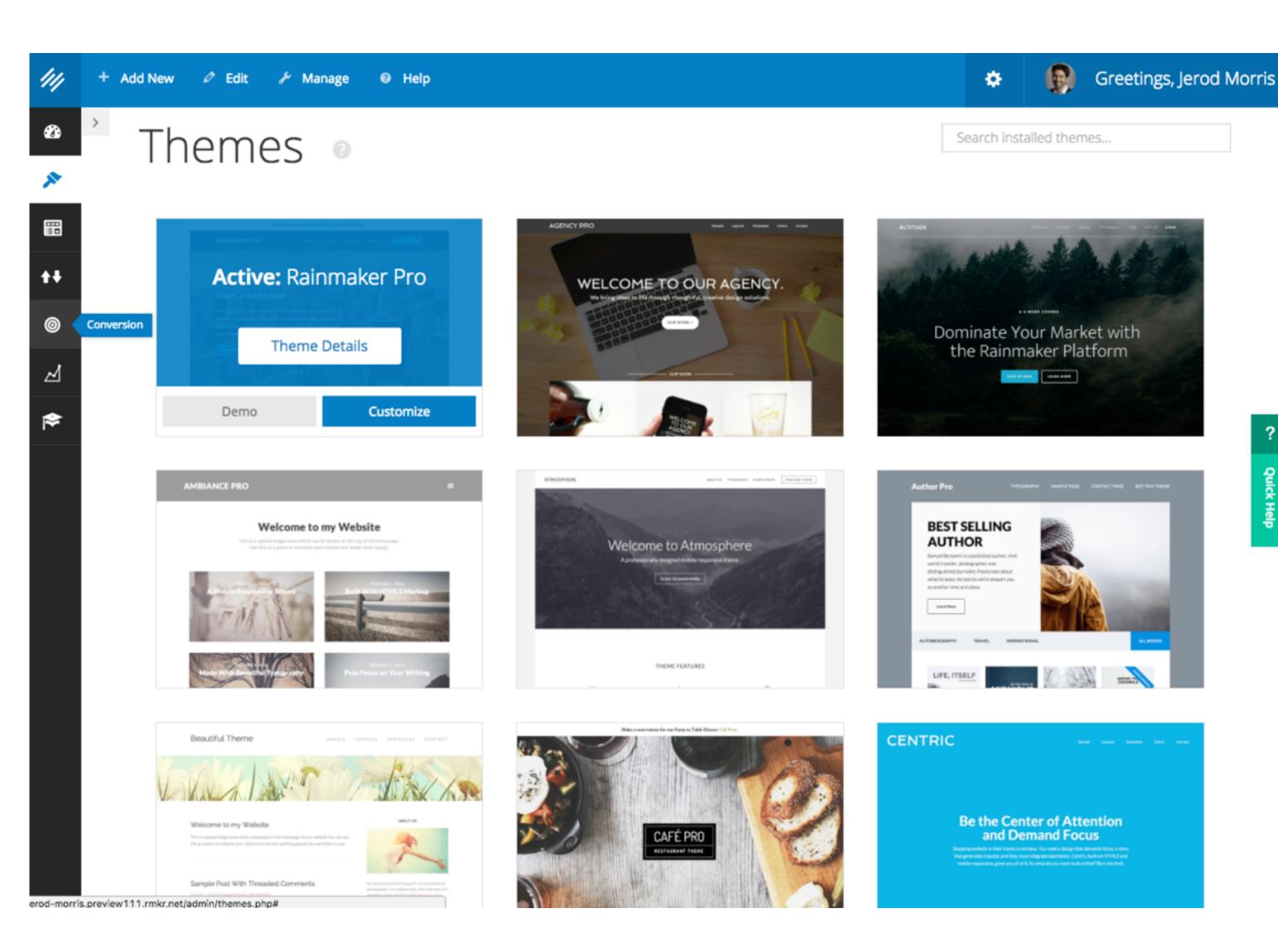

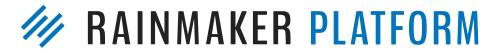

- 30+ StudioPress themes
- HTML5 / Mobile Responsive
- No coding required ...
- ... but easy to add custom CSS

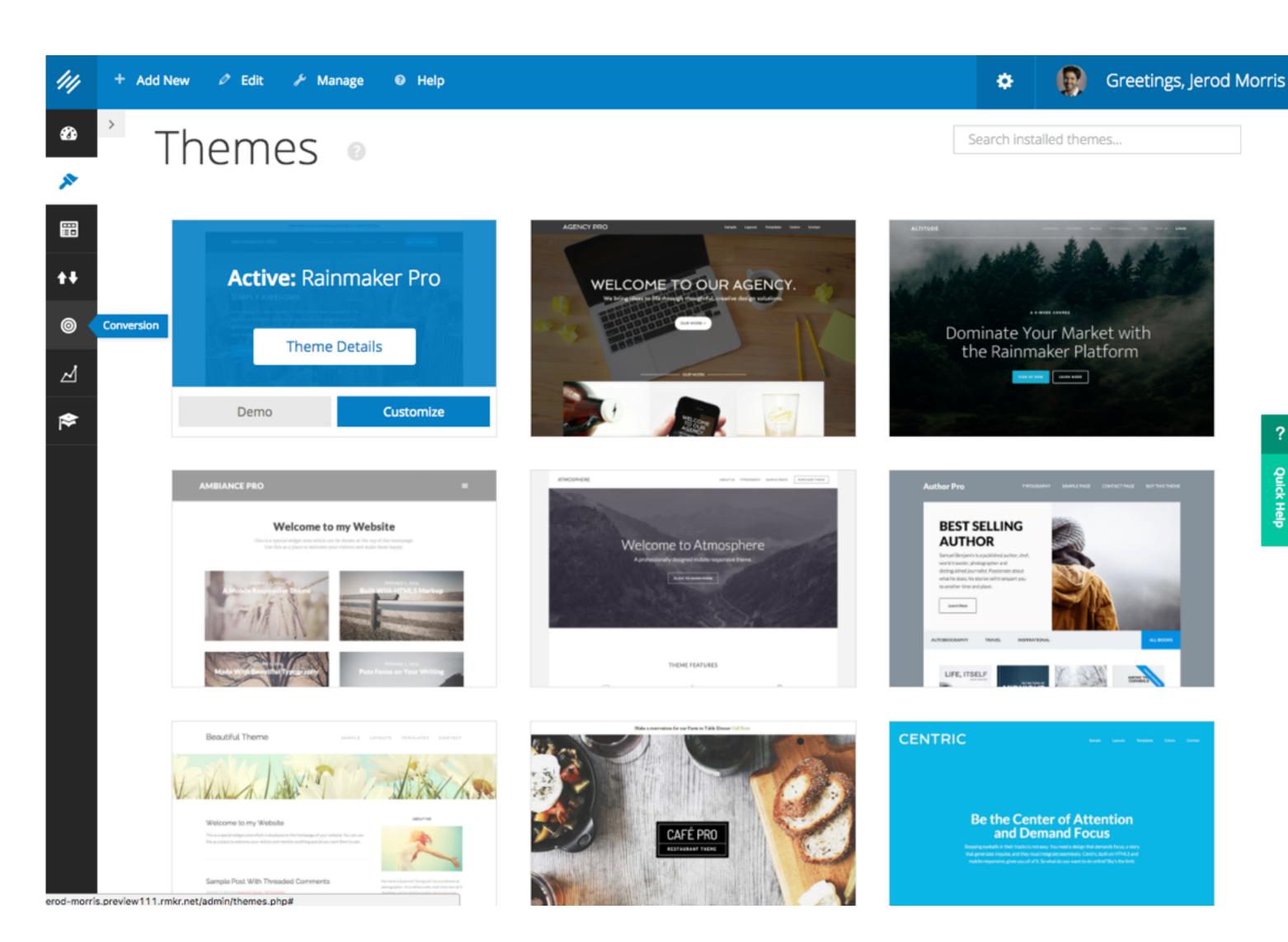

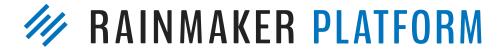

- 30+ StudioPress themes
- HTML5 / Mobile Responsive
- No coding required ...
- ... but easy to add custom CSS
- Checked for accessibility

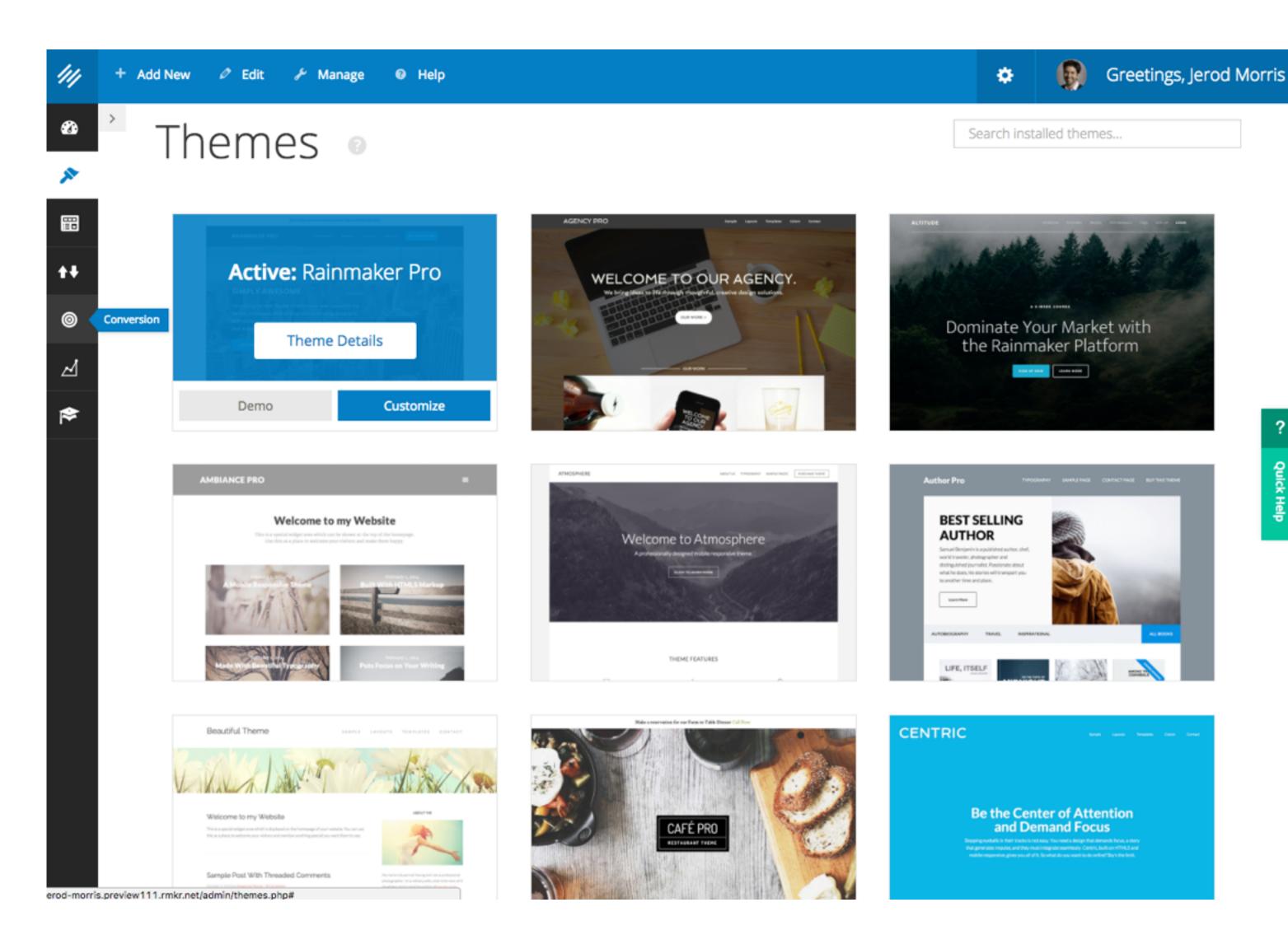

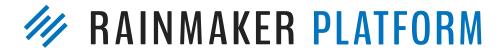

- 30+ StudioPress themes
- HTML5 / Mobile Responsive
- No coding required ...
- ... but easy to add custom CSS
- Checked for accessibility
- **Custom Genesis designs** allowed (upon approval)

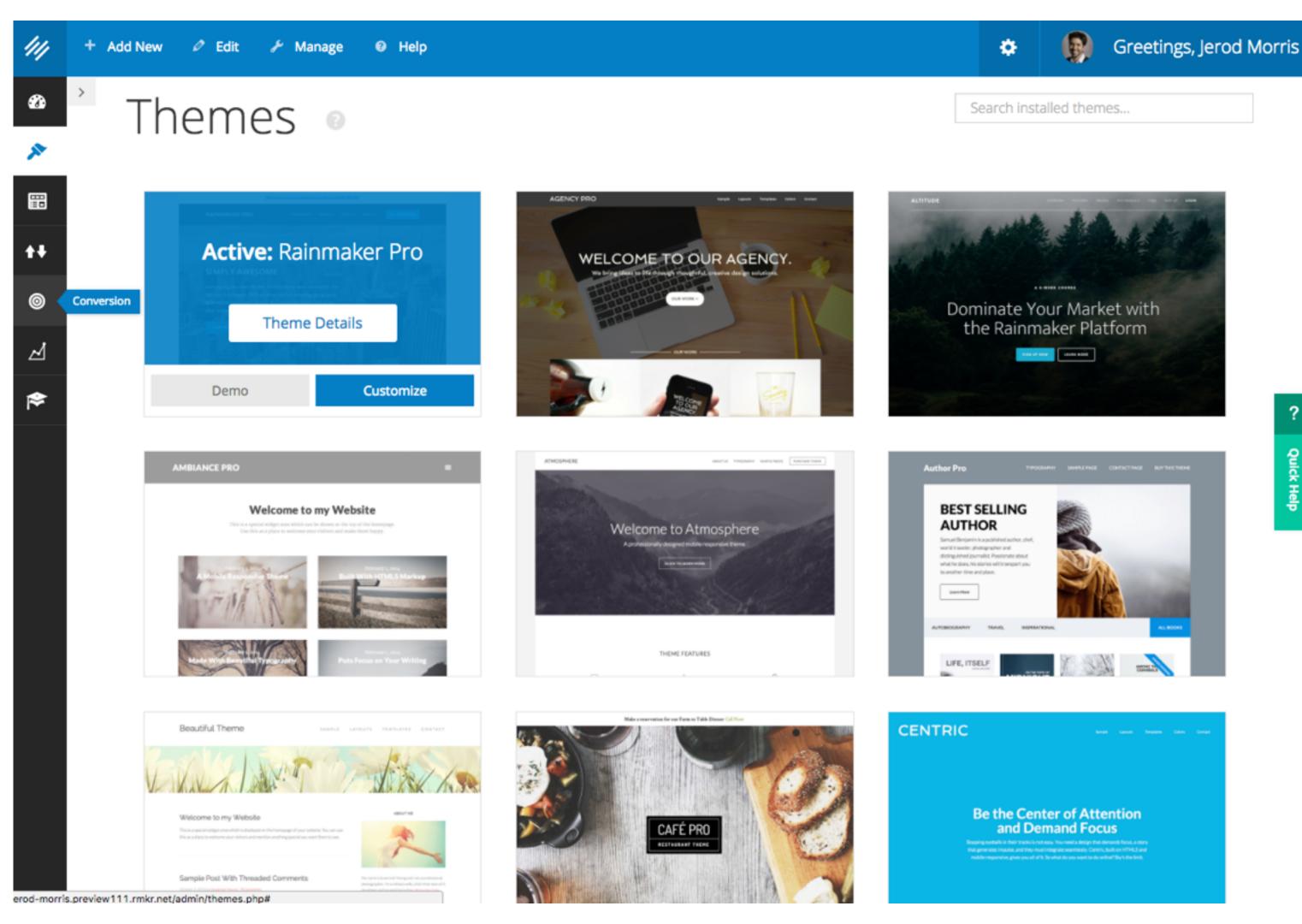

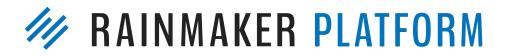

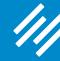

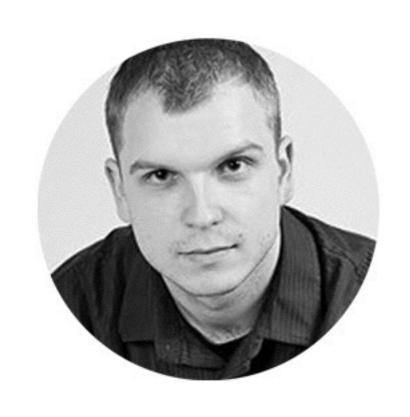

"You don't have to make any quality compromises. All you have to worry about is which theme is right."

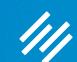

# A Quick Tip to Start ...

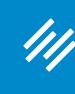

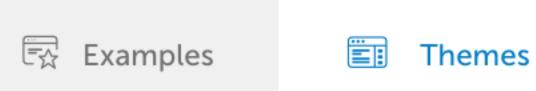

## With Just a Click, Change Your Website's Look and Feel

Never again waste time finding a theme, installing it, trying to configure it, seeing it isn't quite right and backing out. With Rainmaker, switch between 30+ themes with a click. And customize each to your heart's content. Design details →

MOST POPULAR

FOR ONLINE

MARKETERS

PROVIDERS

ALL

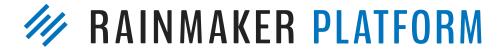

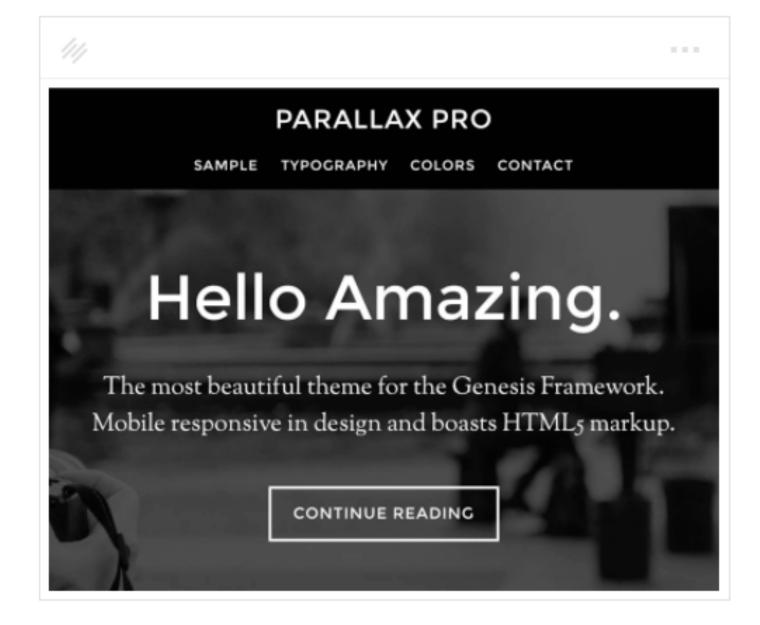

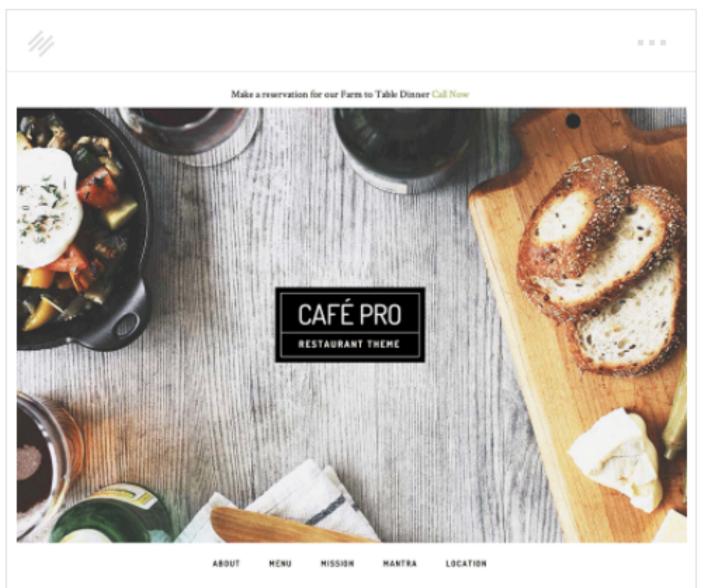

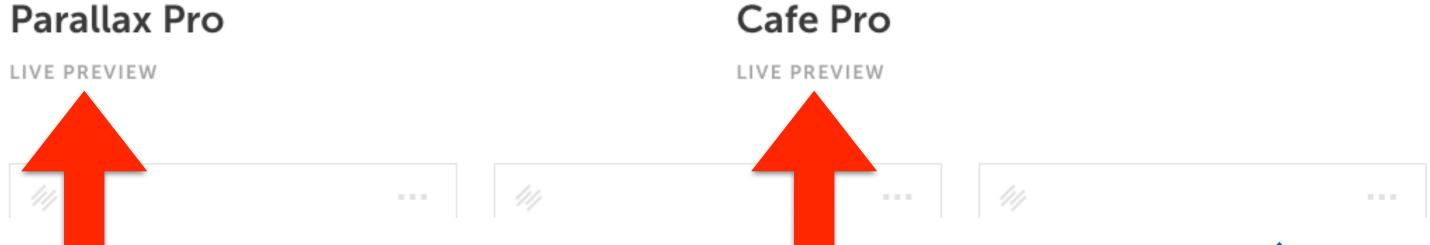

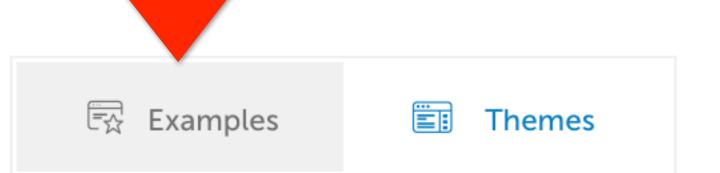

# With Just a Click, Change Your Website's Look and Feel

Never again waste time finding a theme, installing it, trying to configure it, seeing it isn't quite right and backing out. With Rainmaker, switch between 30+ themes with a click. And customize each to your heart's content. Design details →

**MOST POPULAR** 

FOR ONLINE TRAINERS & COACHES

OR CONTENT MARKETERS OR SERVICE PROVIDERS ALL

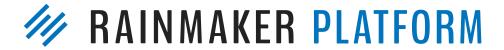

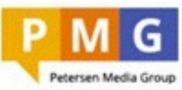

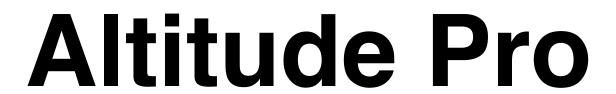

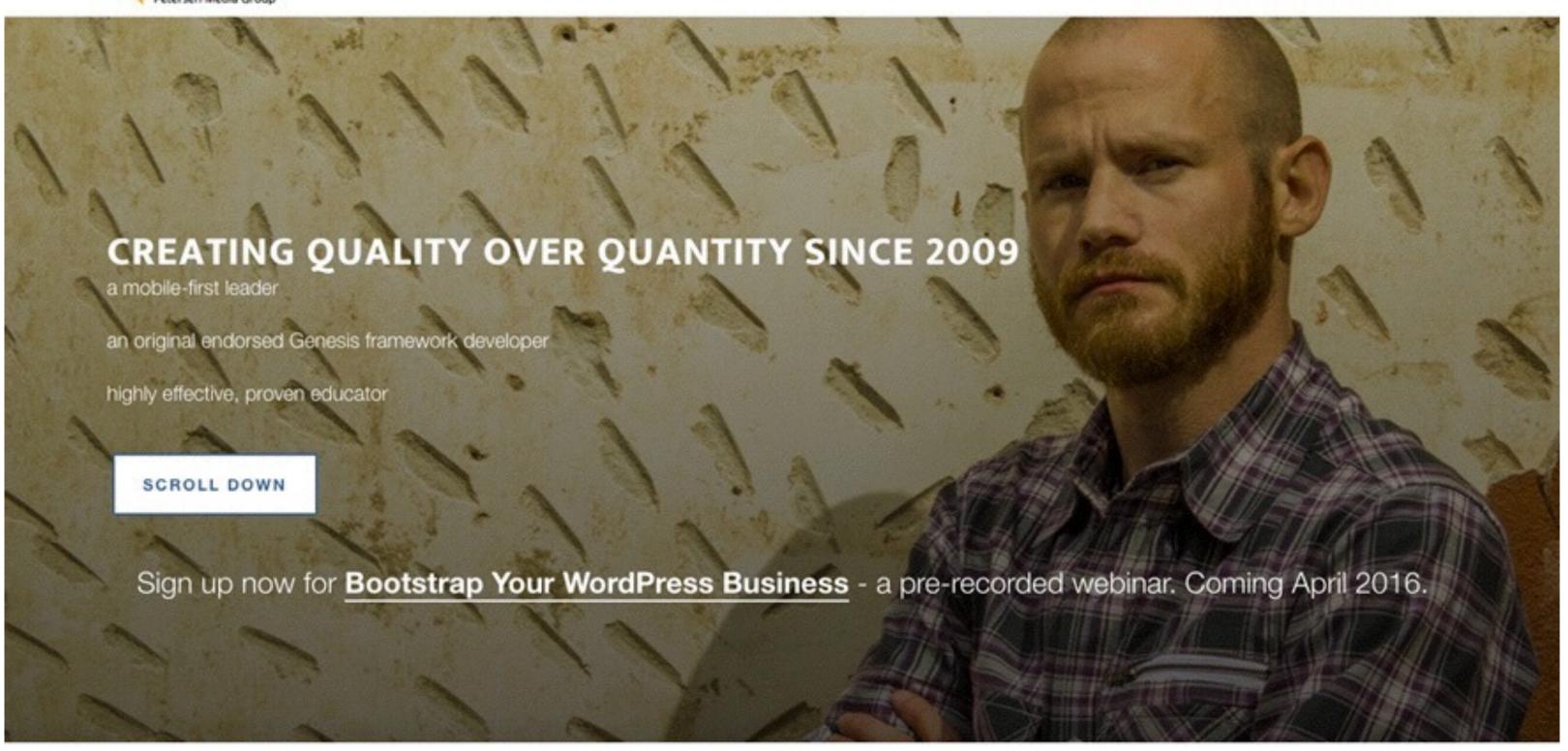

what I do: what you came here for

WORDPRESS DEVELOPMENT

**GENESIS CHILD THEMES** 

LEARNING

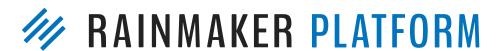

HOME CONTACT MEMBER LOGIN

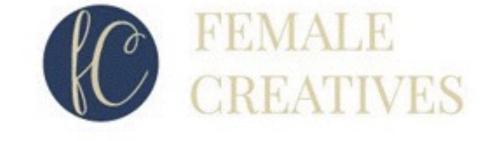

## Magazine Pro

HOME START HERE BLOG ABOUT SHINING LIGHTS

#### FEATURED ARTICLE

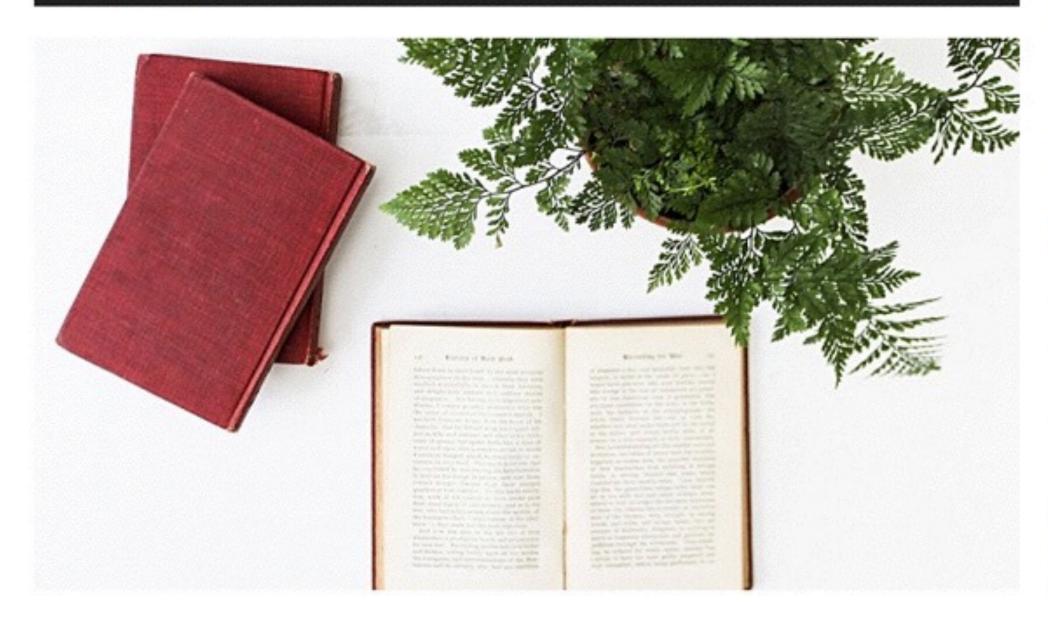

Hate Selling? Do These 7 Things Instead Plus Free Checklist!

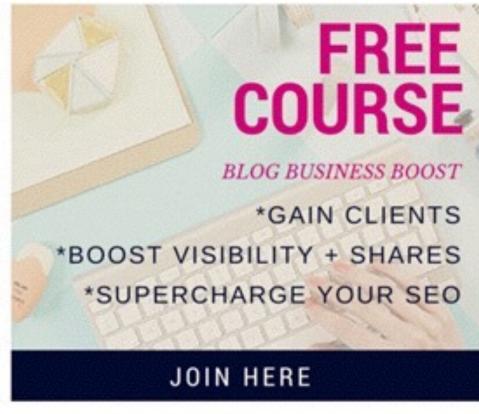

#### DON'T MISS THESE POSTS

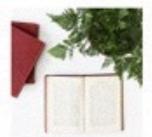

Hate Selling? Do These 7 Things Instead Plus Free Checklist!

By The FCA

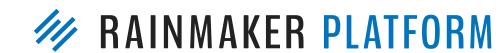

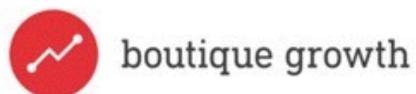

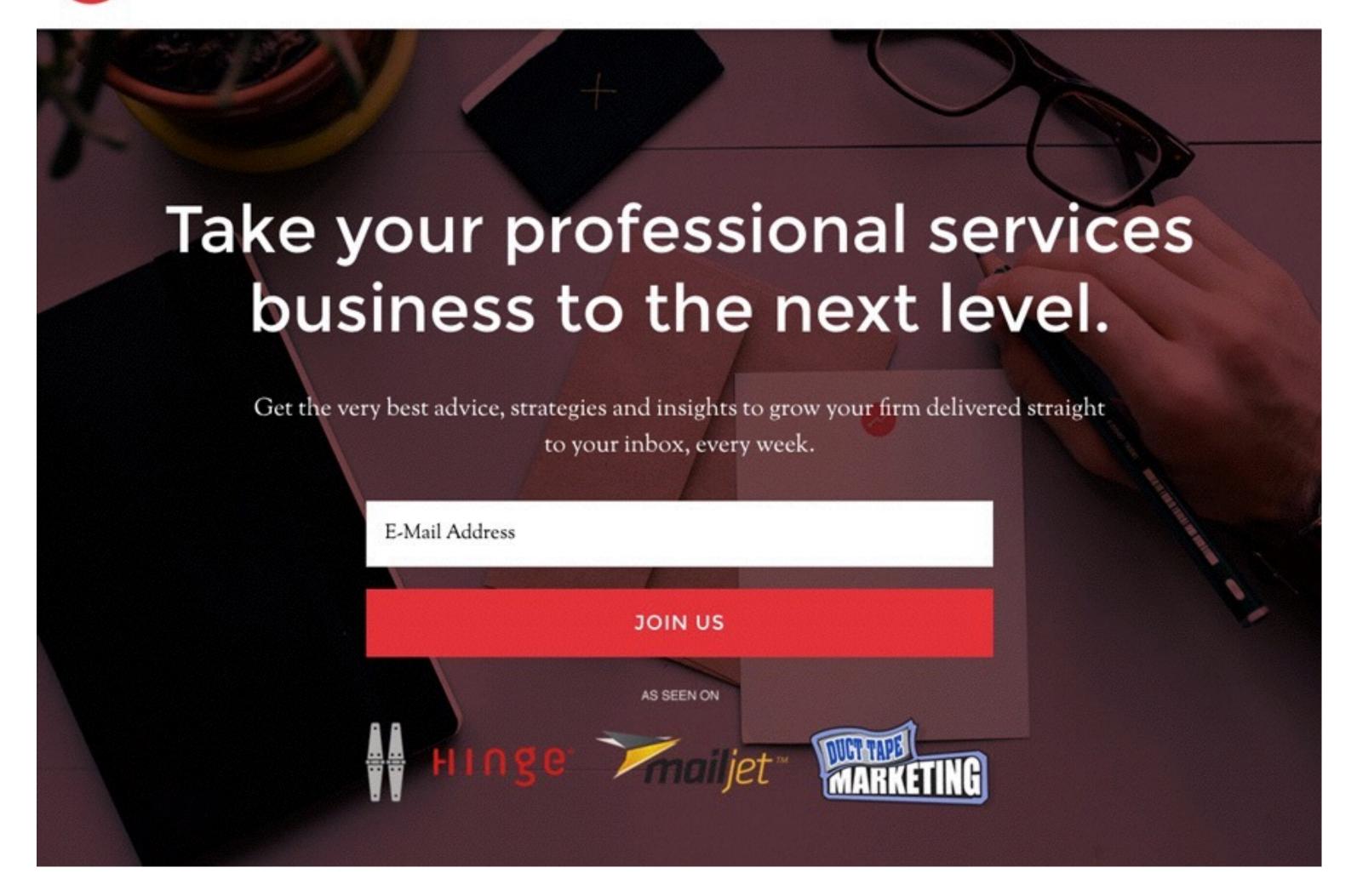

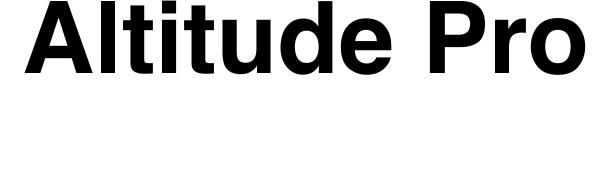

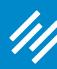

### Cafe Pro

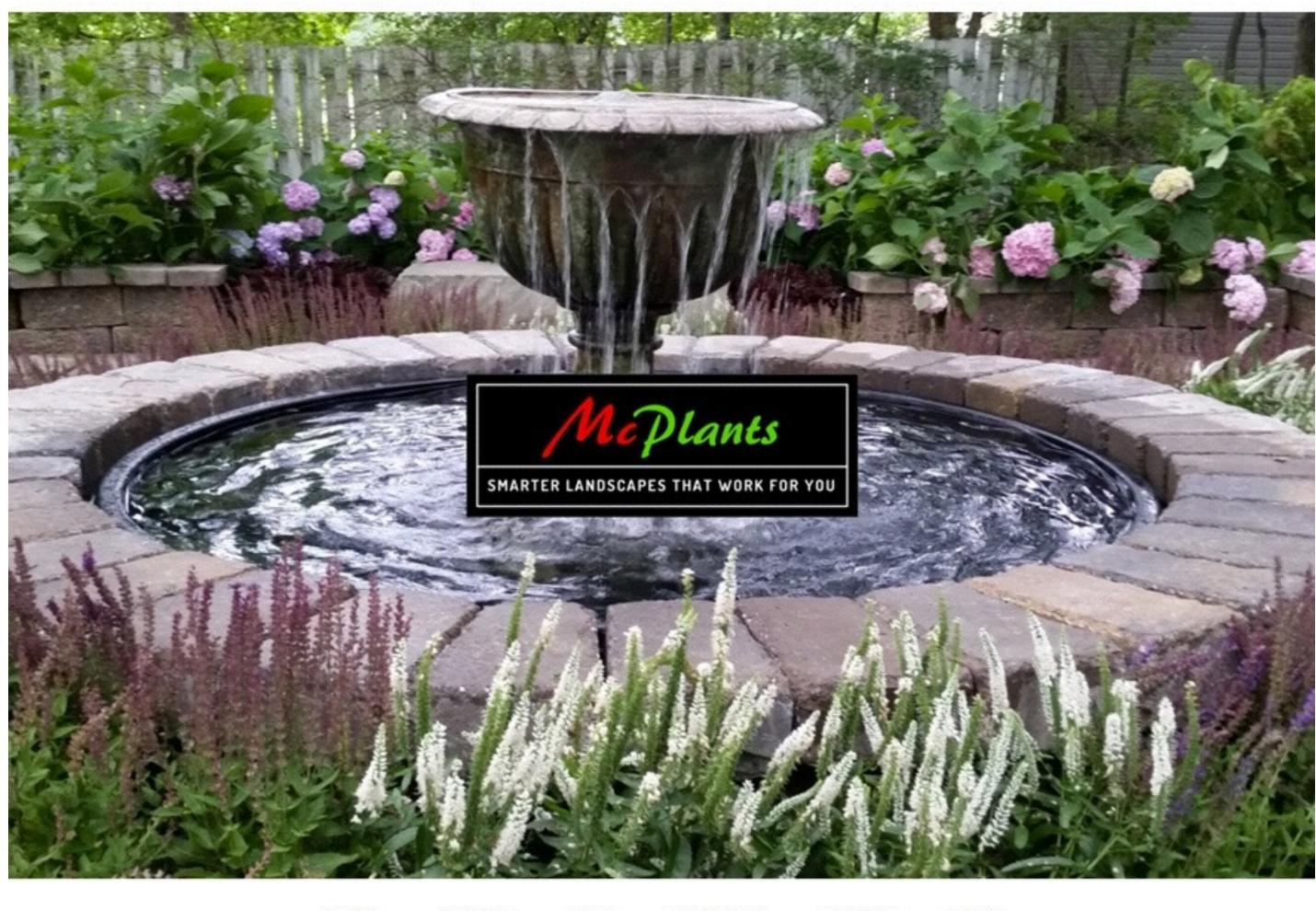

ABOUT SERVICES BLOG PORTFOLIO CONTACT LOGIN

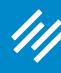

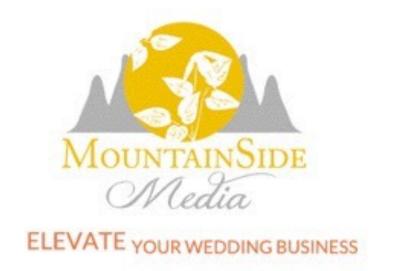

### **Enterprise Pro**

HOME WEBSITES FREEBIES WORK WITH ME BLOG ABOUT

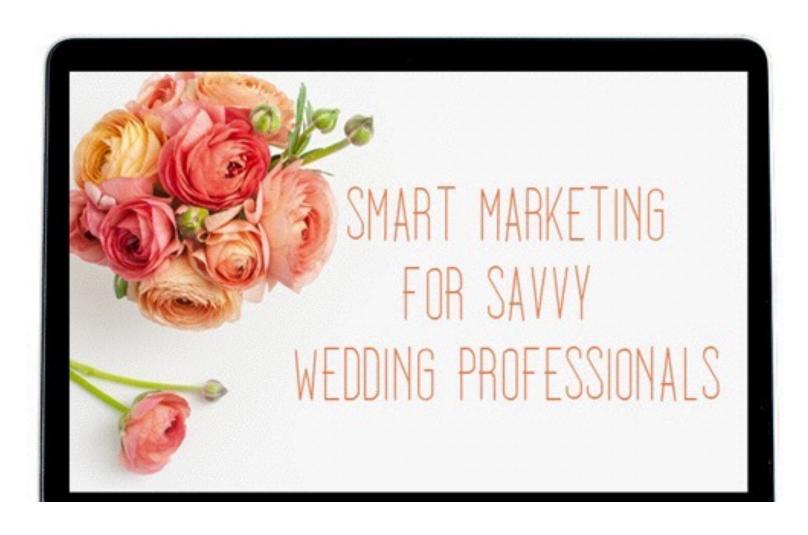

#### Grab Your Fast Start Guide to Market Research

You follow all the current advice – you're on social media, you get published, you network, you spend tons on advertising – and somehow your competition still is still getting ahead while you're struggling.

Are you unsure of where to start with your marketing?

Grab Your Fast Start Guide to Market Research

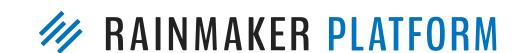

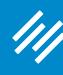

#### **Education Pro**

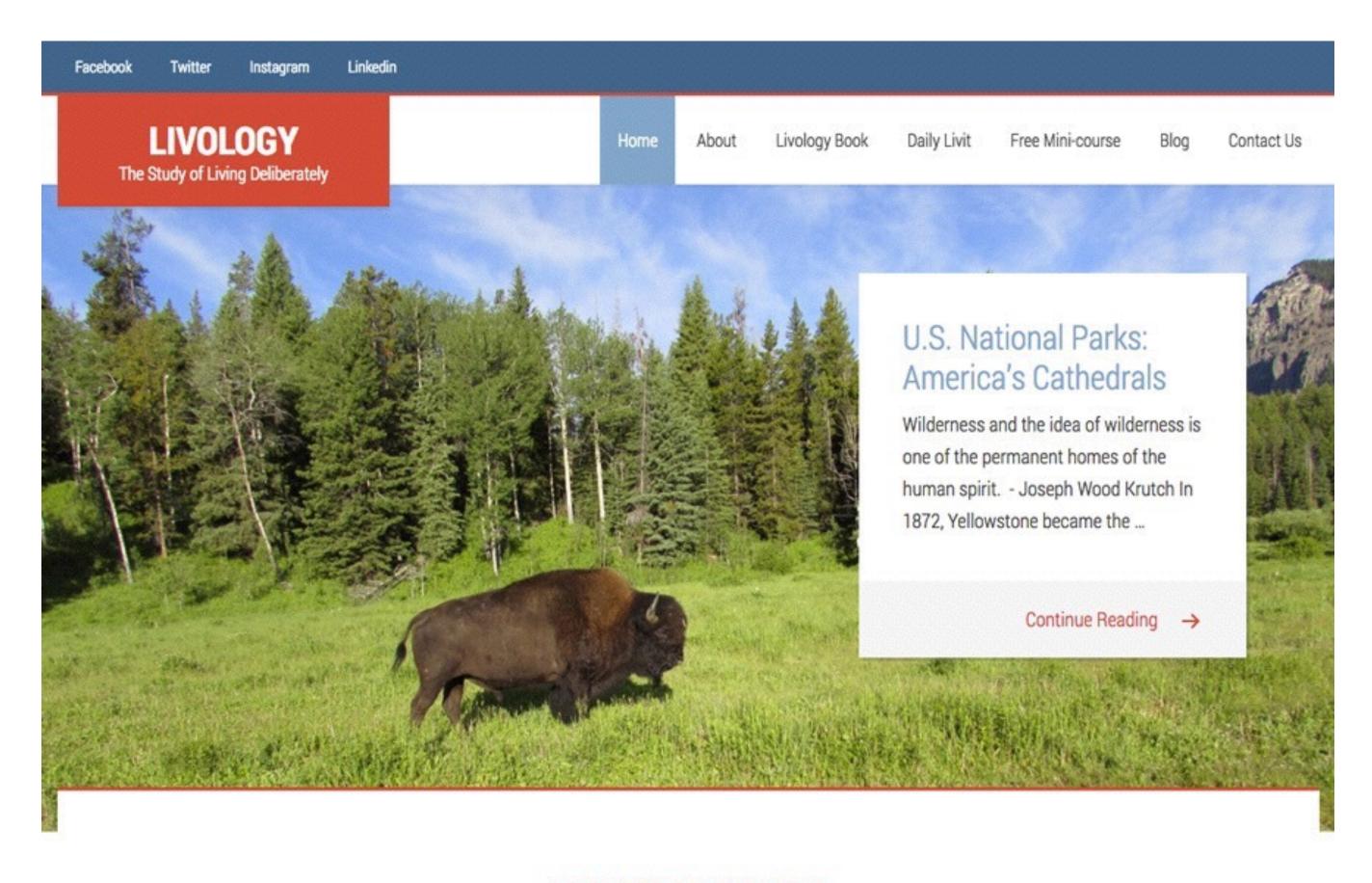

LIVE MORE DELIBERATELY

We've been traveling the world in order to offer you

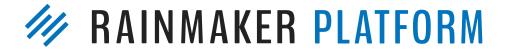

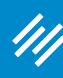

#### Parallax Pro

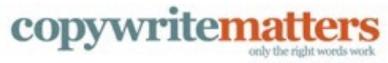

HOME

START HERE BLOG

MY STORY

MEMBERS

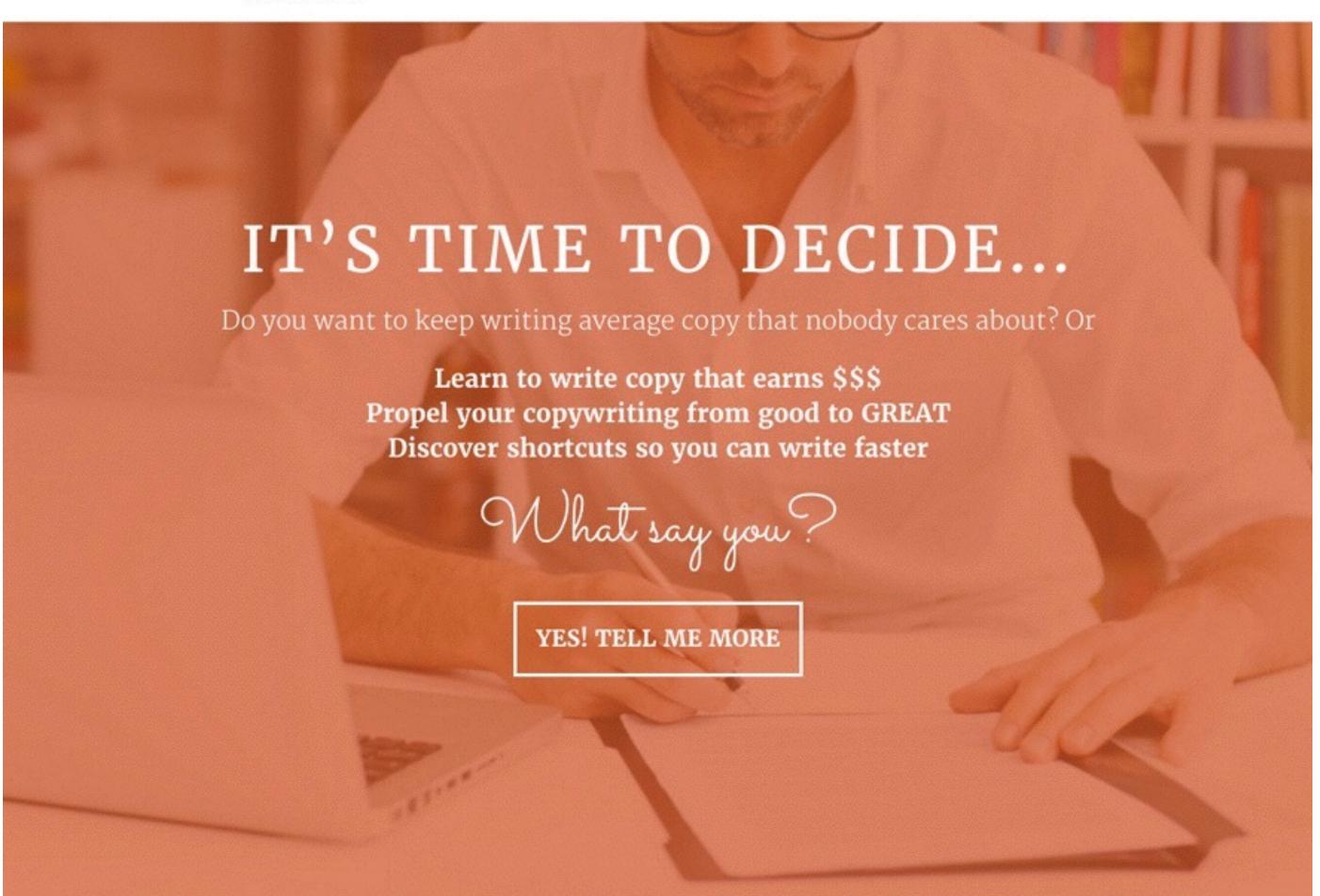

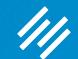

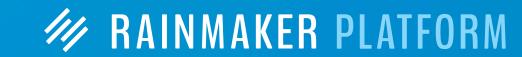

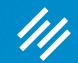

Start with content

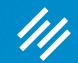

- Start with content
- · Identify your brand's feeling

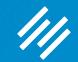

- Start with content
- Identify your brand's feeling
- Tweak the theme to fit the feeling

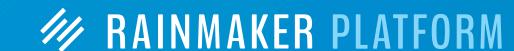

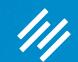

- Start with content
- Identify your brand's feeling
- Tweak the theme to fit the feeling
- Rafal's favorites

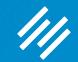

- Start with content
- Identify your brand's feeling
- Tweak the theme to fit the feeling
- Rafal's favorites
- Demo showing the versatility of Rainmaker themes

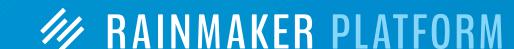

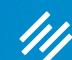

# Start with Content

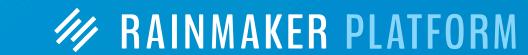

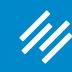

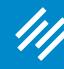

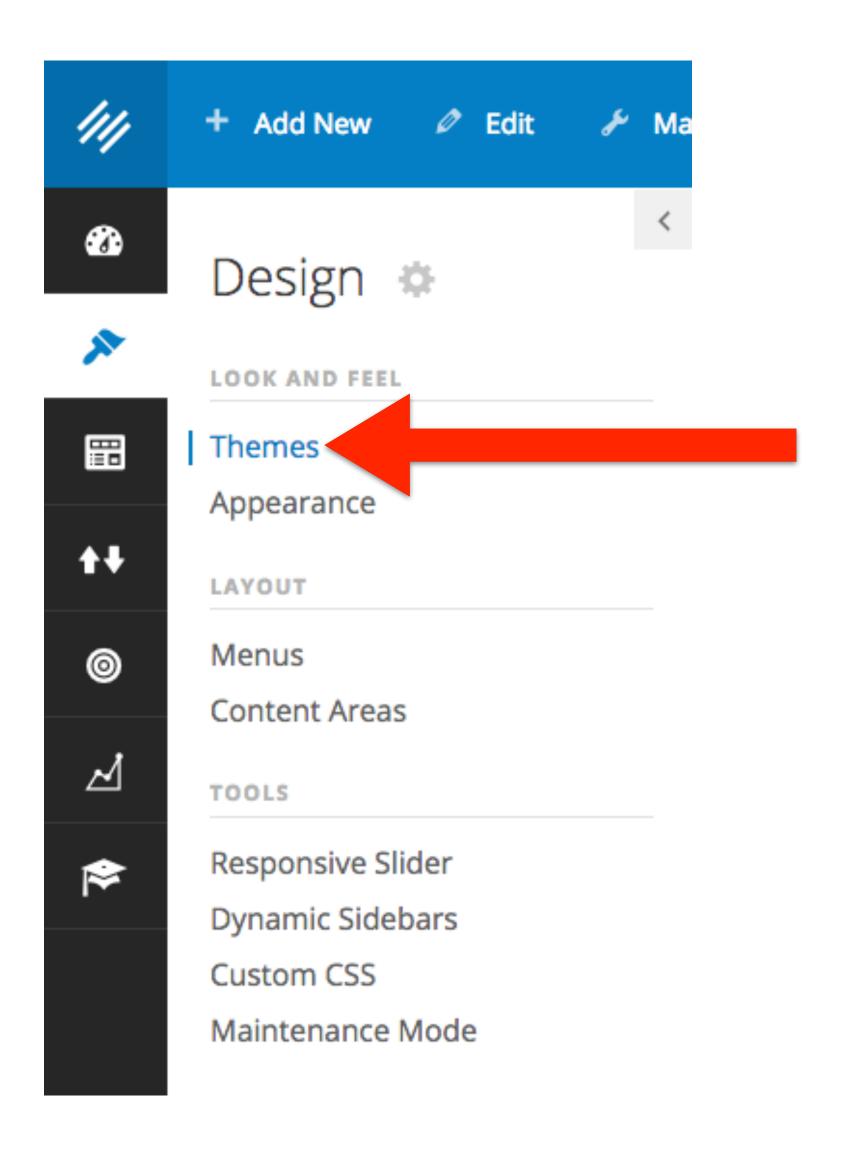

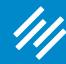

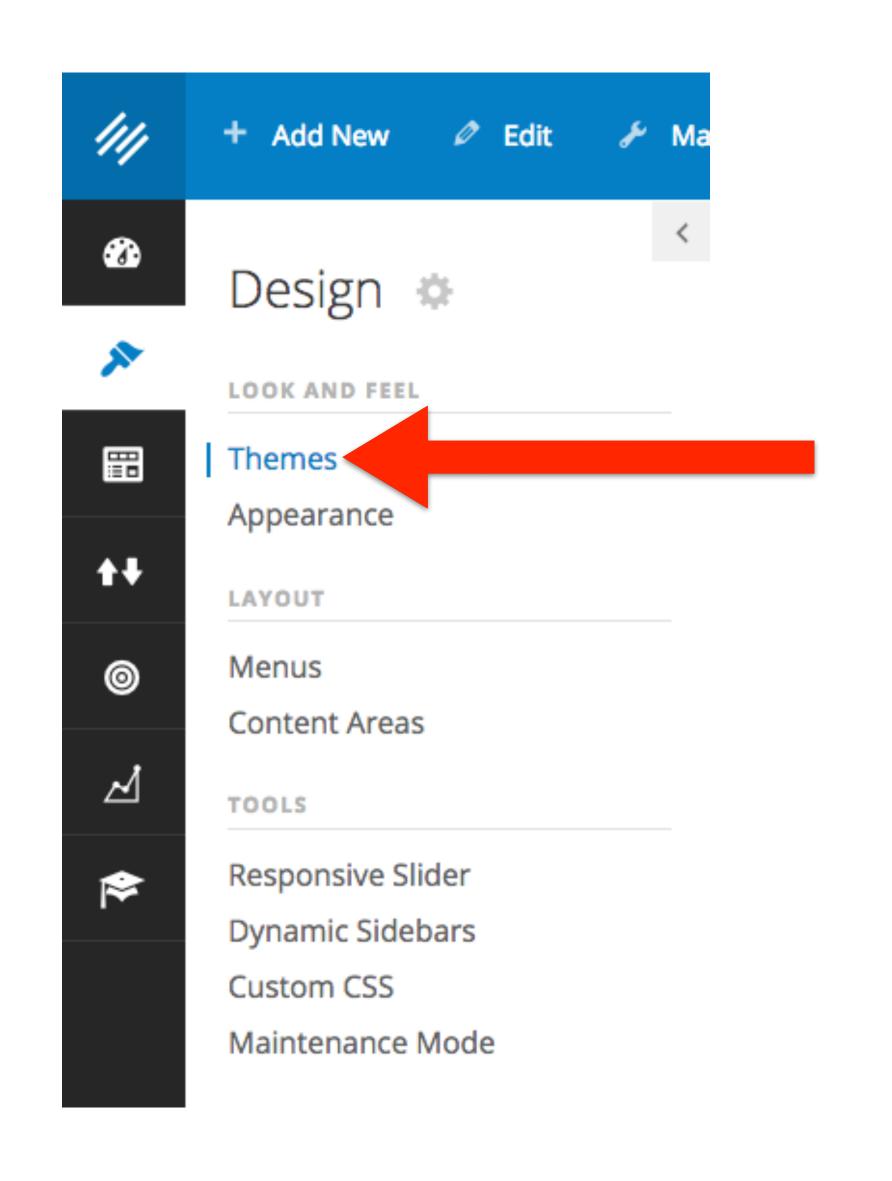

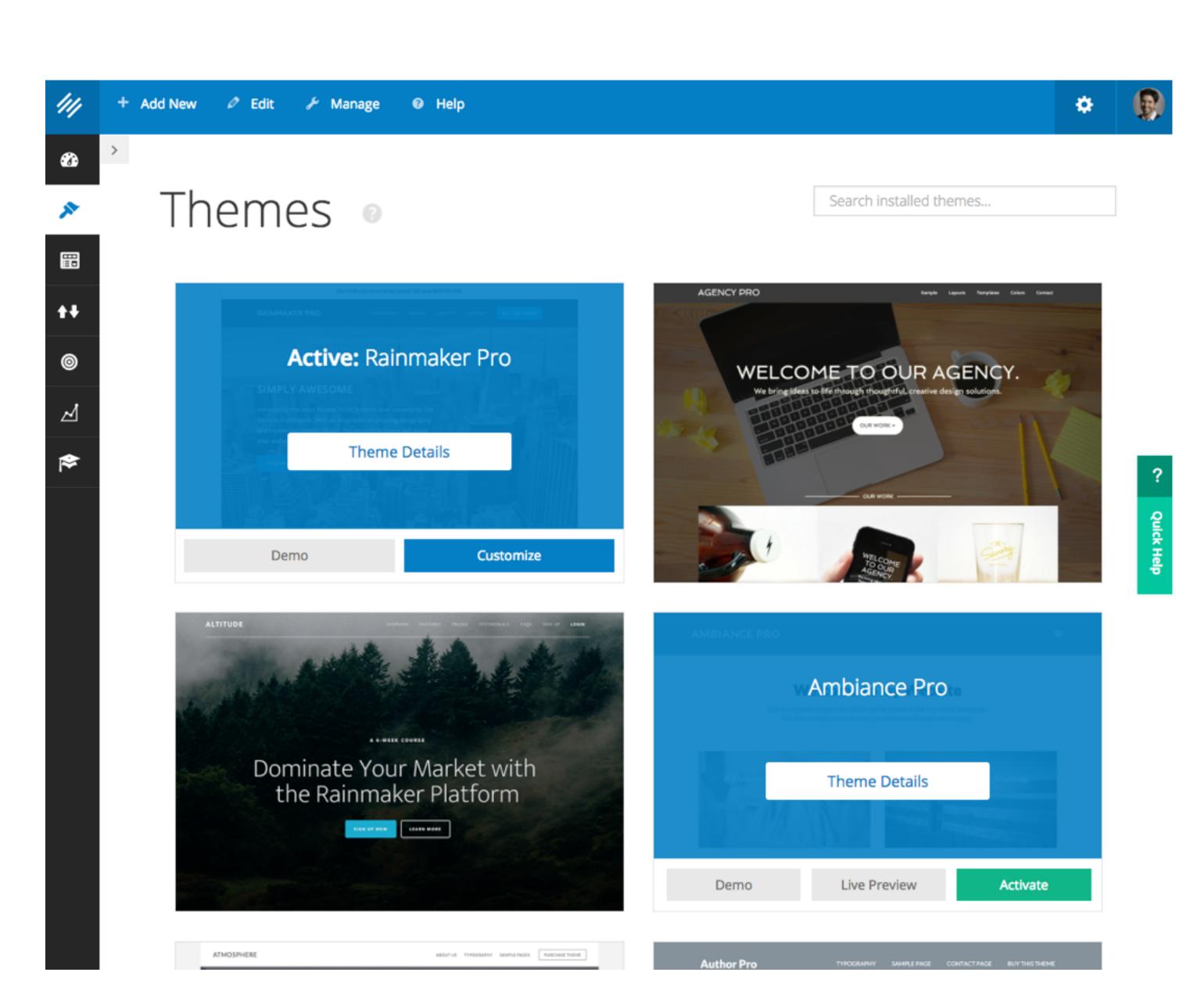

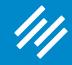

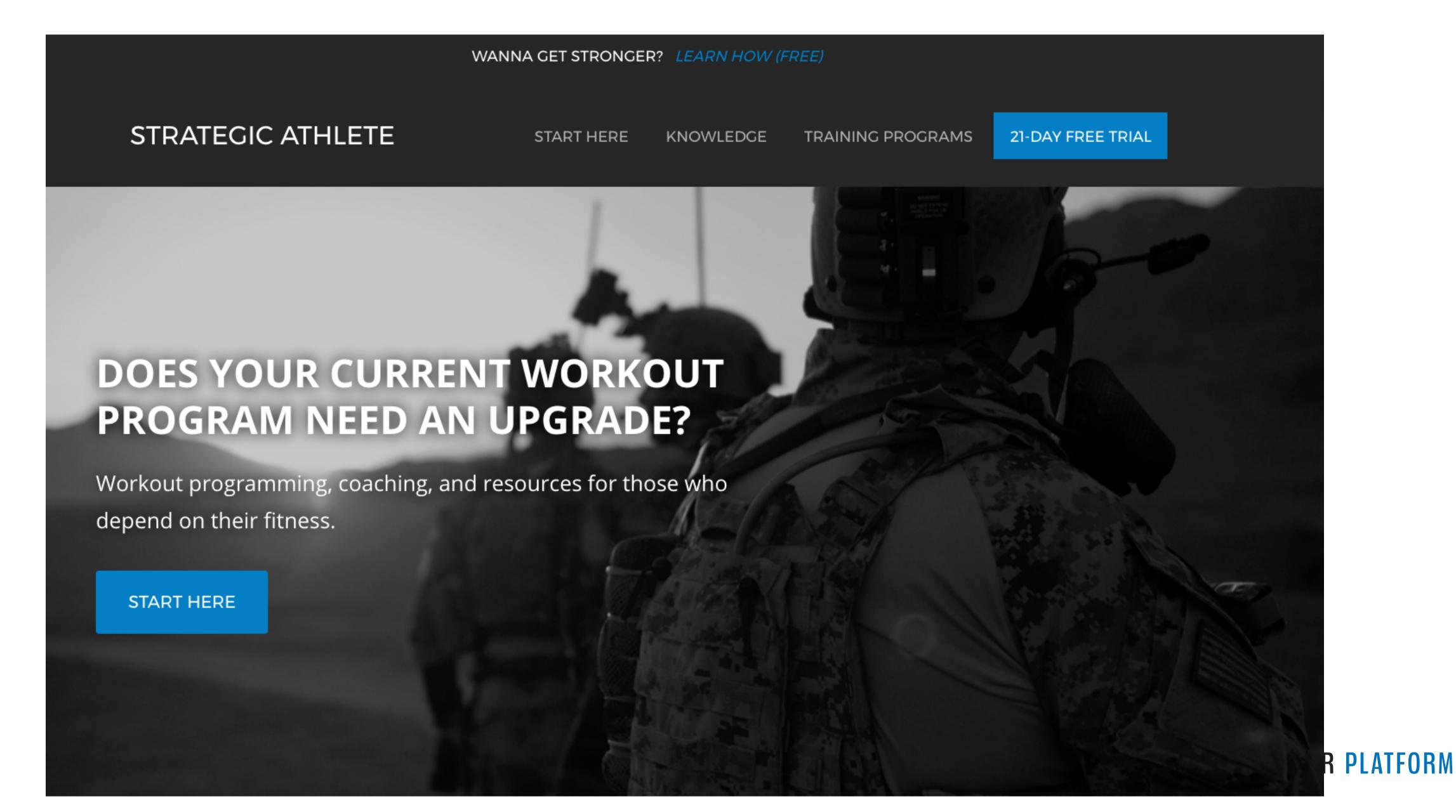

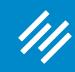

#### Step Two: Use the Sample Posts & Pages

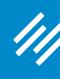

### Step Two: Set up Sample Posts & Pages

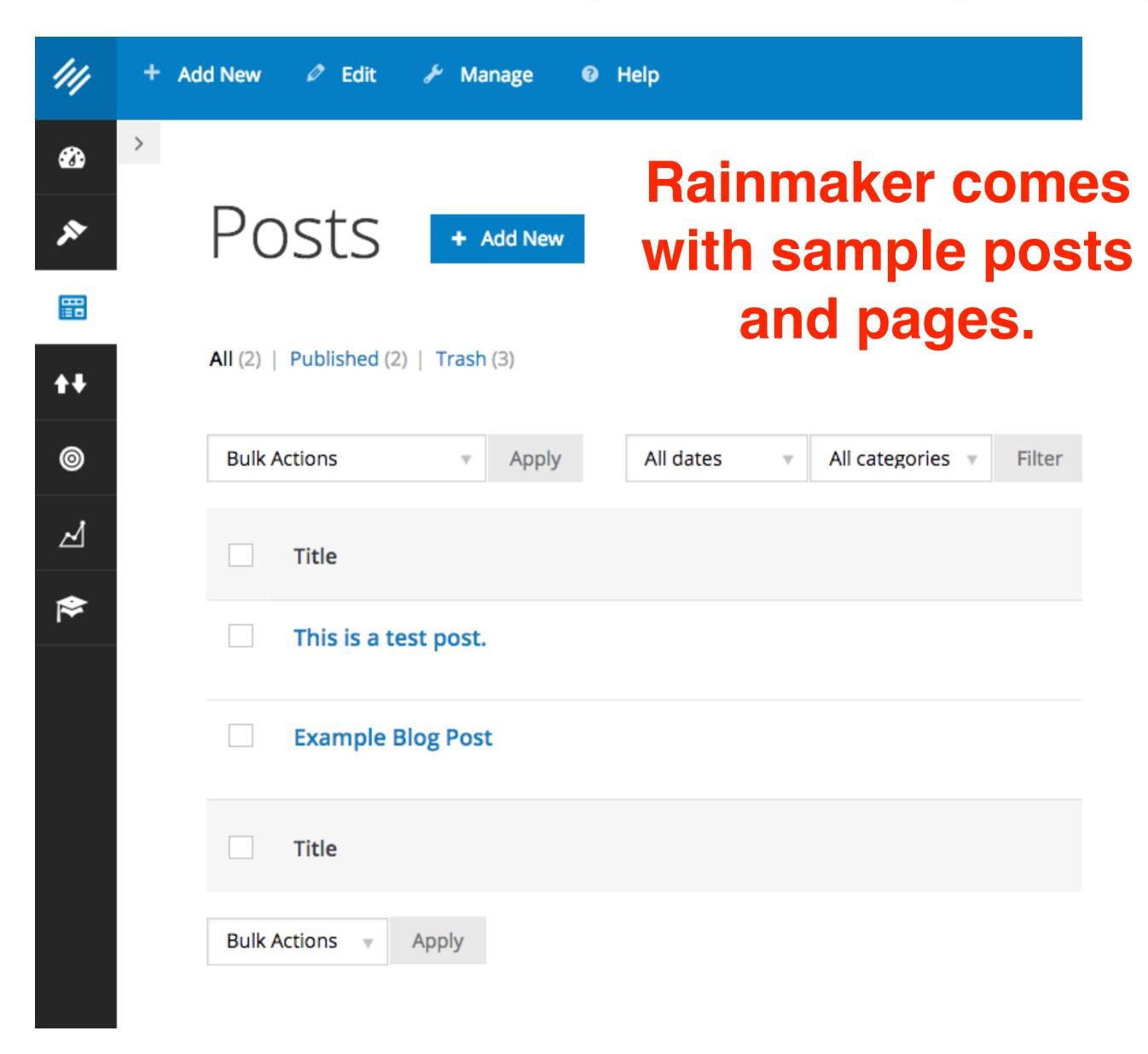

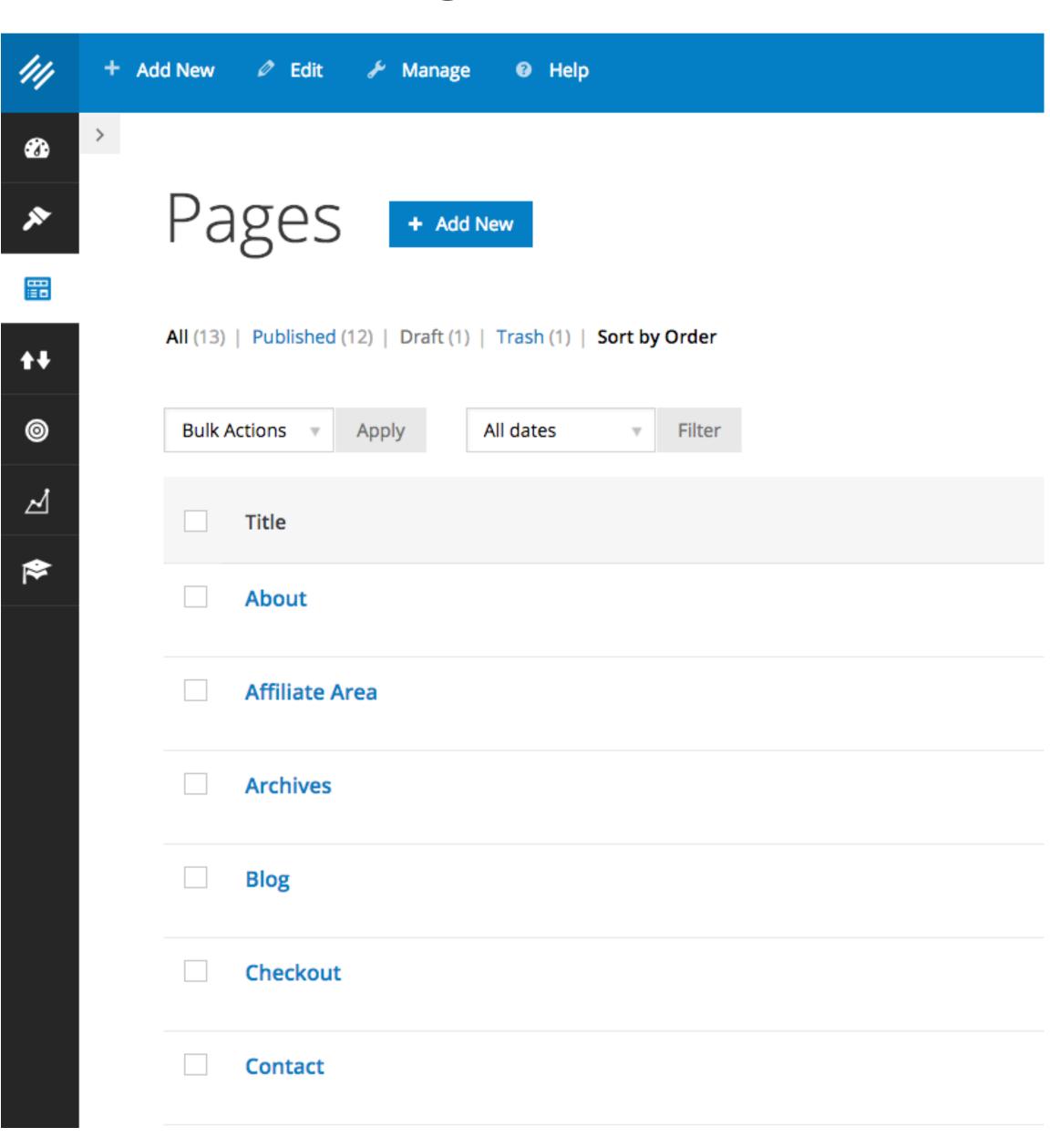

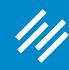

Go beyond just the sample posts and pages.

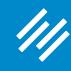

# Project into the future. Are you going to have ...

- A blog?
- A podcast?
- A course?
- Products?

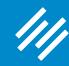

# Project into the future. Are you going to have ...

- A blog?
- A podcast?
- · A course?

Products?

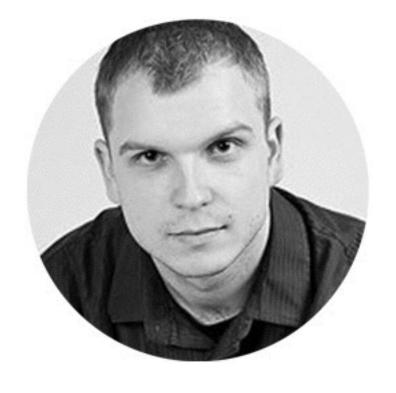

Need a theme with a sidebar.

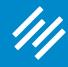

### Some elements you may want to demo ...

- Your headlines (long or short?)
- Your writing style (long paragraphs or short?
- Hero images
- Post and featured images

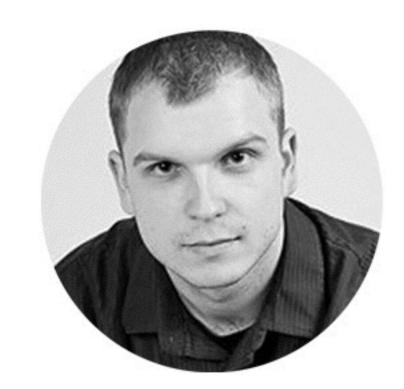

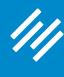

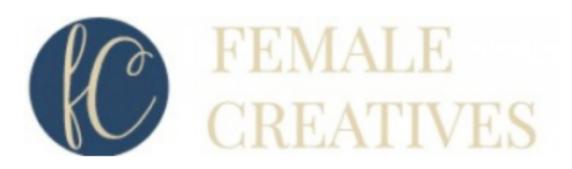

Look how different this site's post setup is ...

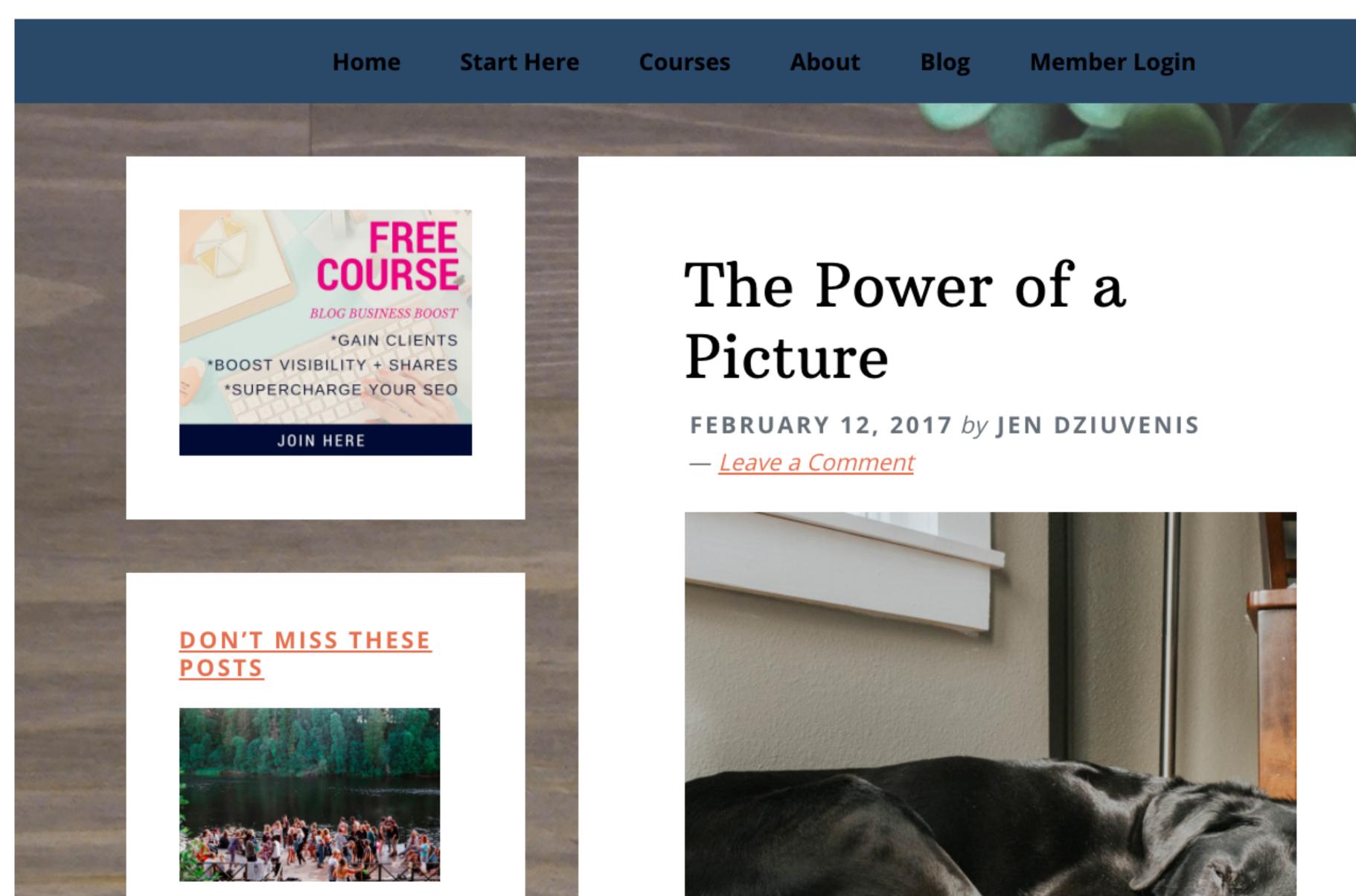

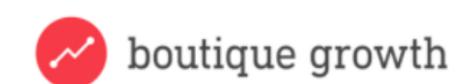

... from this site.

AHMAD MUNAWAR / DECEMBER 16, 2016

# These 5 Factors Determine How Much You Can Charge

The more you charge for your services, the more money you'll make.

But you can't simply raise your prices indiscriminately. If you do that, without justifying the increase, you'll lose more business than you'll gain.

If you want to raise your prices, start by looking at the factors that

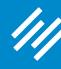

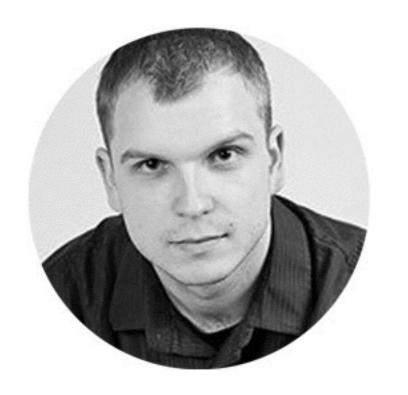

### "You can always change your theme later ...

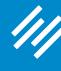

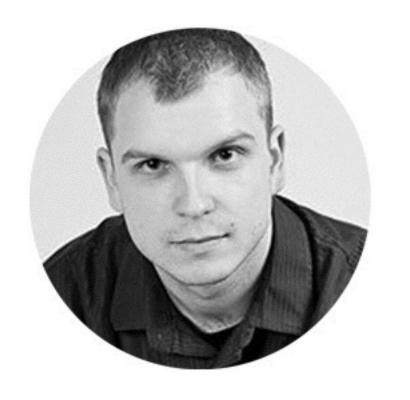

"You can always change your theme later ... but the best practice is to plan ahead."

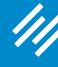

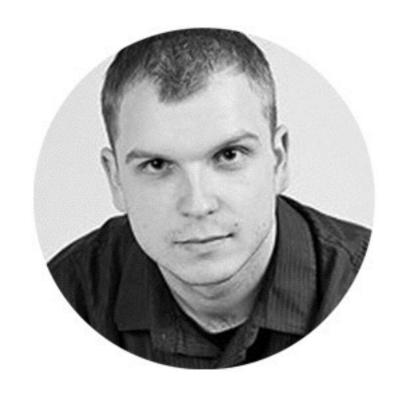

"You can always change your theme later ... but the best practice is to plan ahead."

"So you don't choose your theme, spend time designing it, then realize it doesn't match your content."

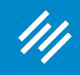

After you have sample content ready to go.

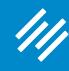

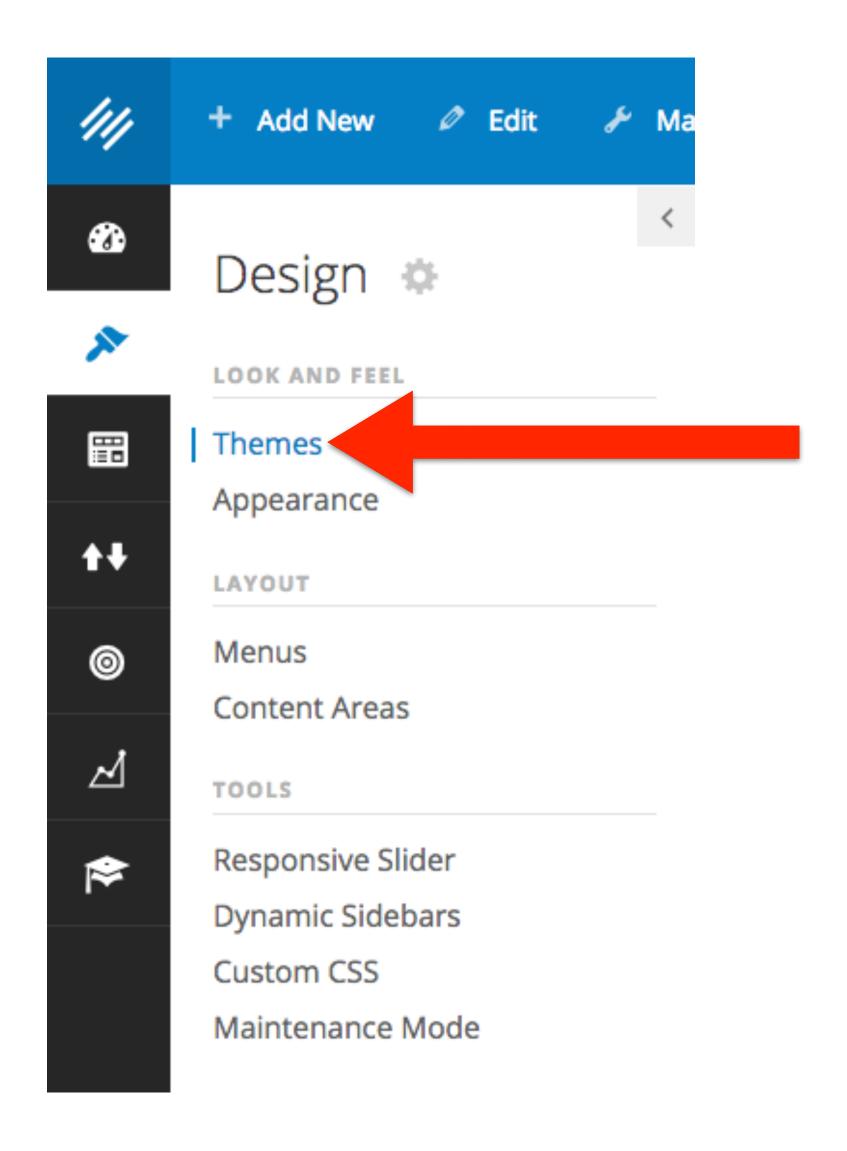

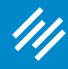

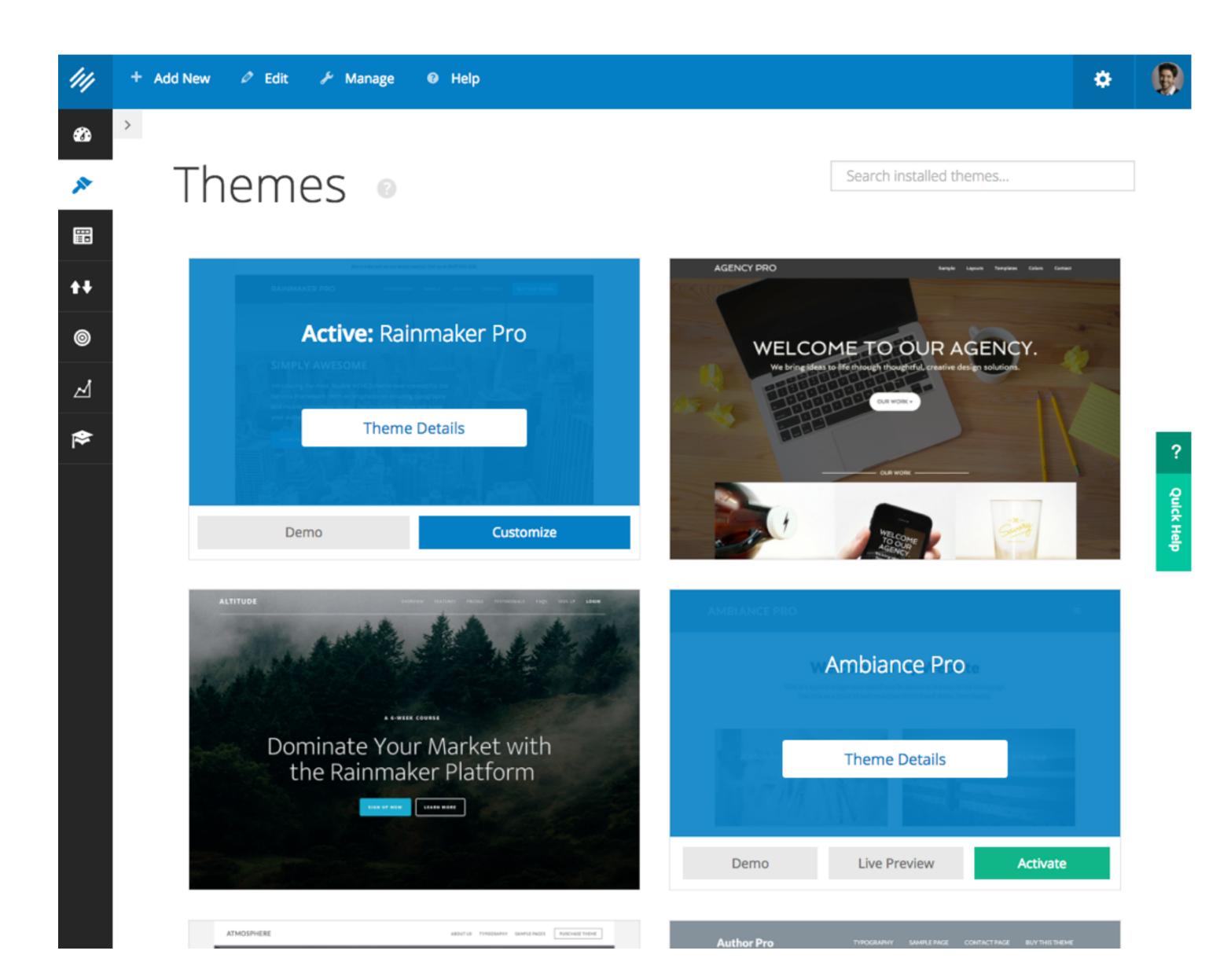

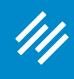

You have 30+ theme choices available with the click of a button. Demo them. Preview them. "Try them on."

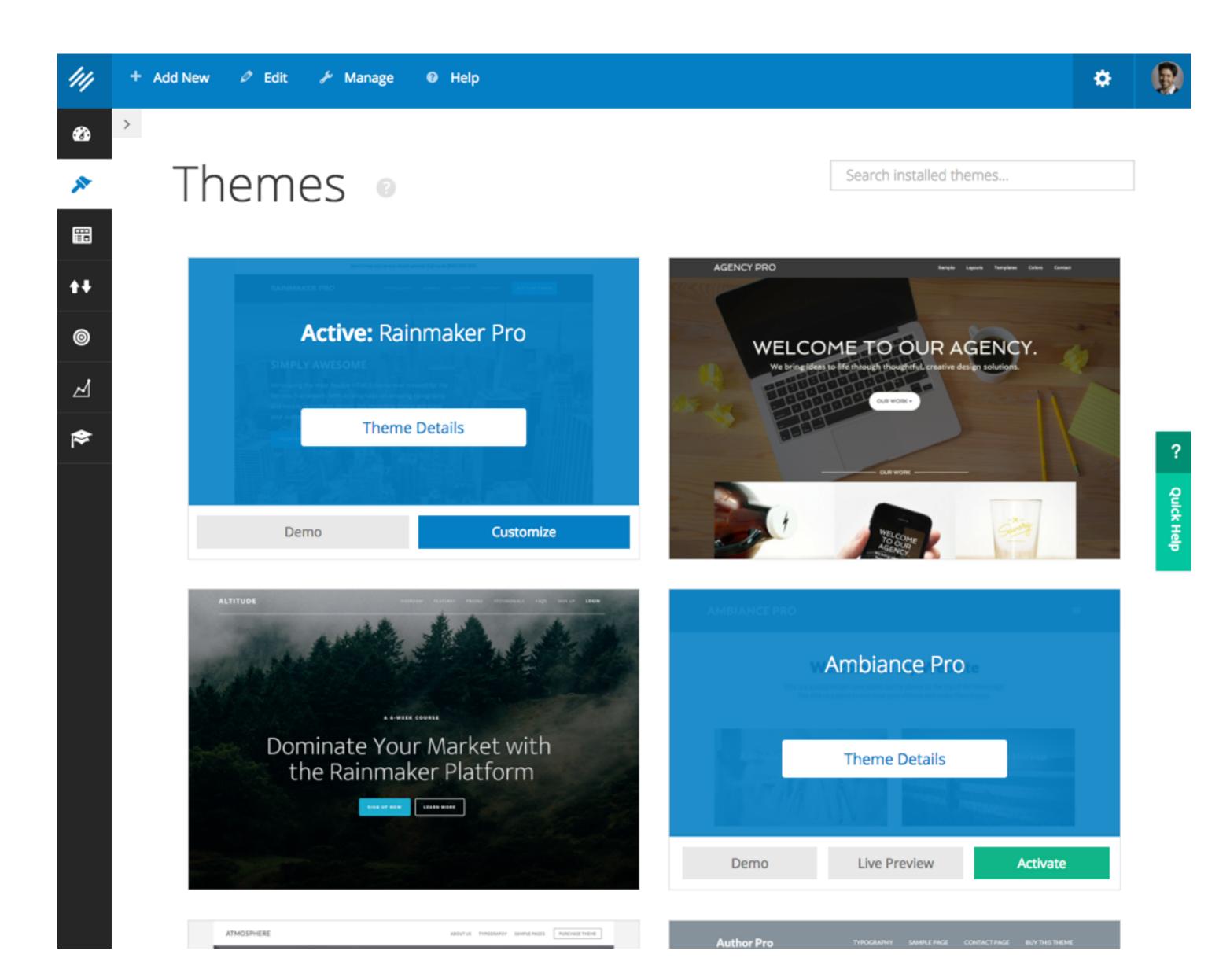

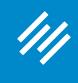

You have 30+ theme choices available with the click of a button. Demo them. Preview them. "Try them on."

Or you can submit a custom Genesis theme for review.

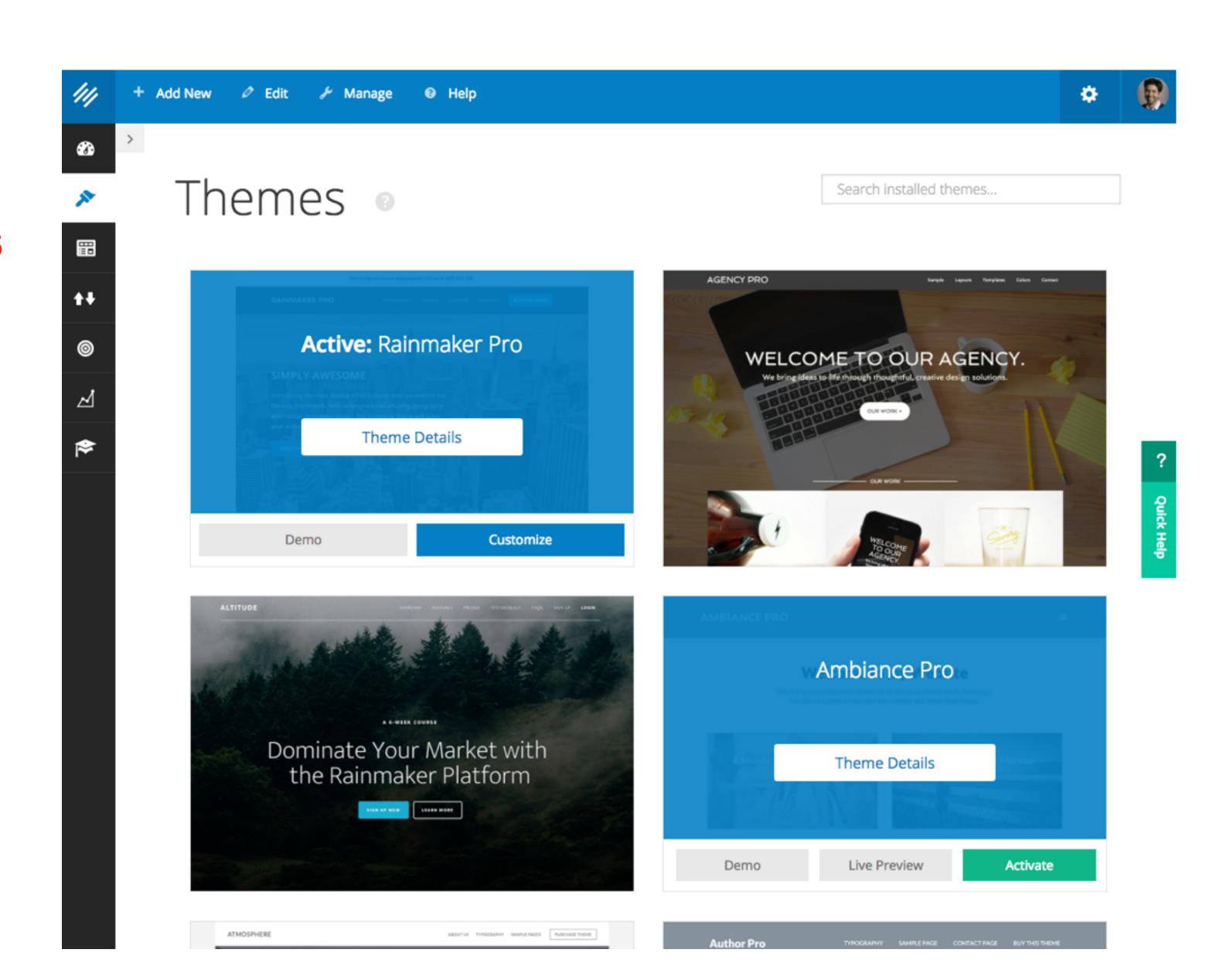

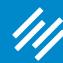

But before you start customizing your theme's style, you need to decide what your theme's style will be — what feeling you want your site to evoke.

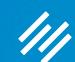

## Identify Your Brand's Feeling

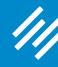

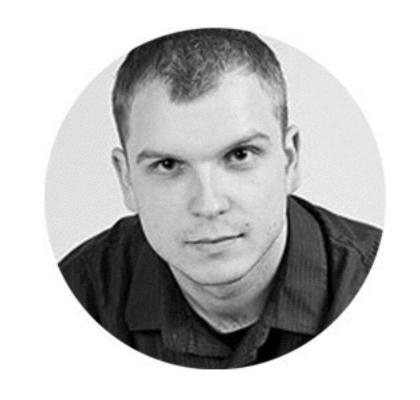

# "Think like your customers." Make them feel at home."

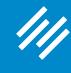

### Create a Mood Board

## Collect random images that you feel are associated with your brand.

- Pinterest
- Pictures, color schemes, words, styles
- Show mood board to team to get everyone on the same page

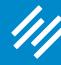

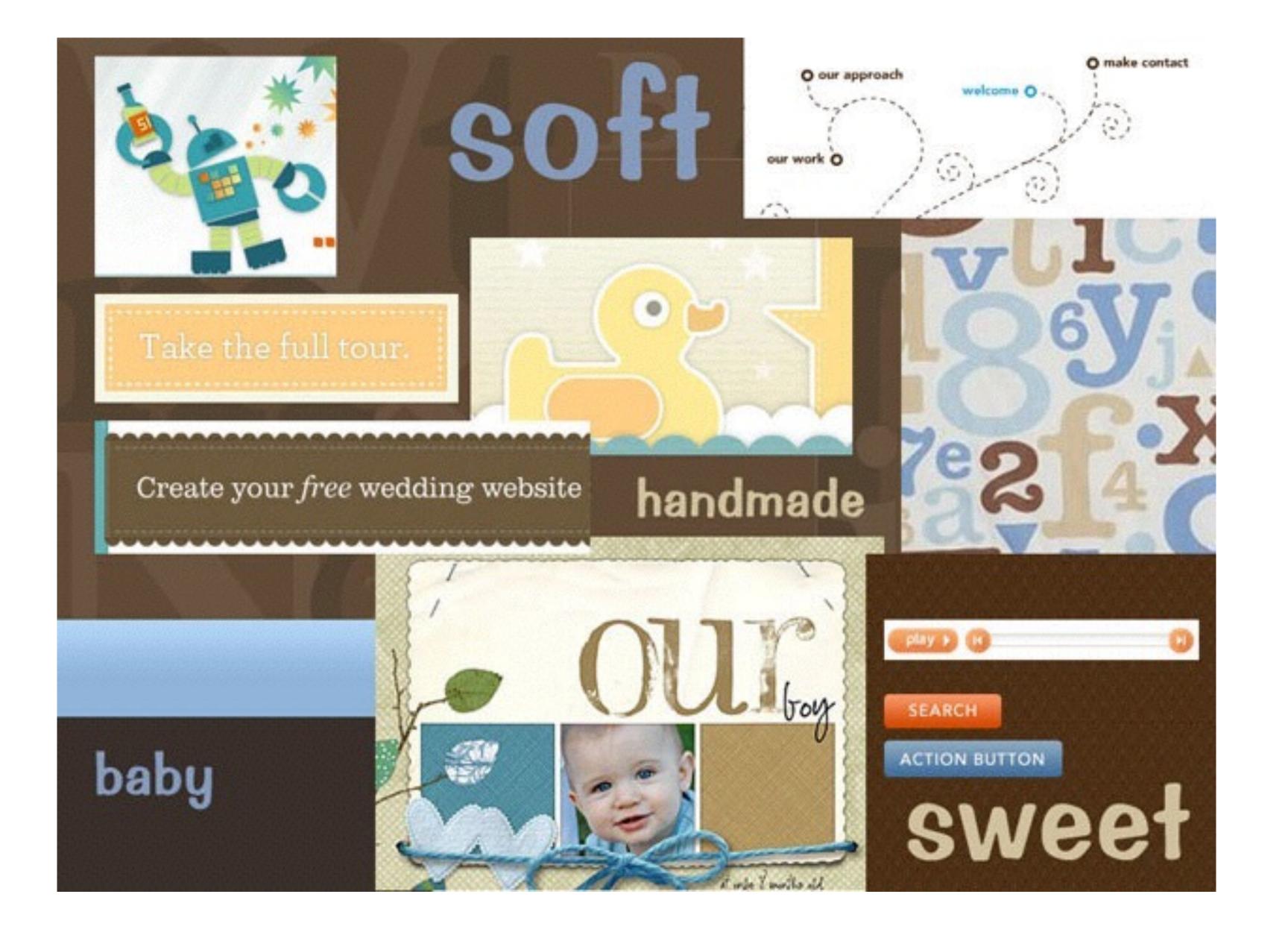

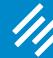

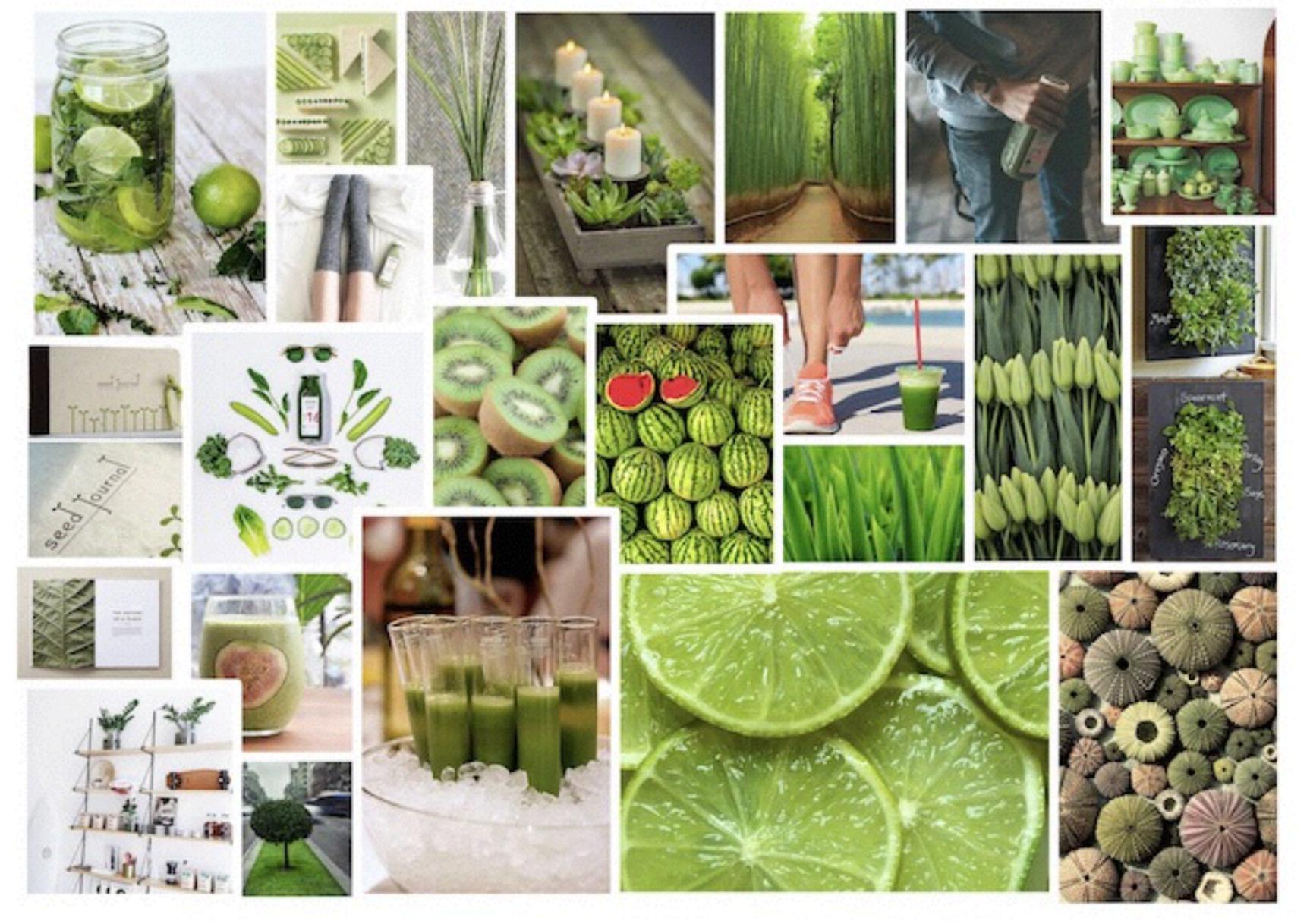

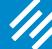

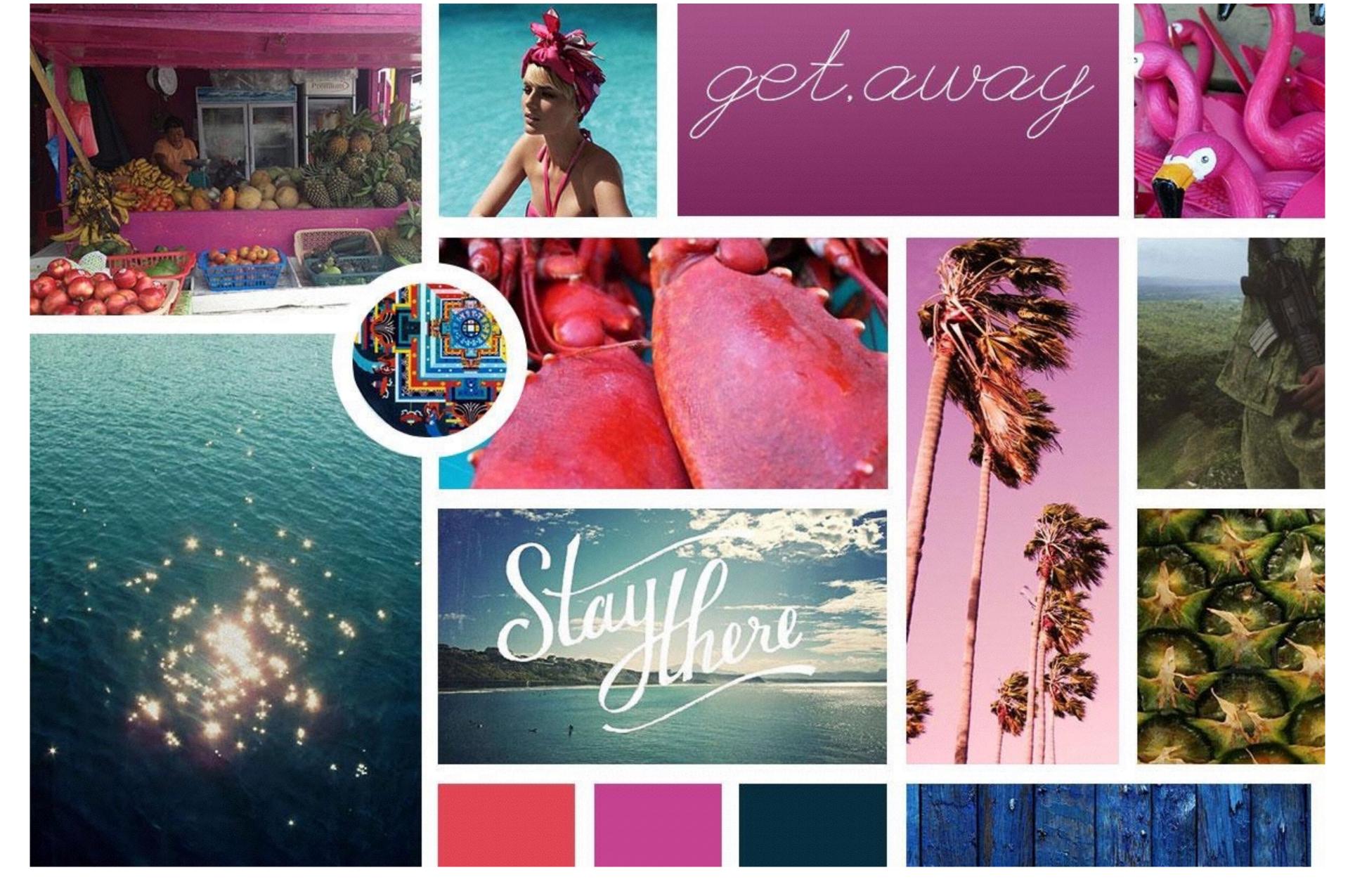

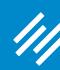

Now you're ready to make basic customizations.

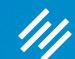

# Tweak the Theme to Fit the Feeling

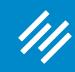

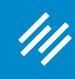

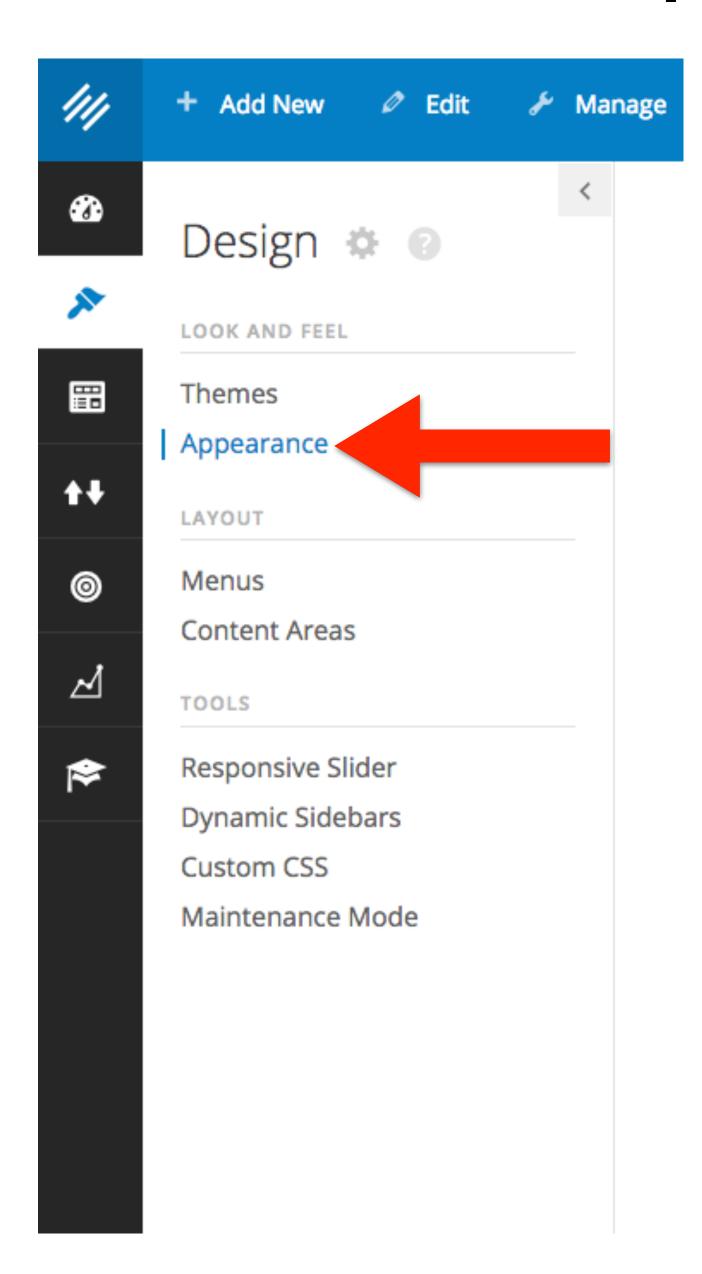

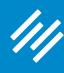

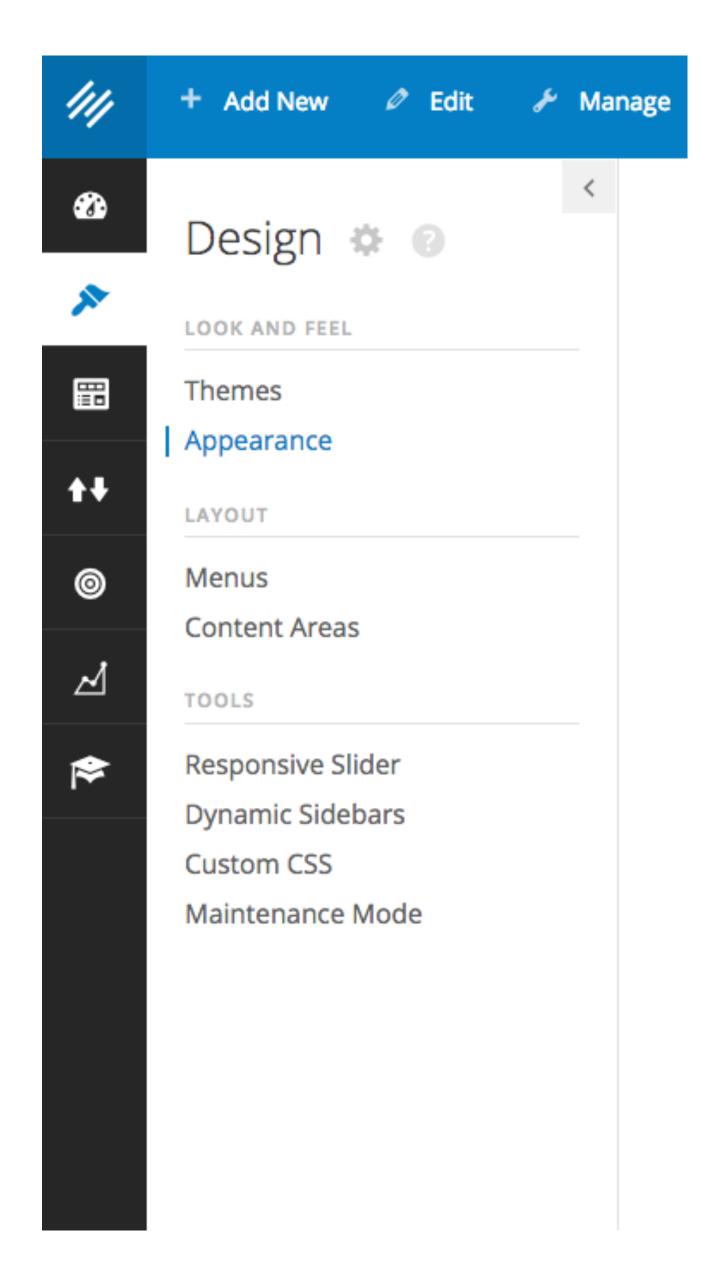

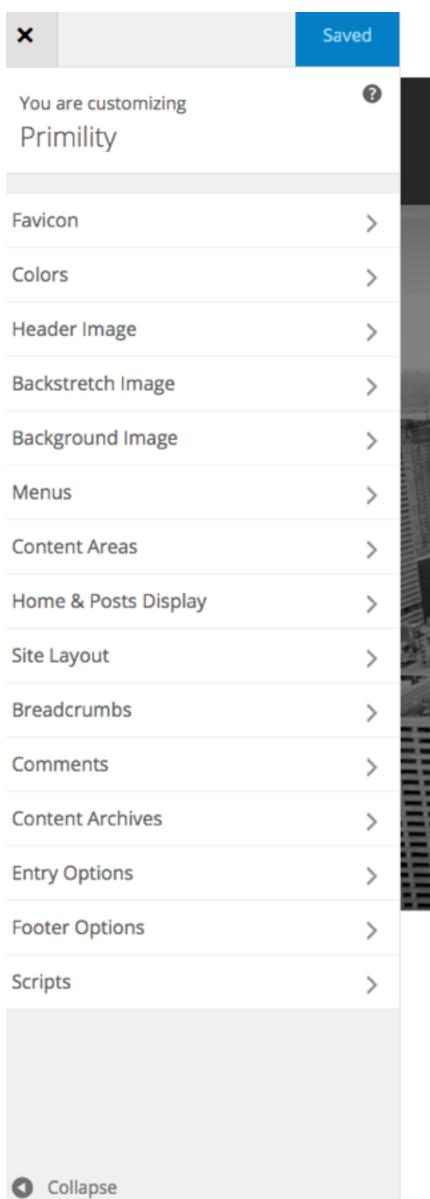

**PRIMILITY ABOUT** BLOG LIBRARY CONTACT **GRAB ATTENTION** This is a good place to grab attention. Use a small piece of copy to lead your visitor to want to find out more. MORE ABOUT US

Here is a good place for a call to action.

#### OUR THOUGHTS

What is your company philosophy? Why should we be interested in you?

### SERVICES

What do you do? Why is that beneficial? What gives your company the

#### NEWSLETTER

Your email newsletter is a valuable asset. Get people to sign up by

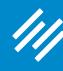

CONTACT

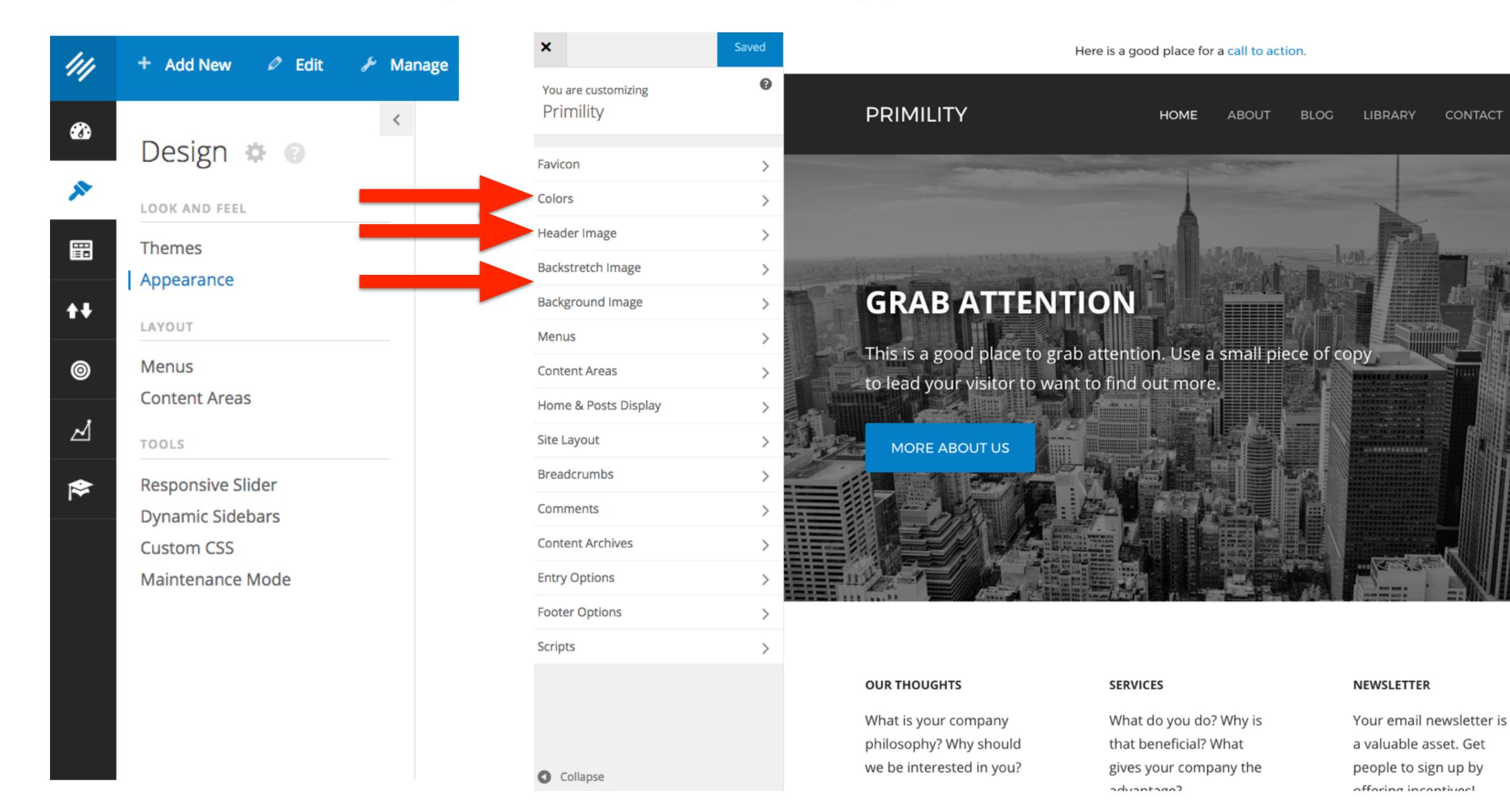

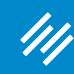

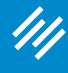

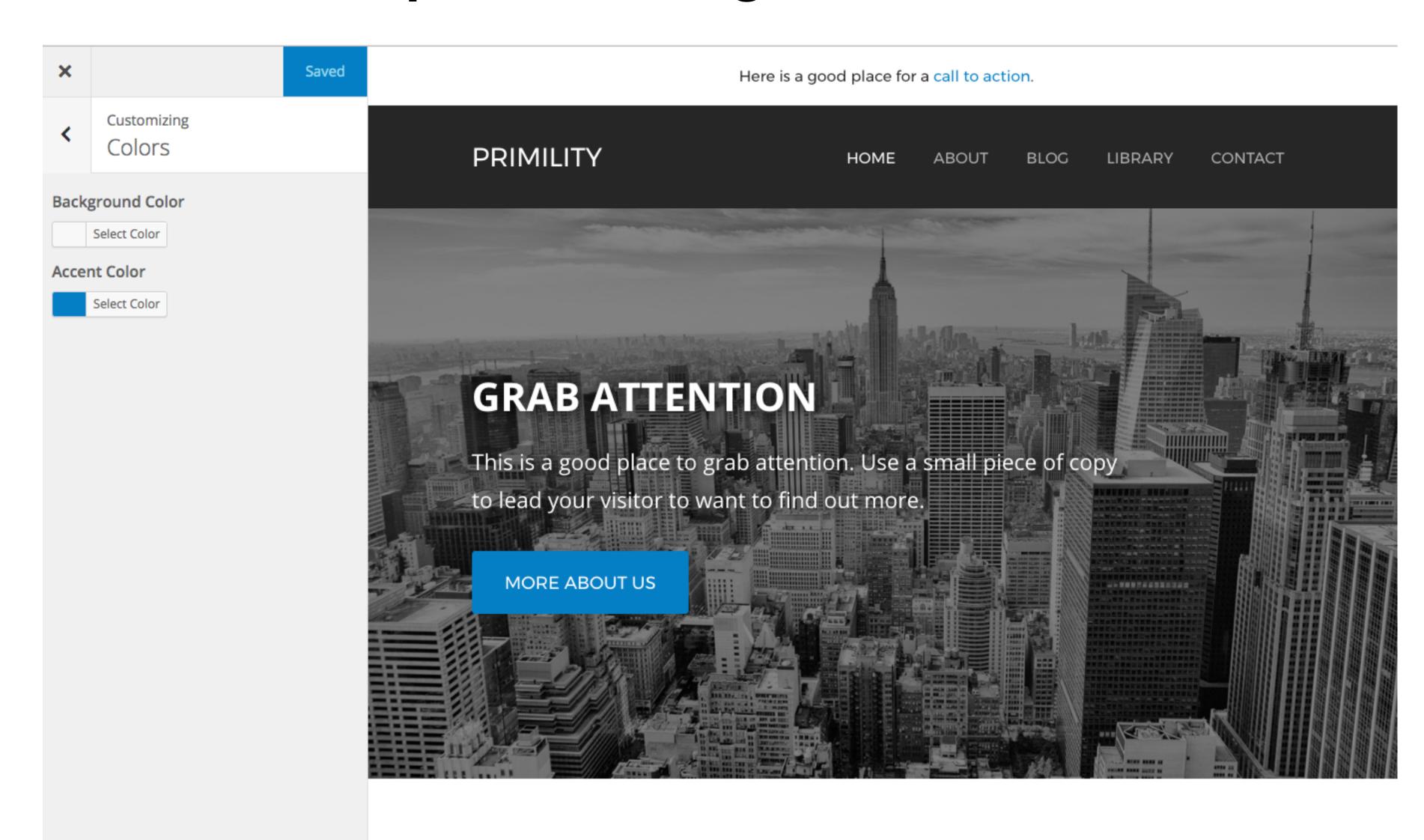

OUR THOUGHTS

SERVICES

NEWSLETTER

Your email newsletter is

a valuable asset Got

MAKER PLATFORM

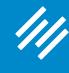

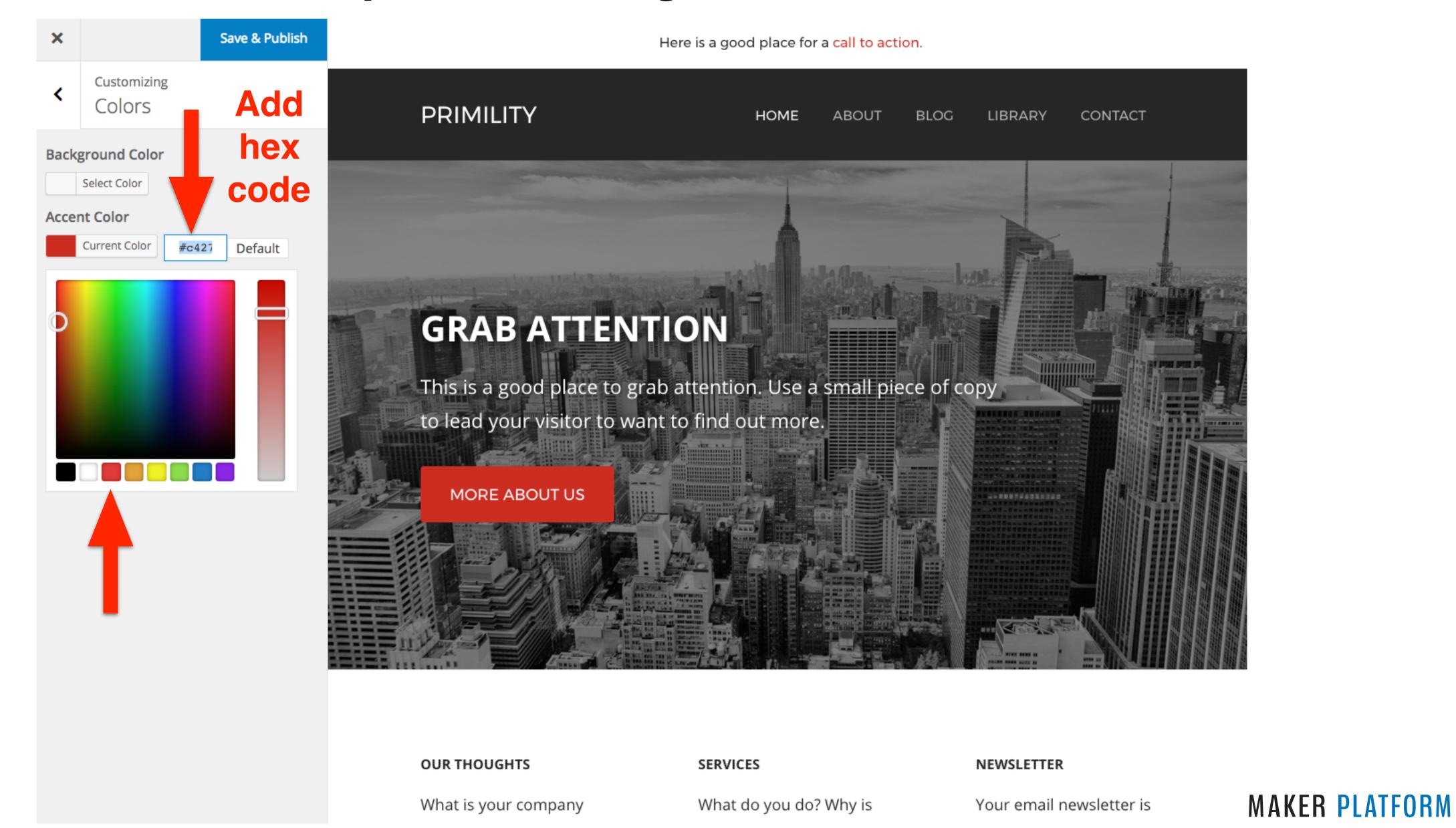

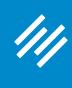

Pro tip: Use a digital color meter to identify the hex code of any color on your screen.

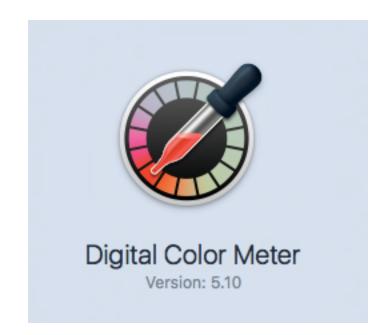

### **Step Two: Change Your Colors**

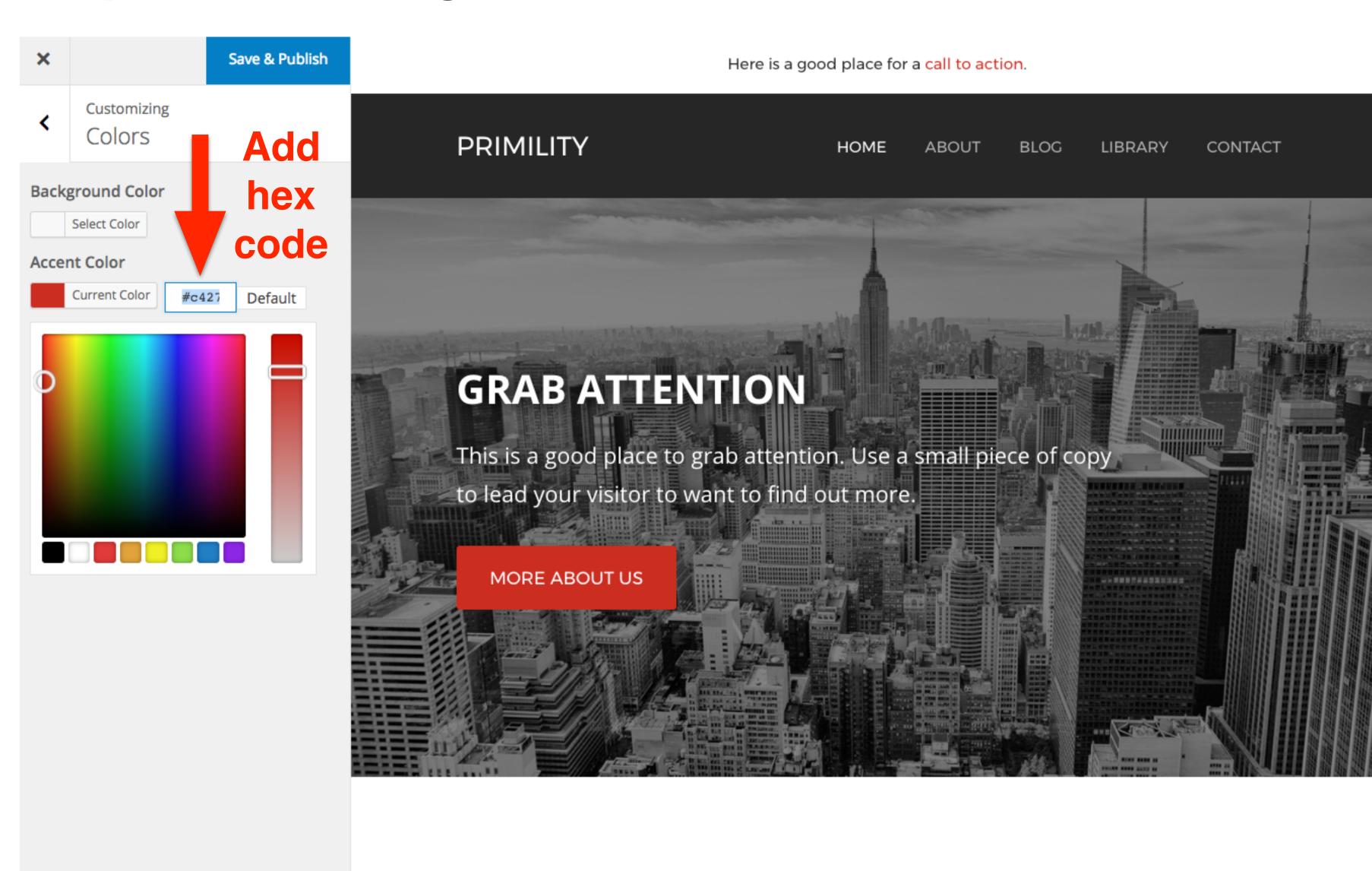

**OUR THOUGHTS** 

What is your company

SERVICES

What do you do? Why is

NEWSLETTER

Your email newsletter is

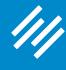

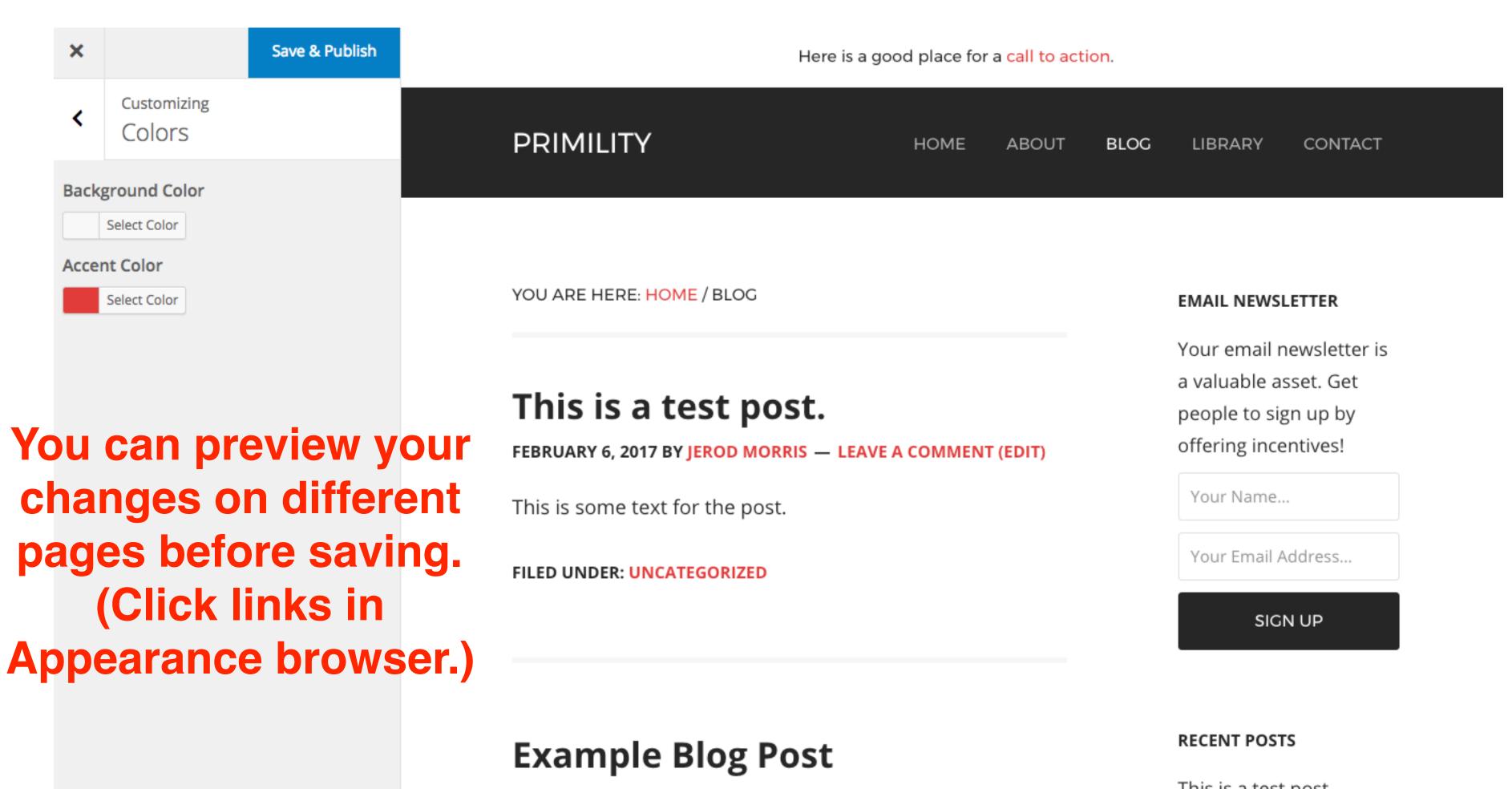

JANUARY 1, 2000 BY JEROD MORRIS — 1 COMMENT (EDIT)

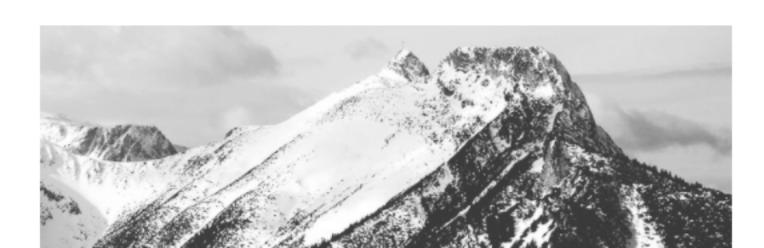

This is a test post.

Example Blog Post

### **SOCIAL ICONS**

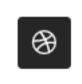

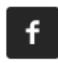

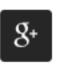

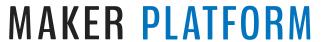

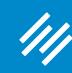

### Step Three: Change the Backstretch/Background Images

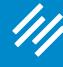

### Step Three: Change the Backstretch/Background Images

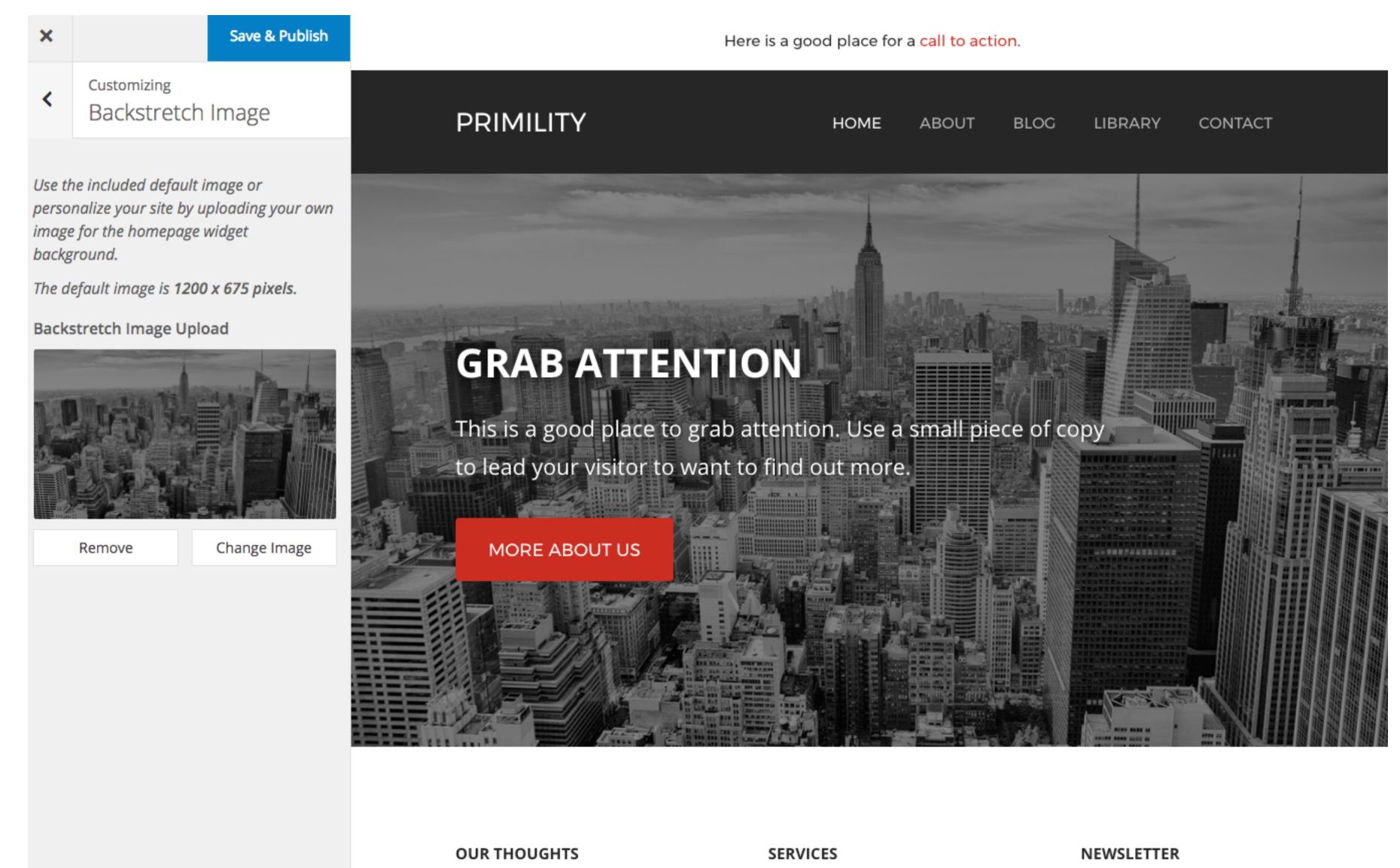

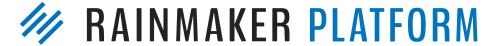

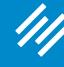

### Step Three: Change the Backstretch/Background Images

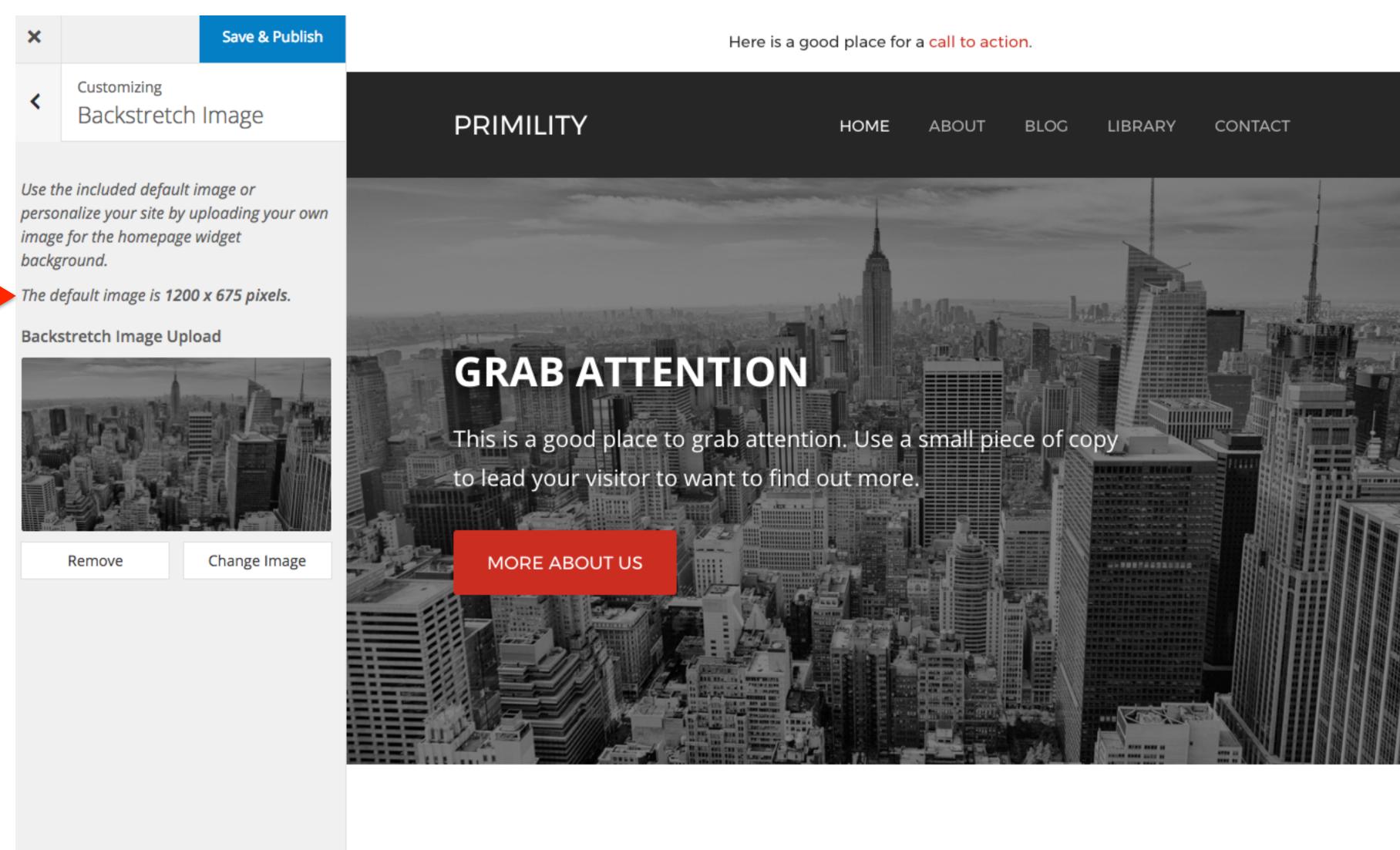

SERVICES

**OUR THOUGHTS** 

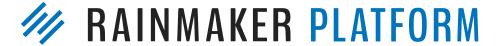

NEWSLETTER

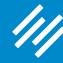

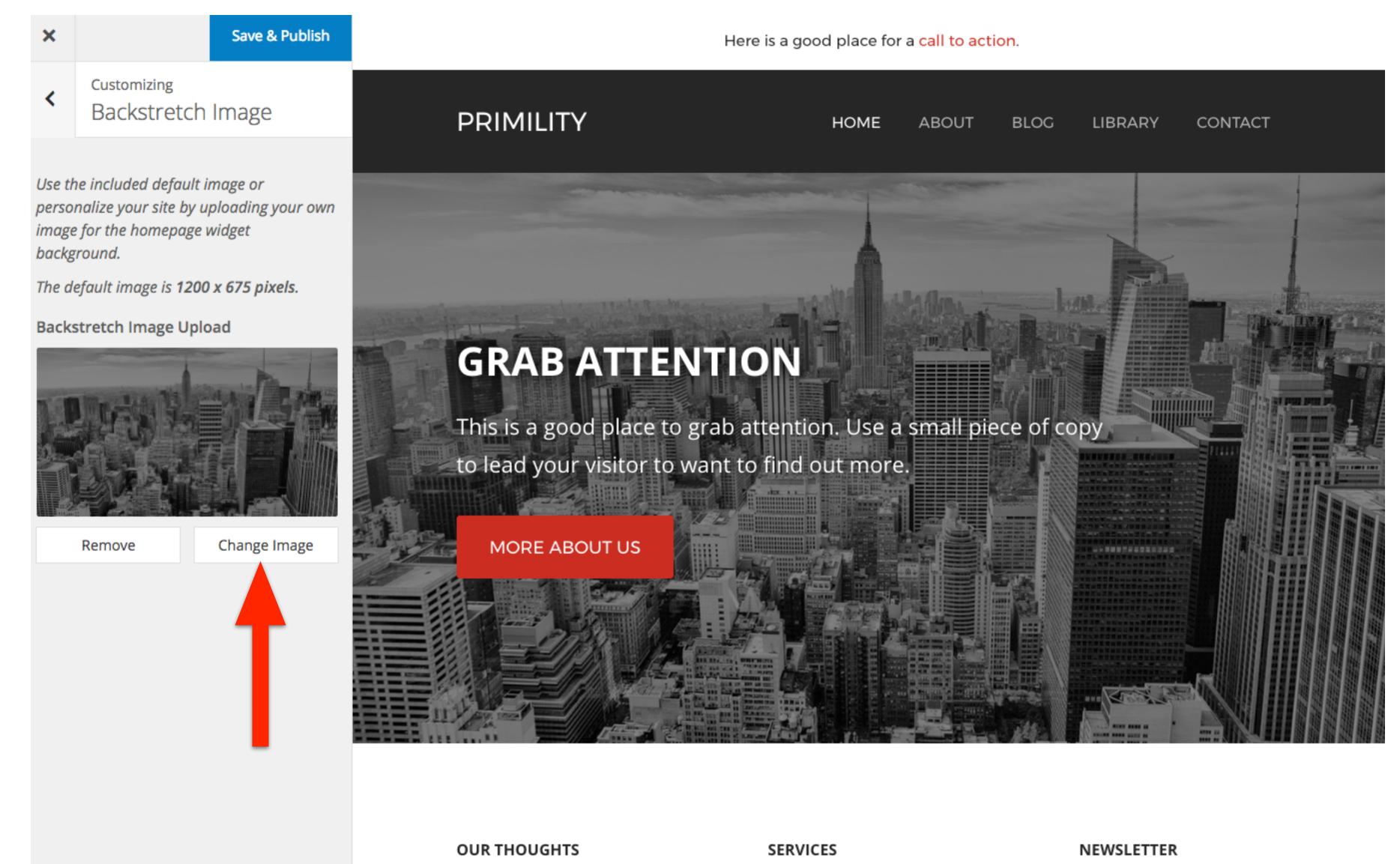

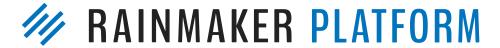

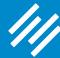

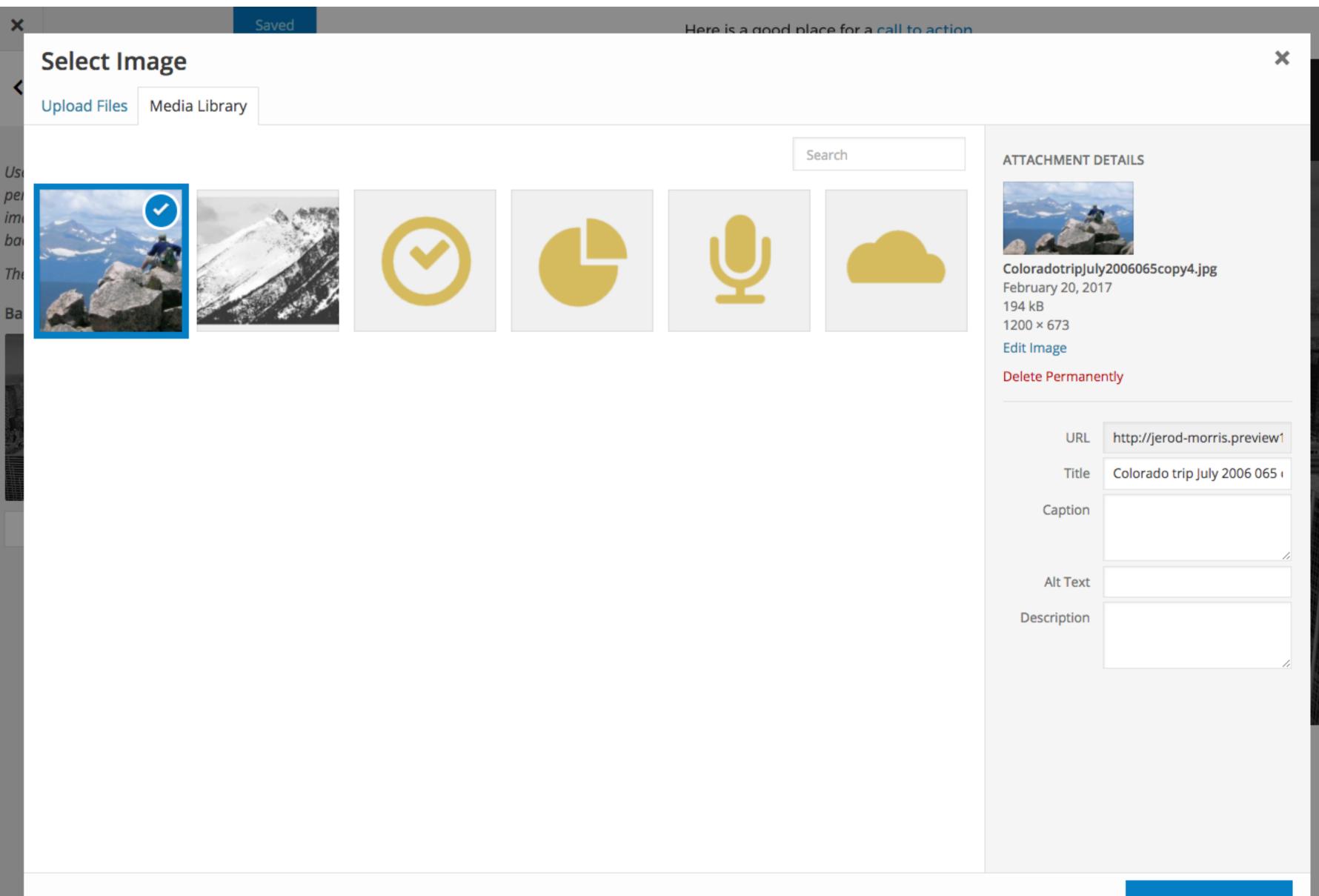

IMAKER PLATFORM

Choose Image

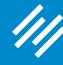

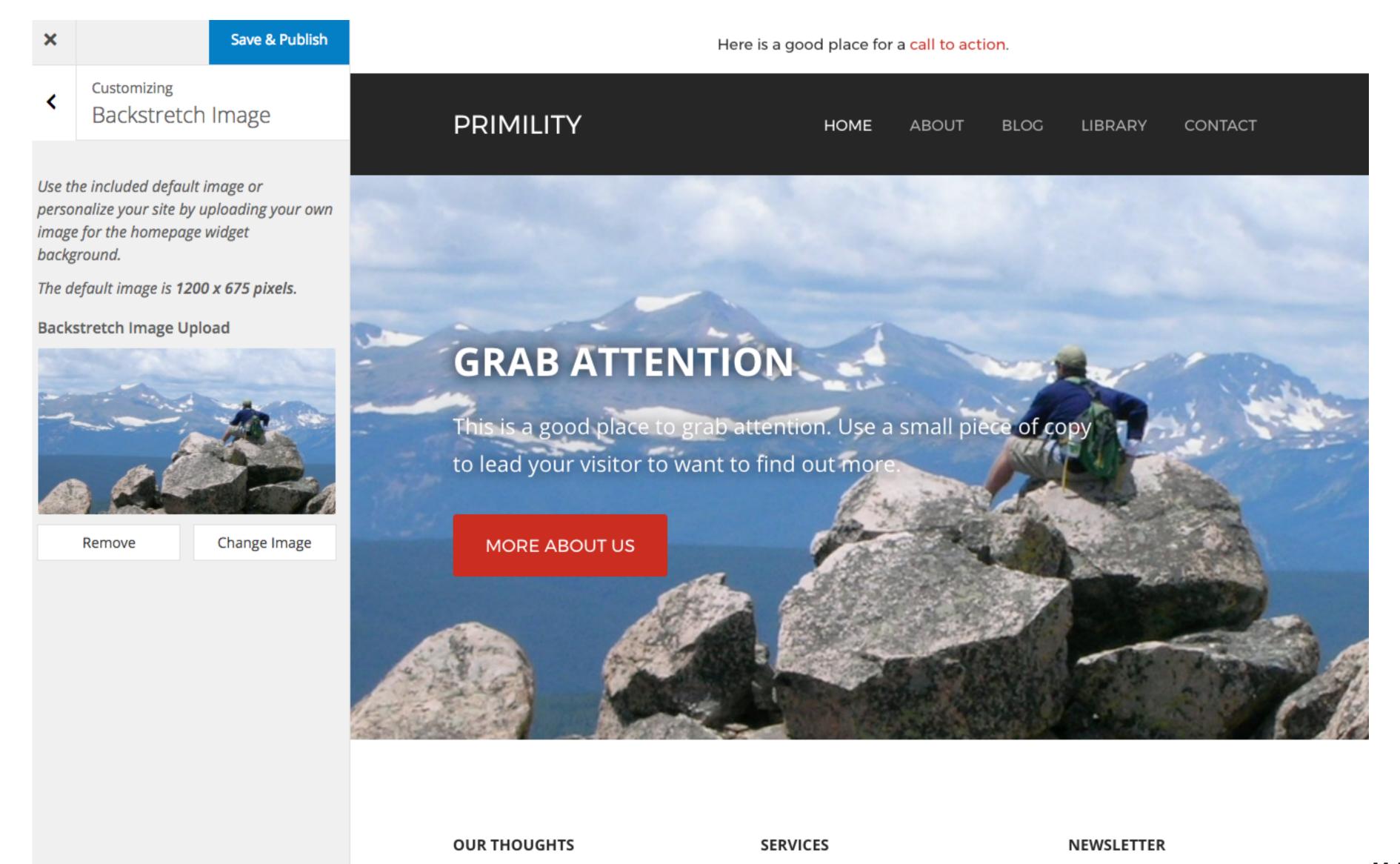

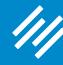

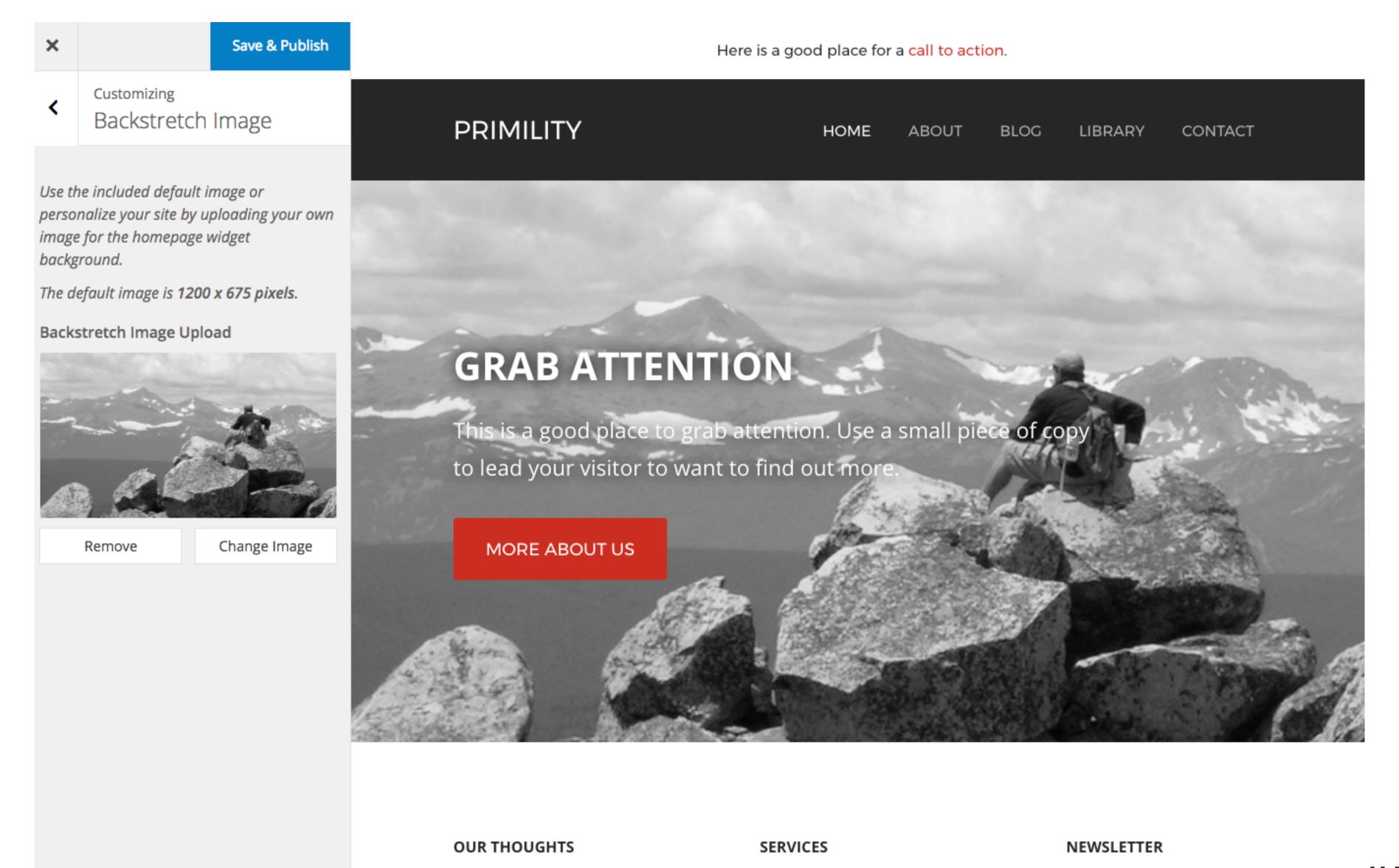

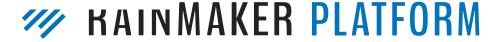

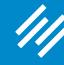

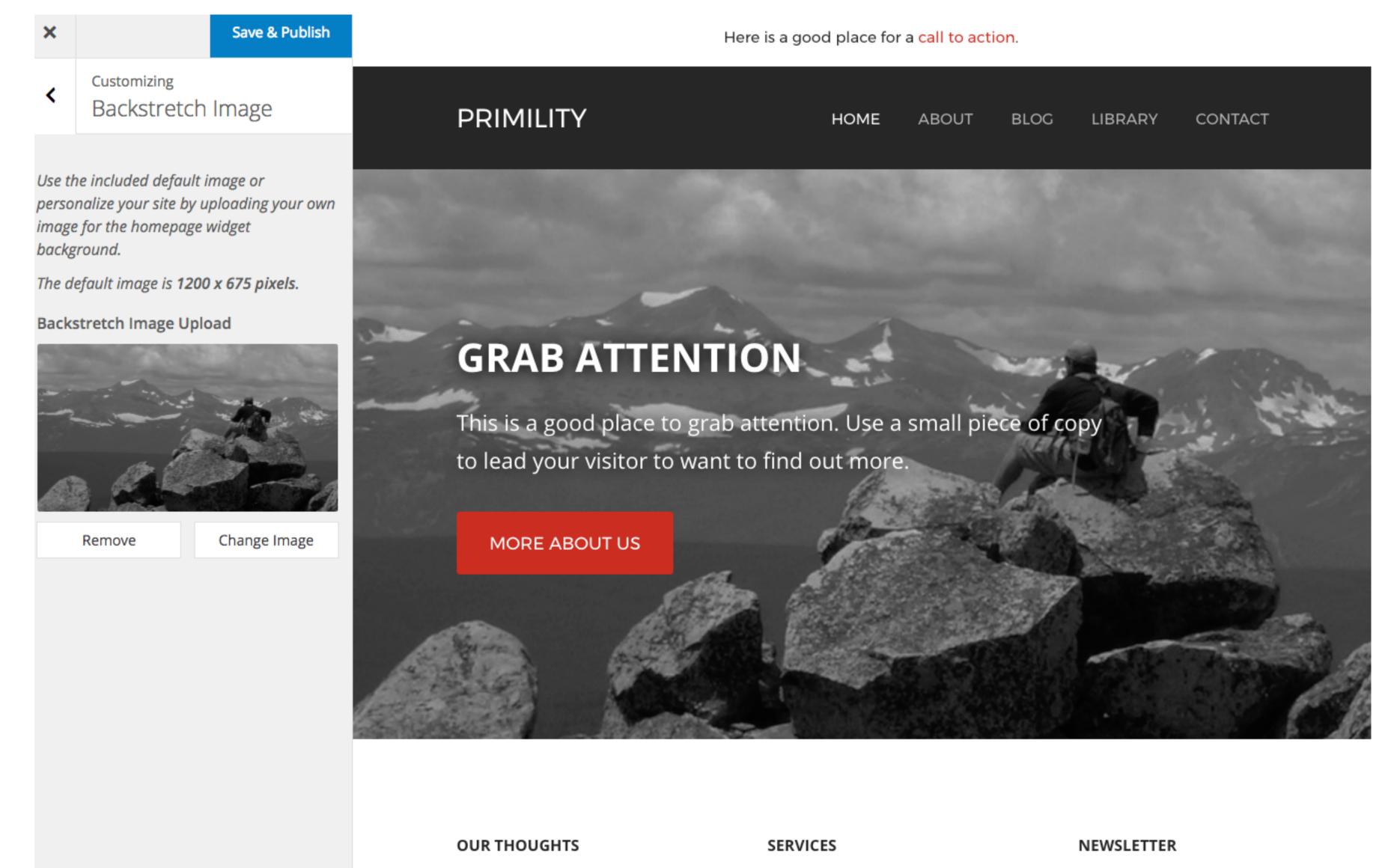

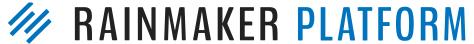

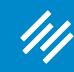

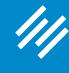

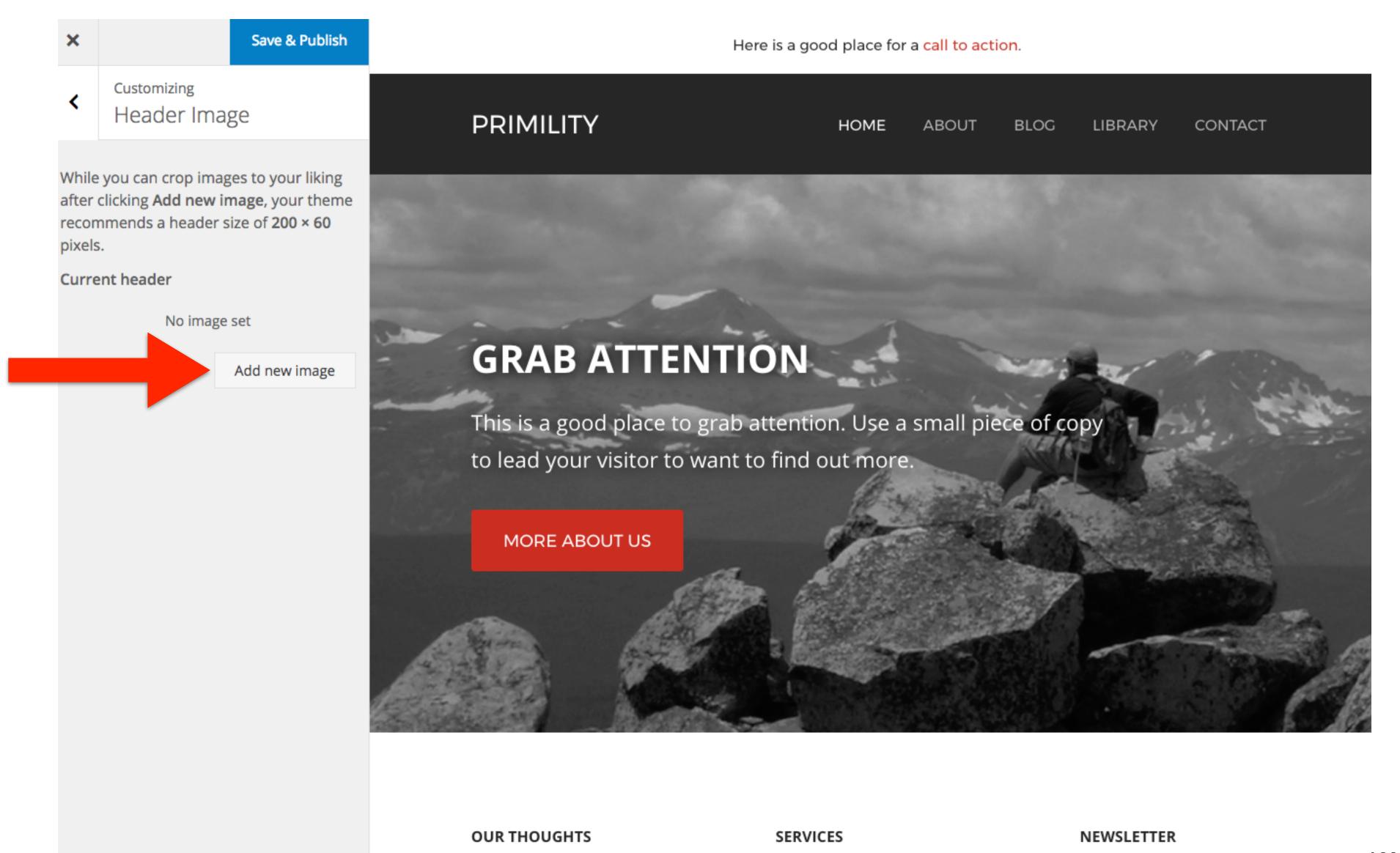

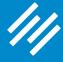

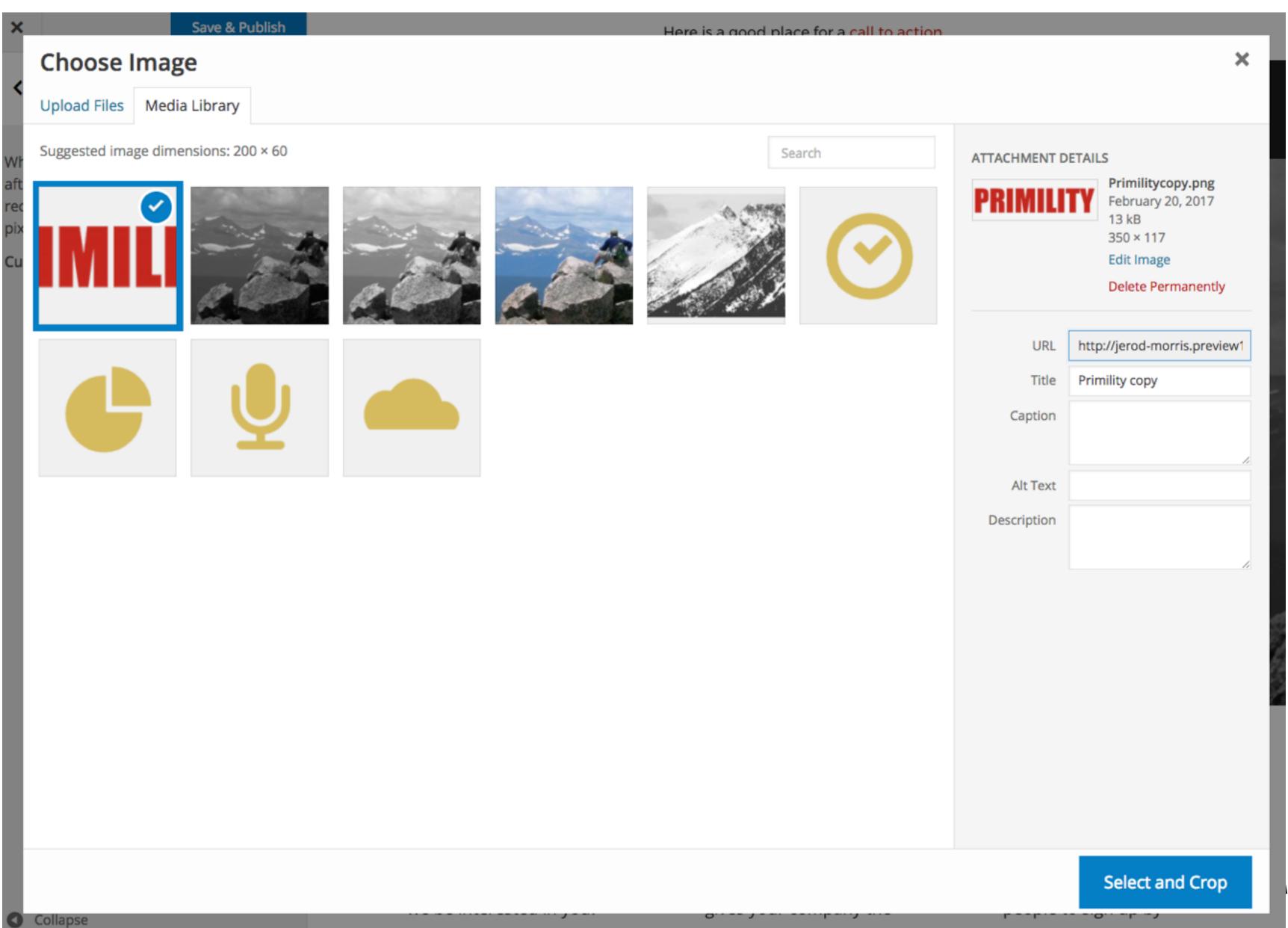

INMAKER PLATFORM

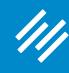

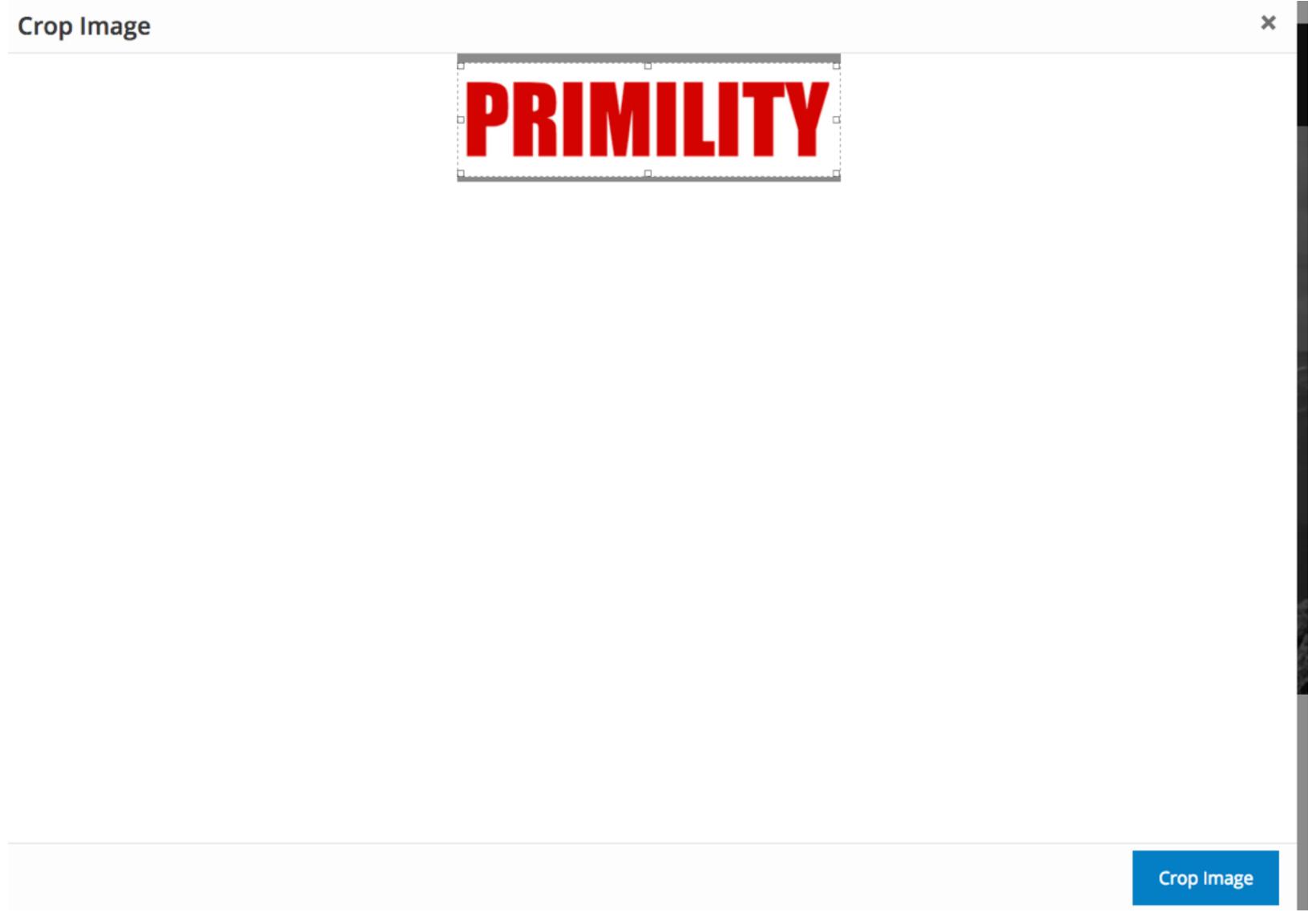

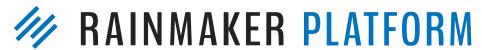

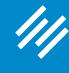

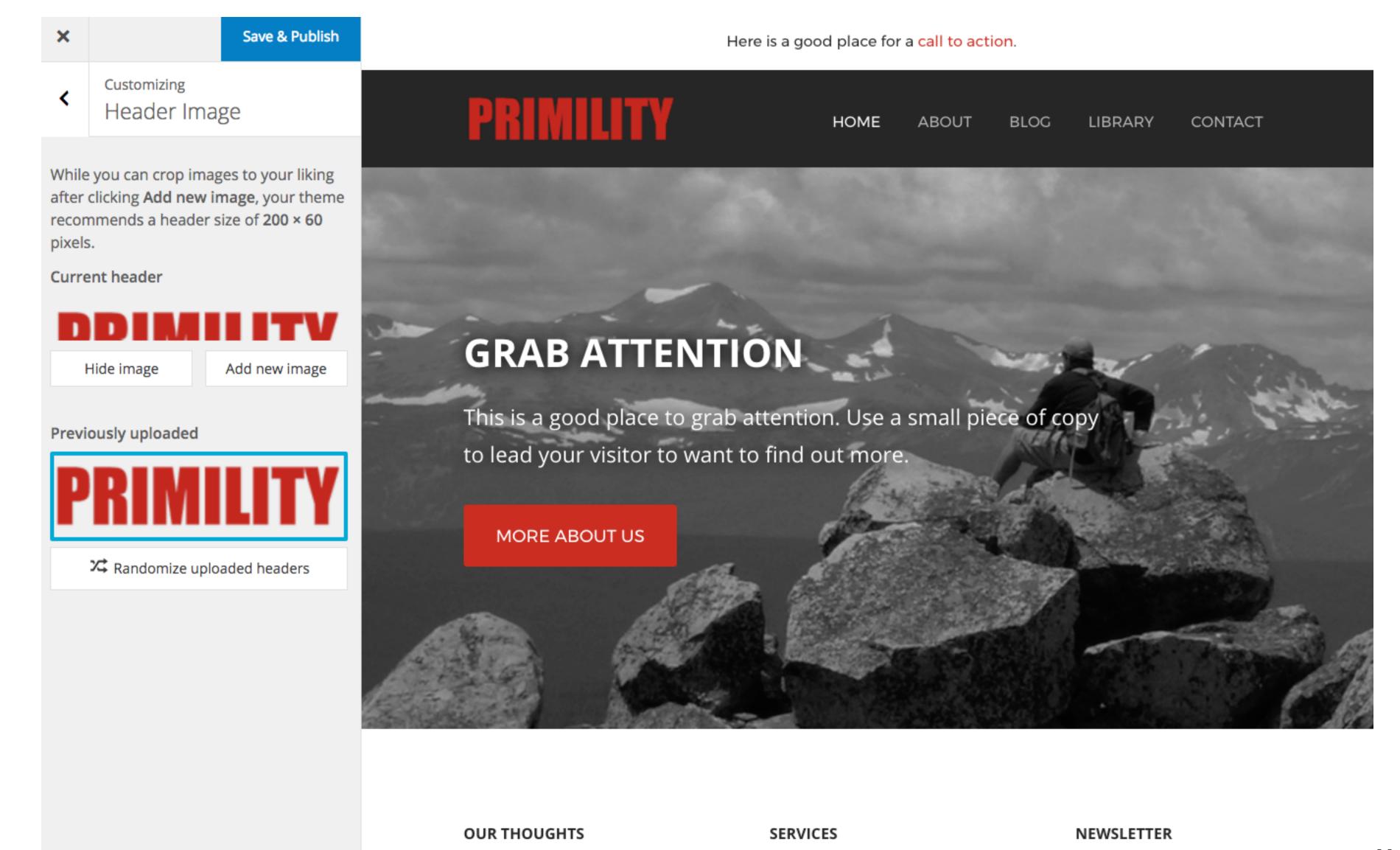

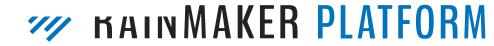

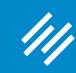

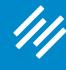

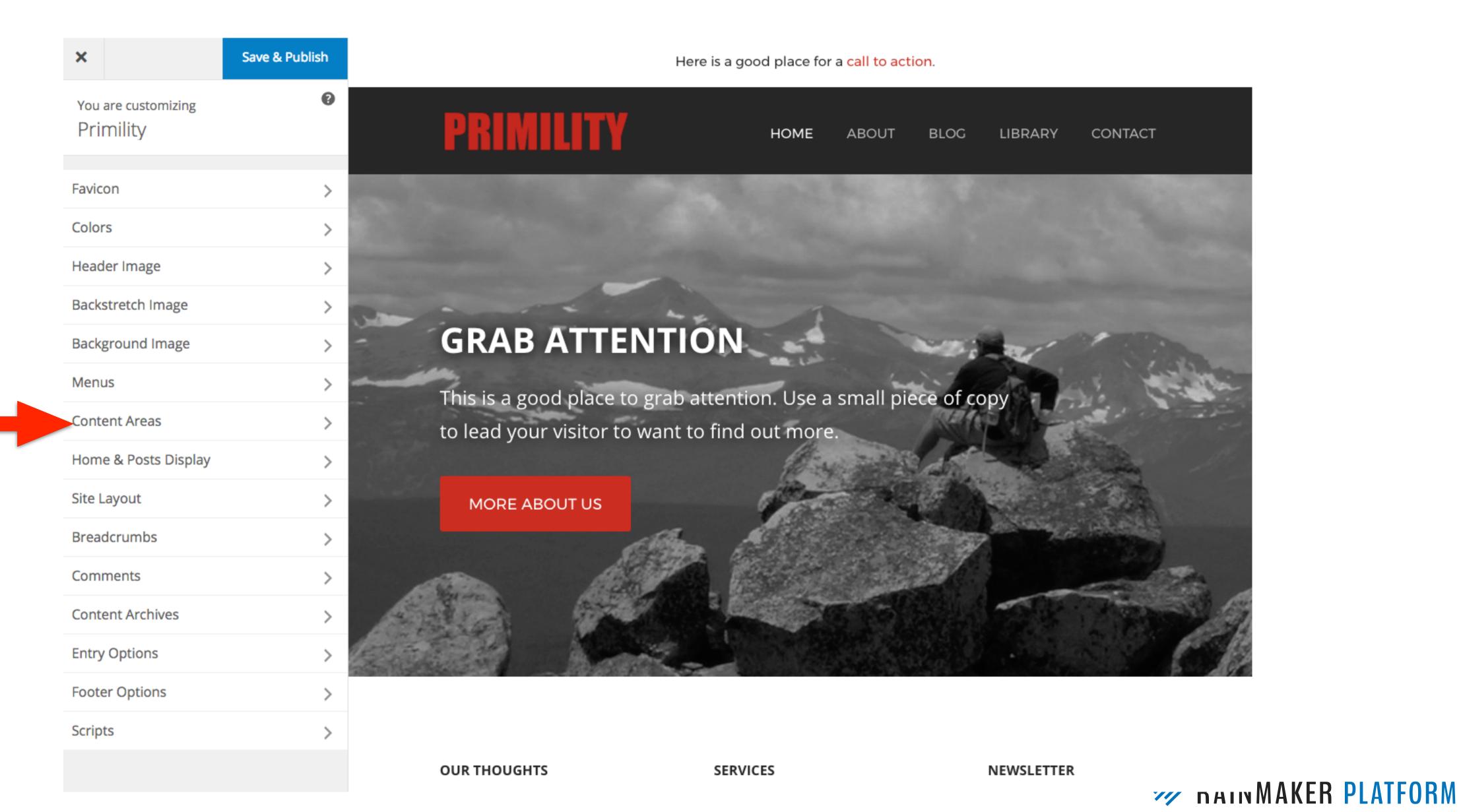

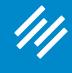

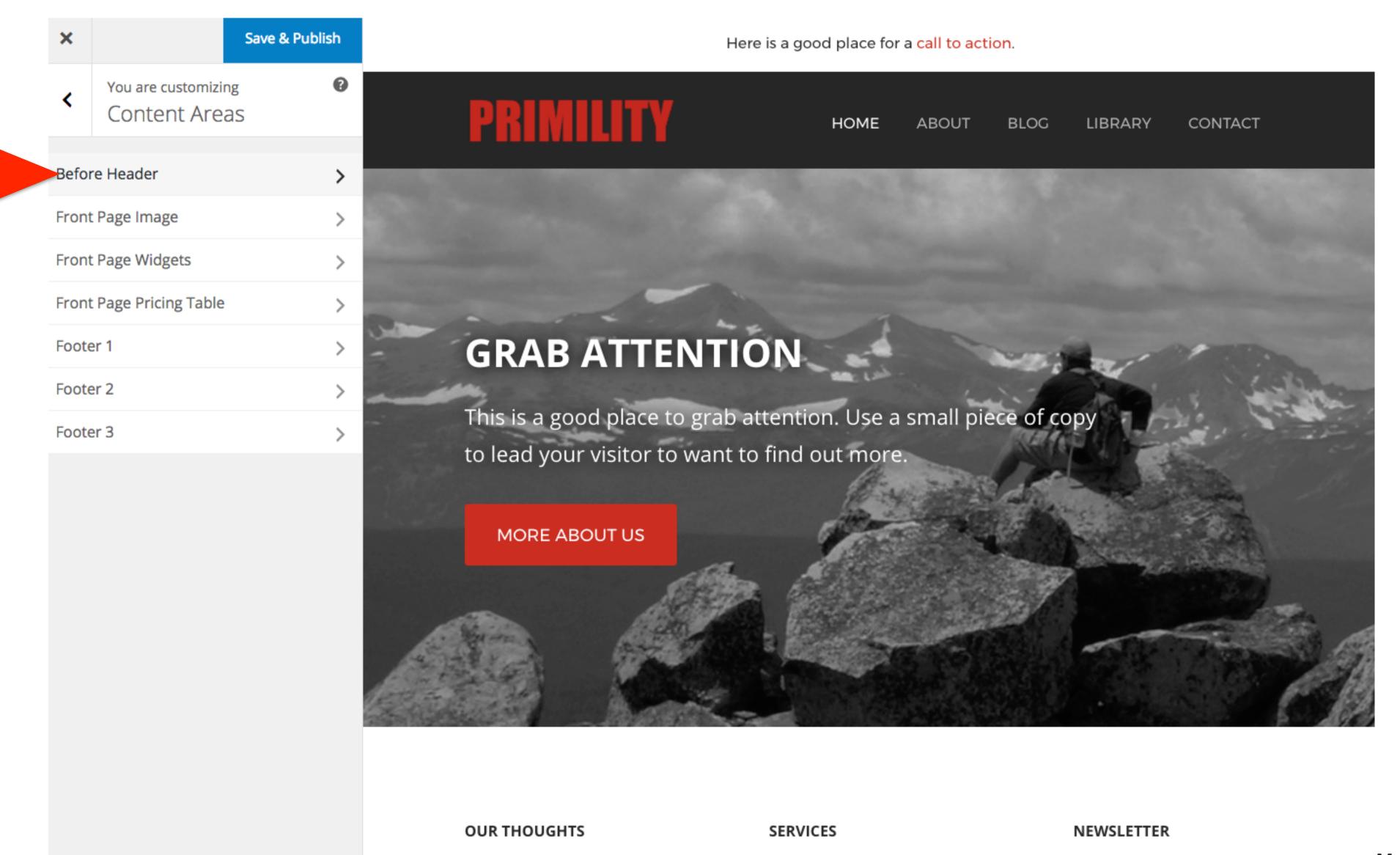

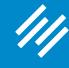

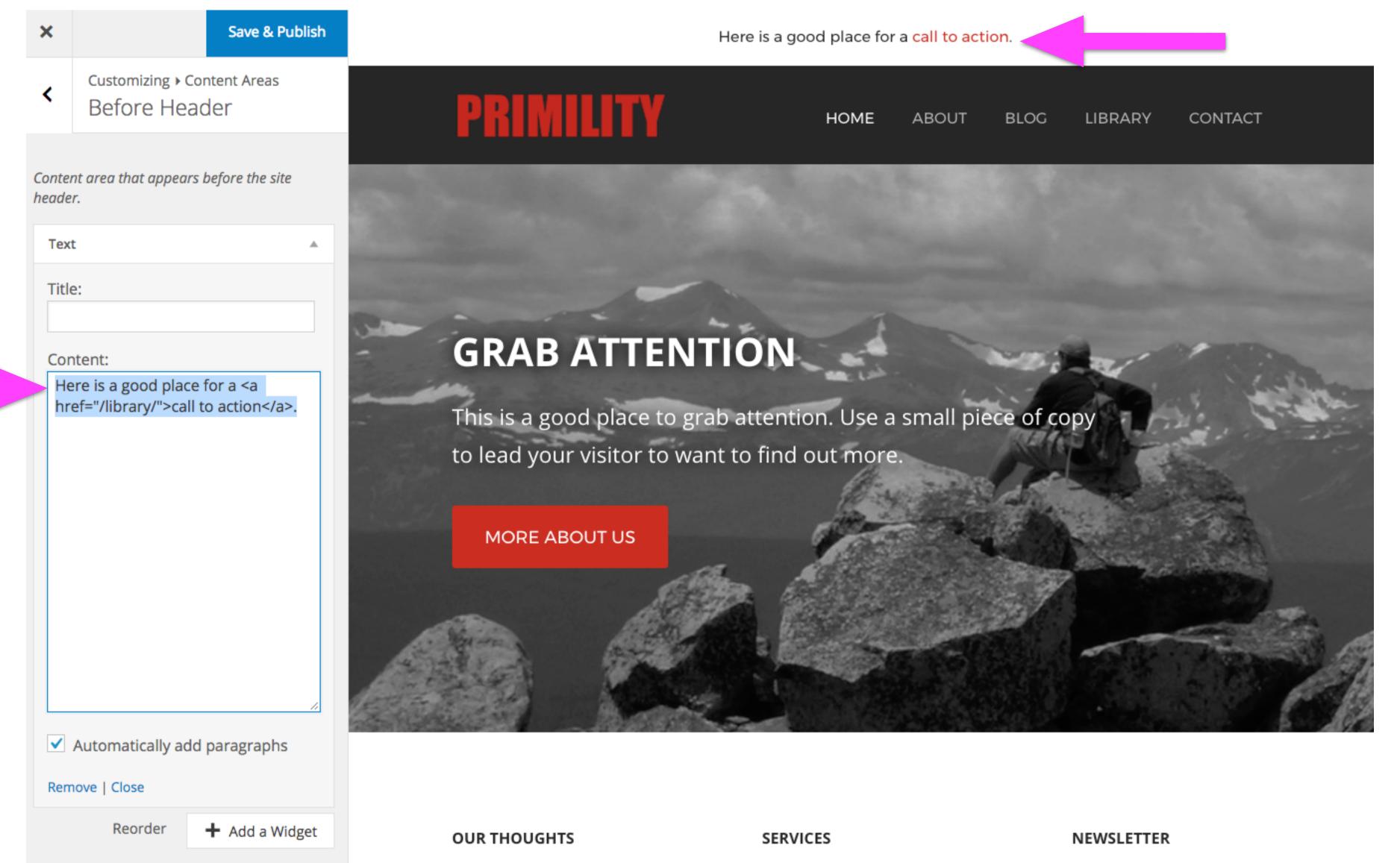

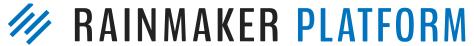

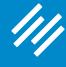

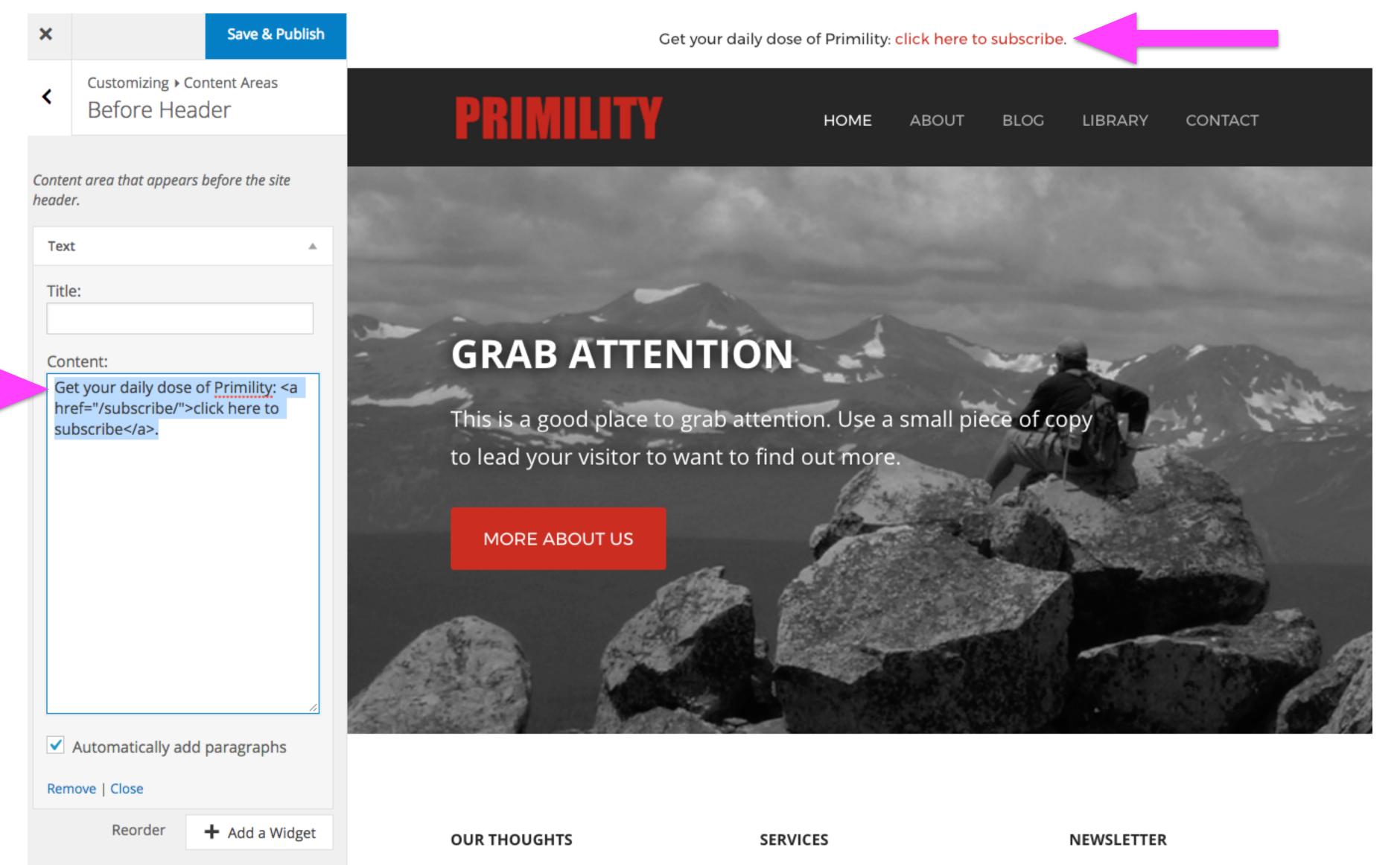

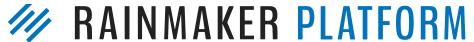

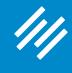

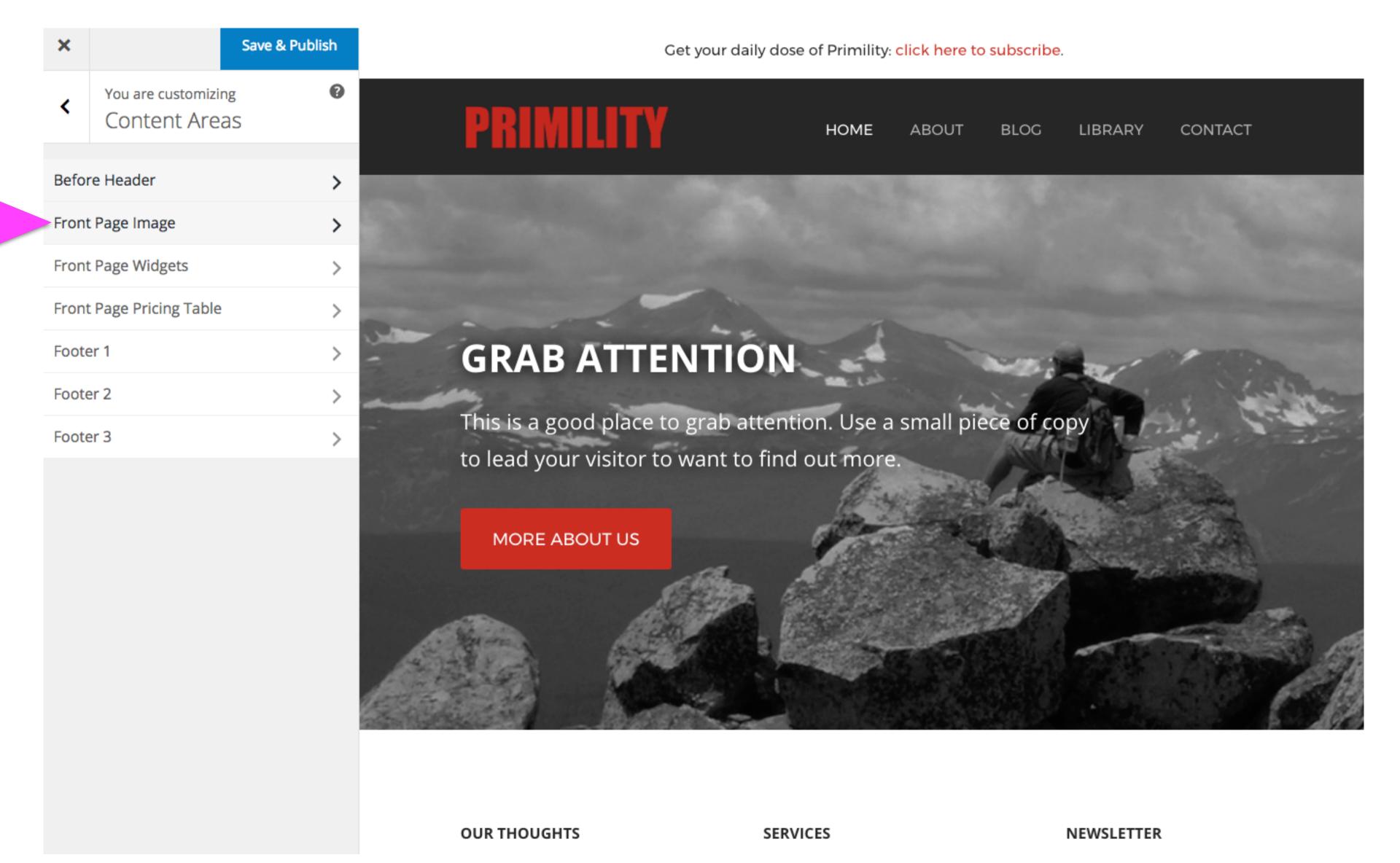

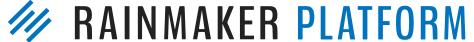

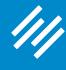

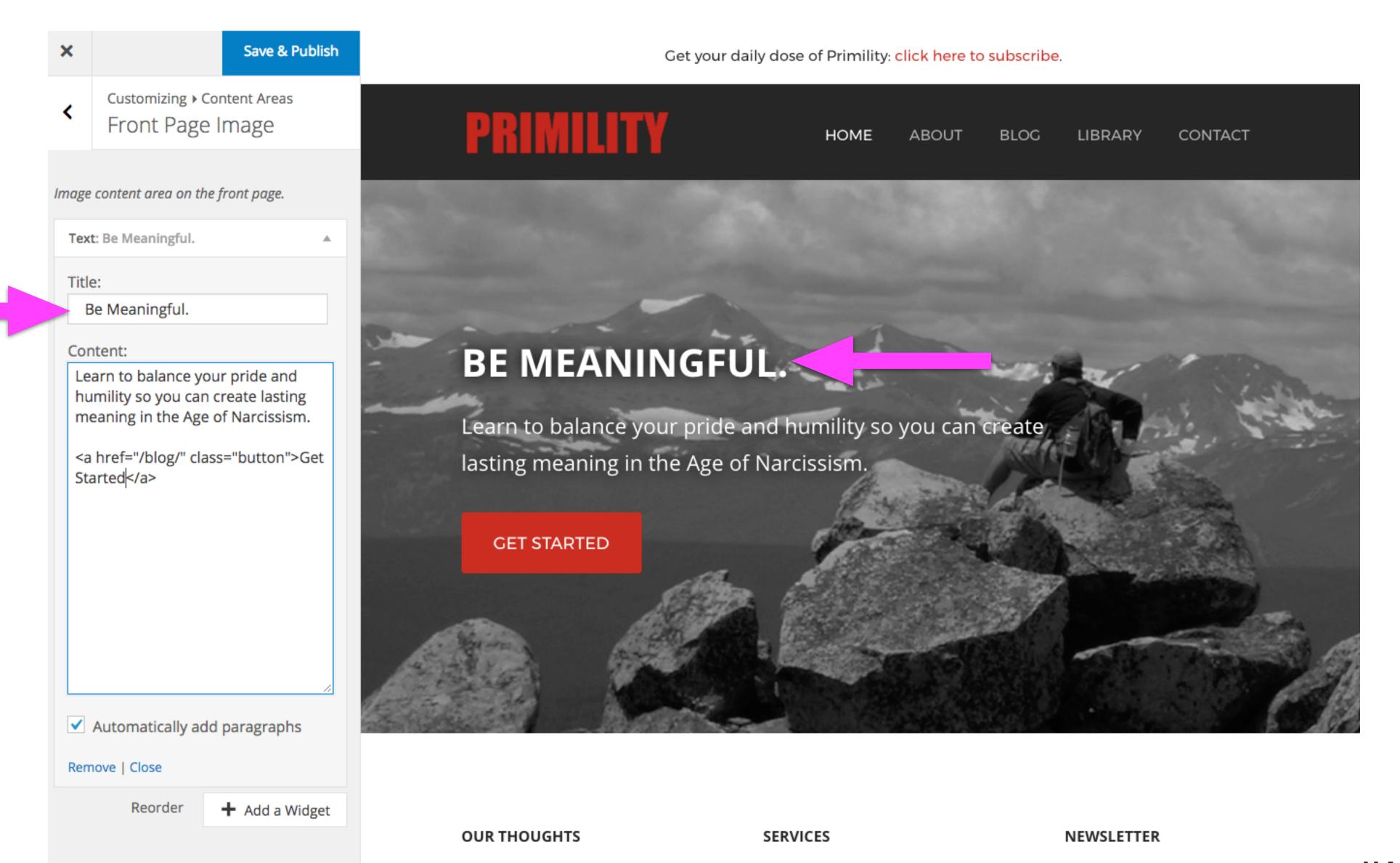

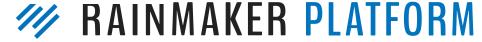

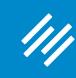

## Step Six: Save :)

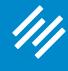

## Step Six: Save:)

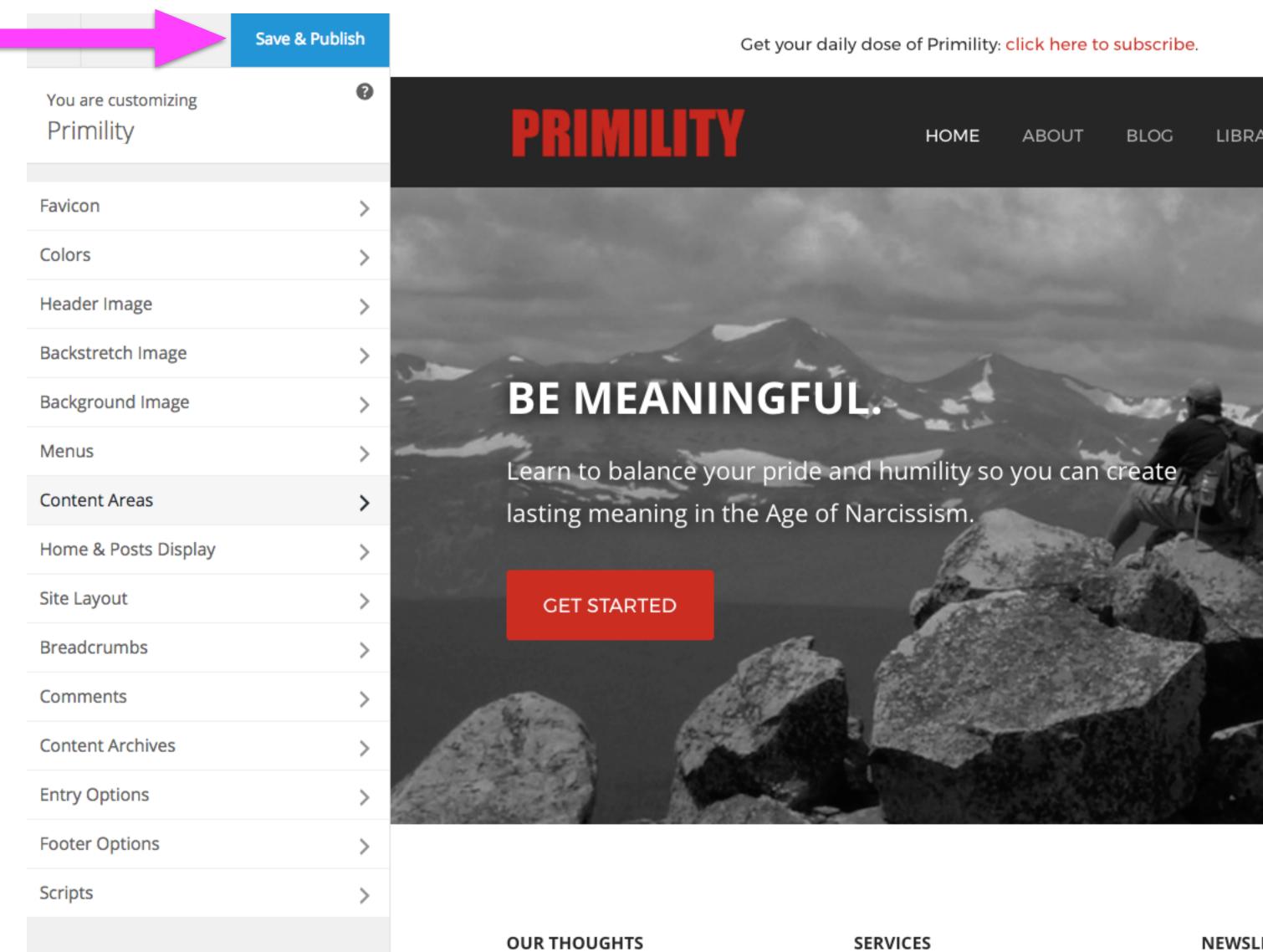

CONTACT LIBRARY

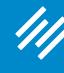

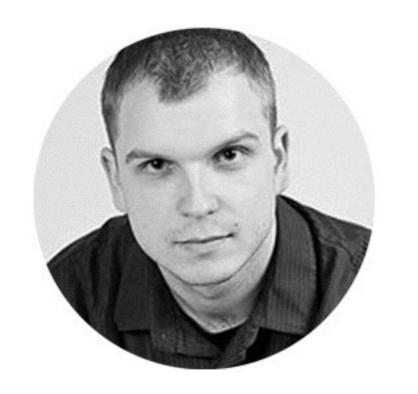

Important Note: Be Consistent

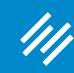

## Take Advantage of the Live Preview Option

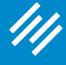

## Take Advantage of the Live Preview Option

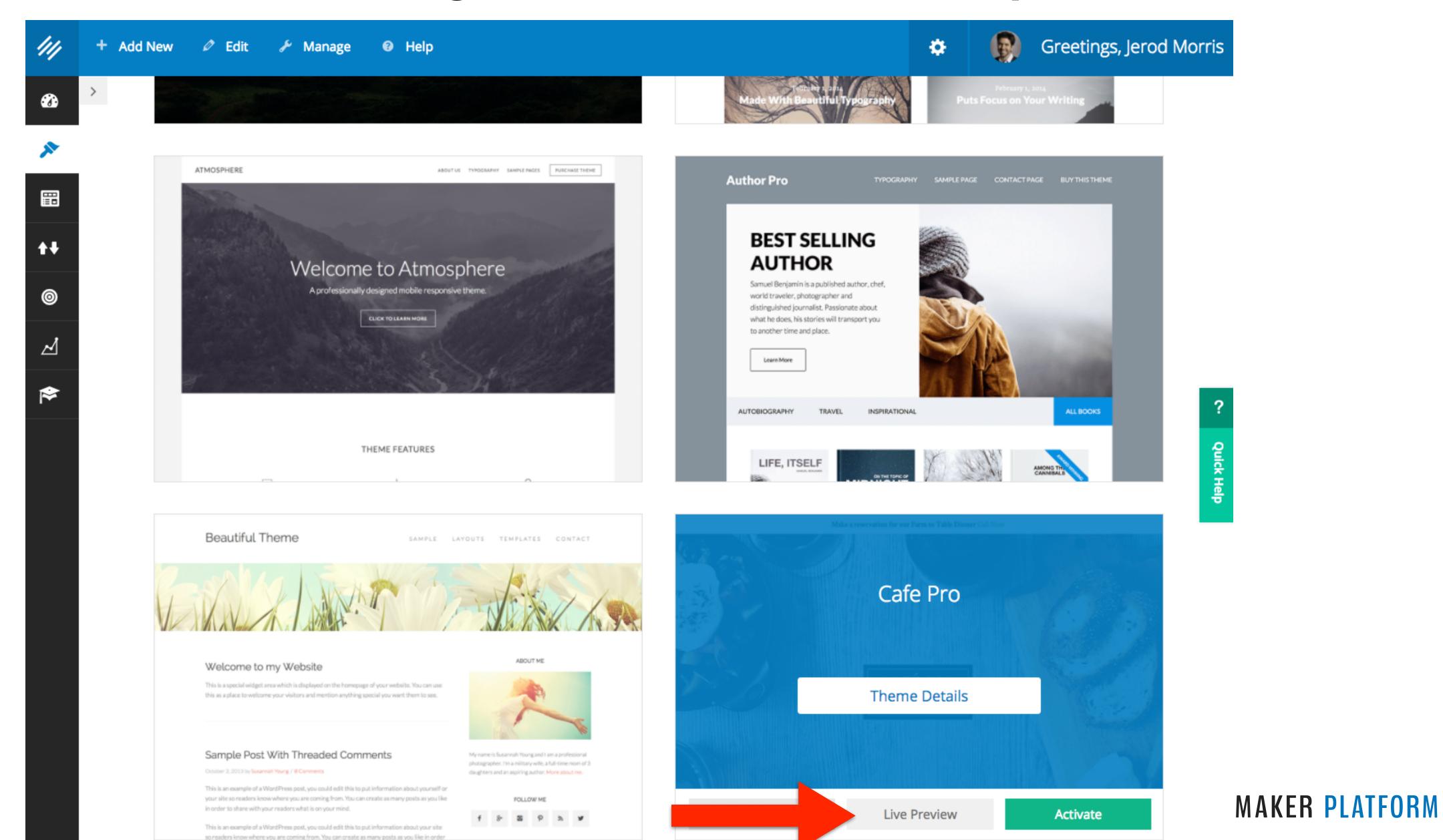

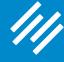

## Take Advantage of the Live Preview Option

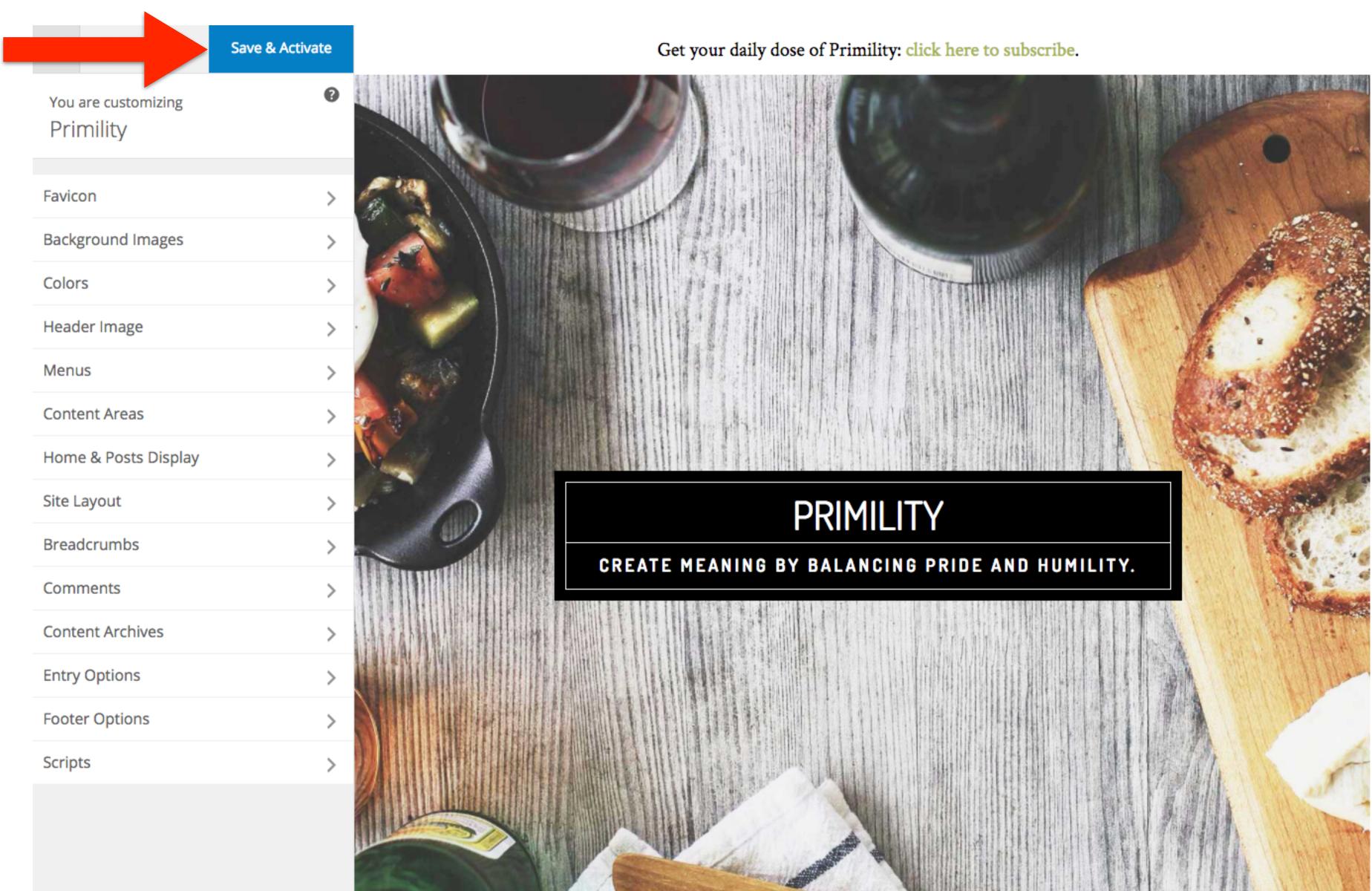

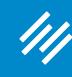

## **Consider Custom CSS**

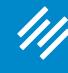

## **Consider Custom CSS**

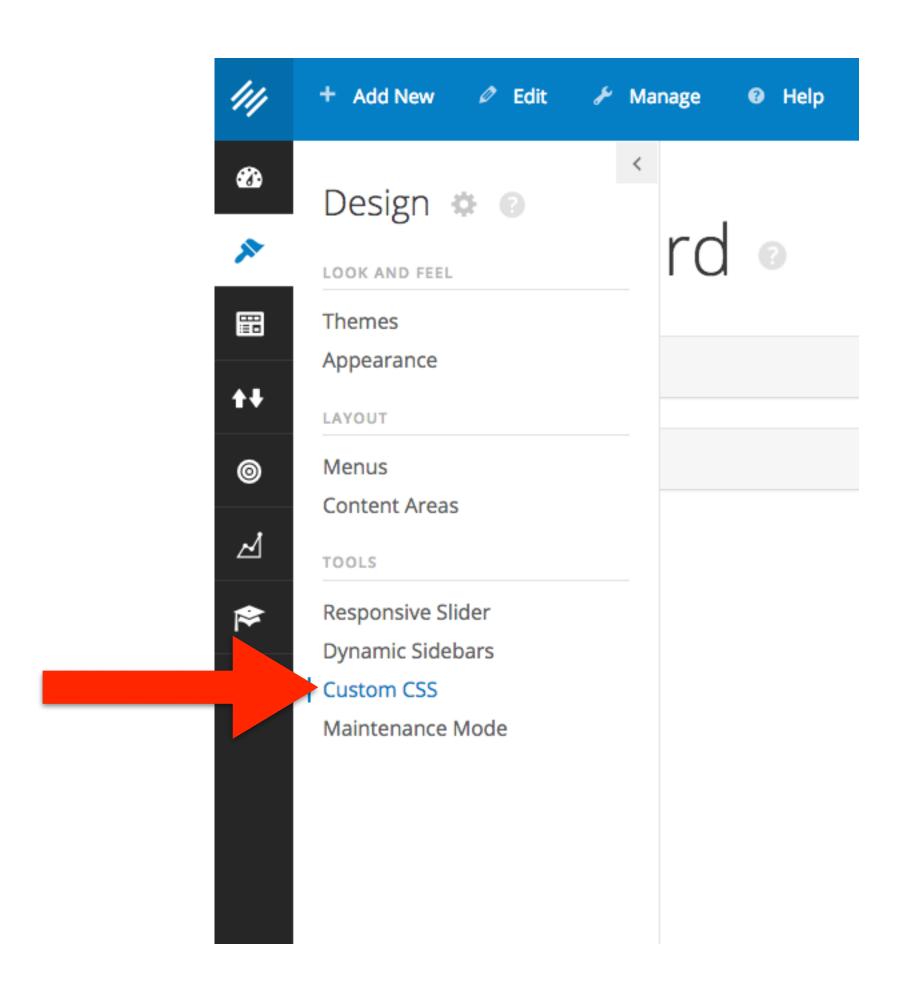

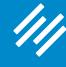

### **Consider Custom CSS**

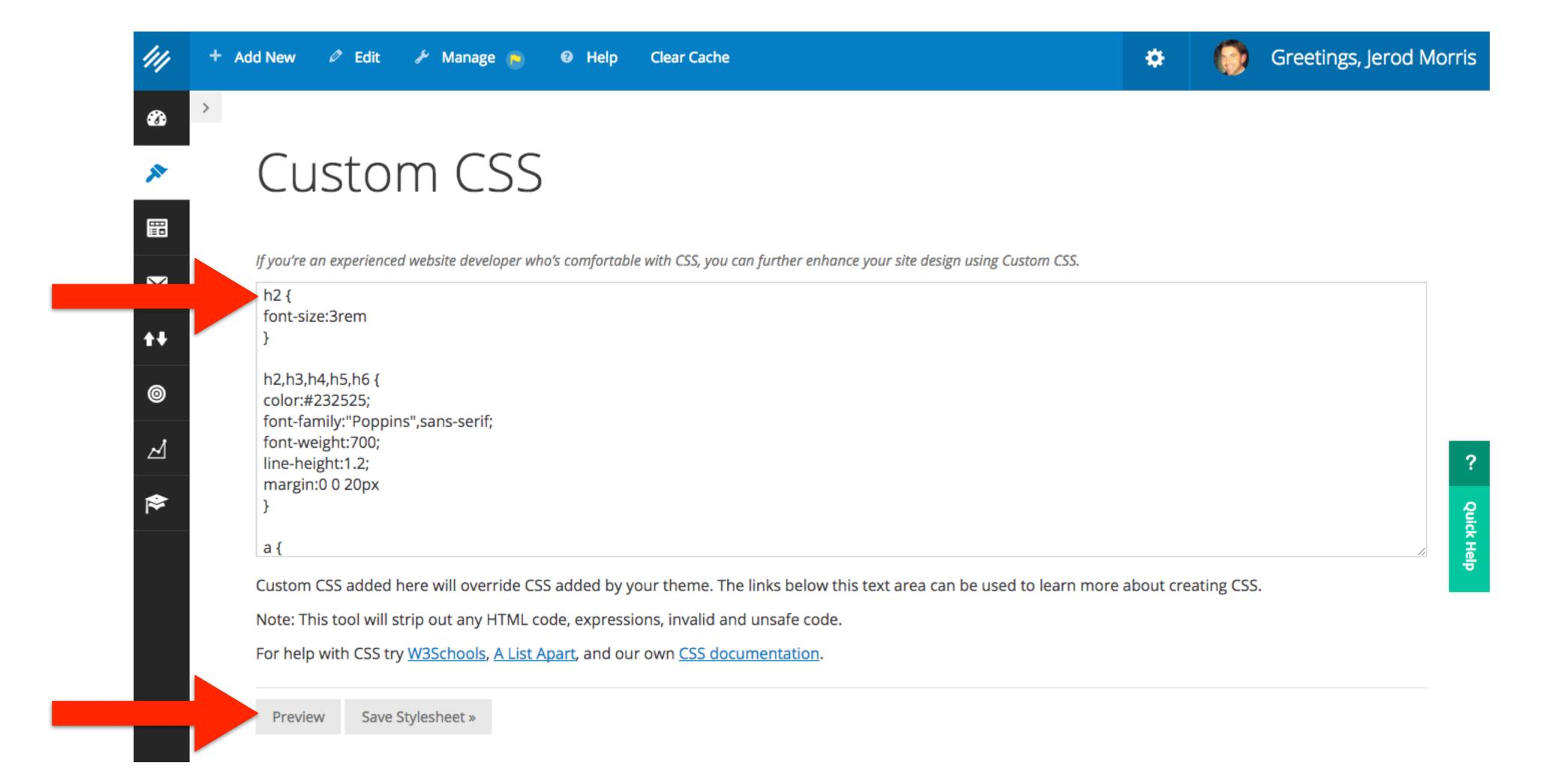

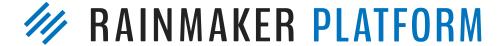

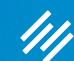

## Rafal's Favorites

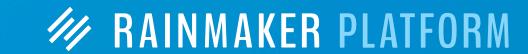

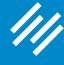

## Rainmaker Pro

Don't miss out on our latest special.

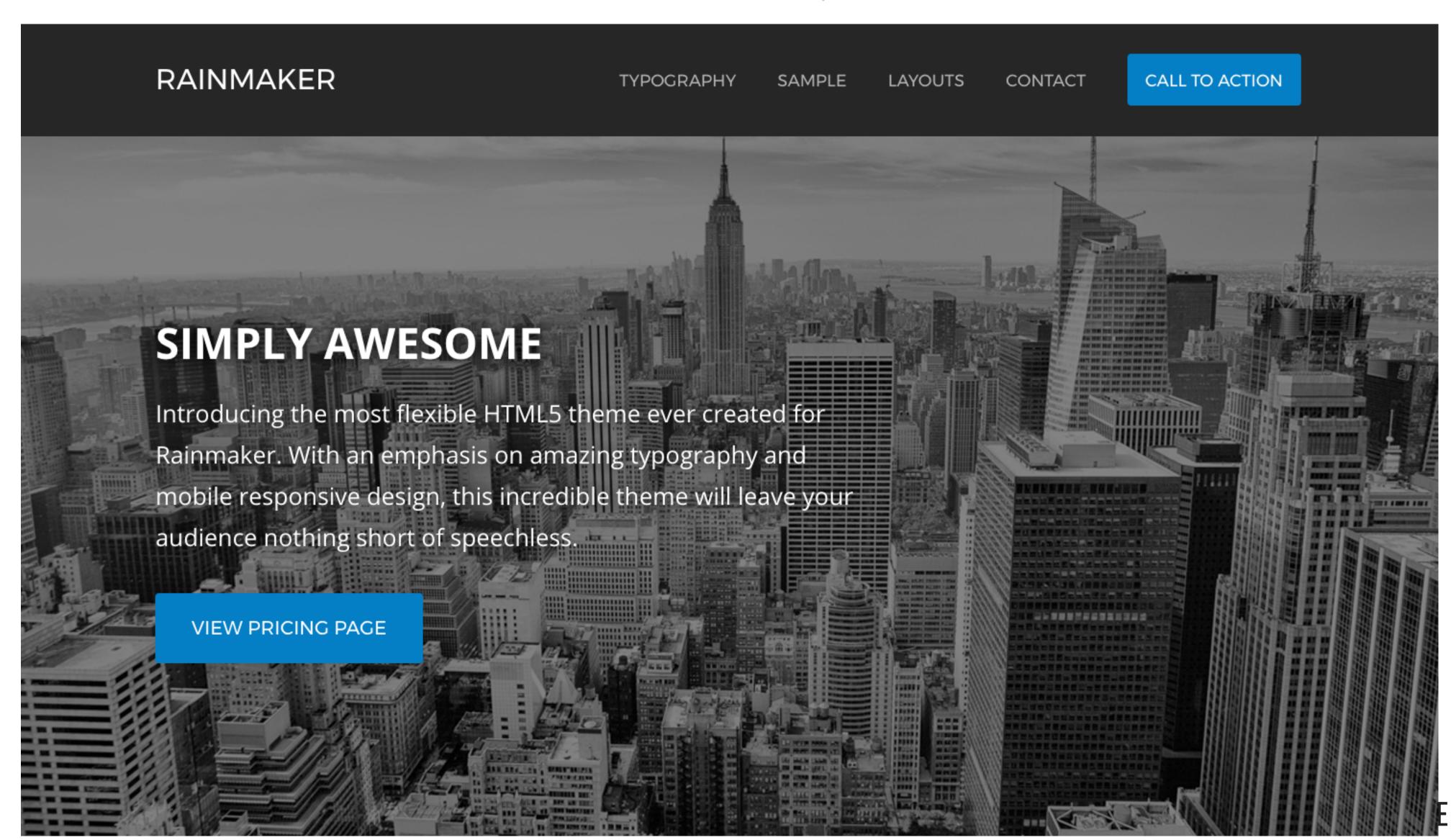

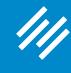

## **Atmosphere Pro**

**PURCHASE** 

ATMOSPHERE ABOUT US OUR BLOG TYPOGRAPHY SAMPLE PAGES

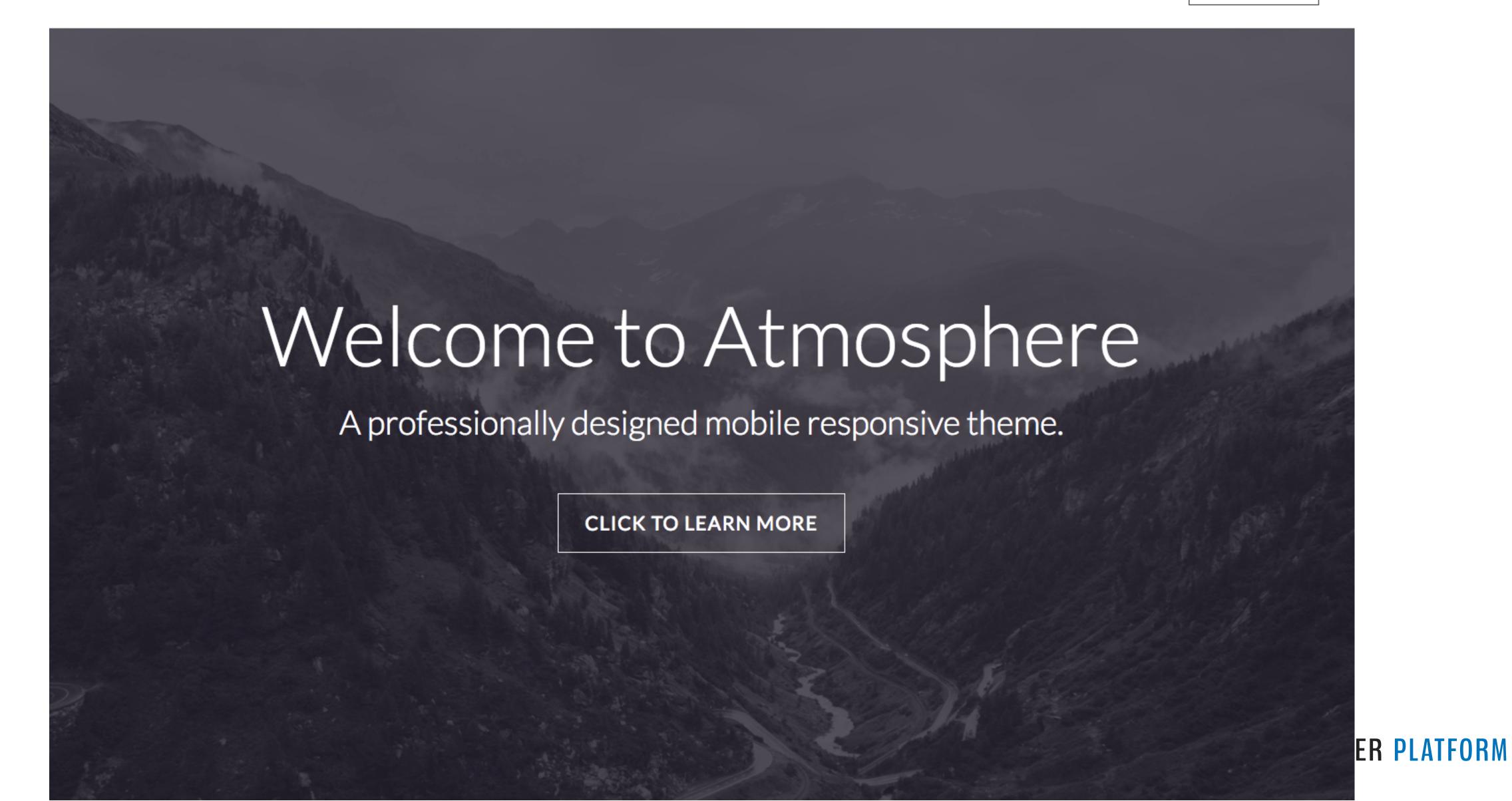

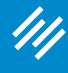

#### **Altitude Pro**

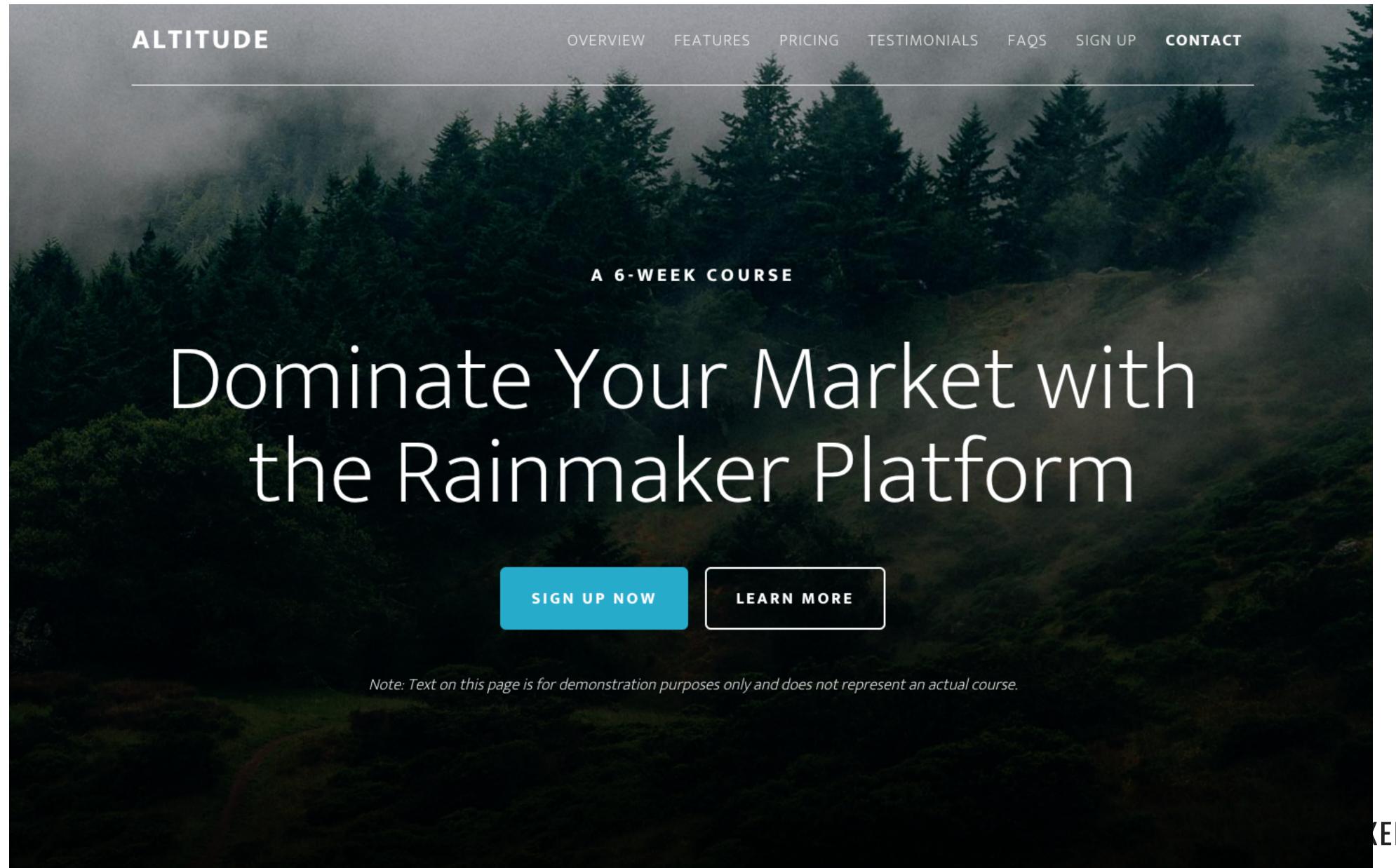

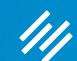

# Demo Showing the Versatility of Rainmaker Themes

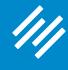

## Rainmaker Pro: Out of the Box

Here is a good place for a call to action. RAFAL-STAGE.CBMDEV02.RMKR.NET HOME **ABOUT** BLOG LIBRARY CONTACT **GRAB ATTENTION** This is a good place to grab attention. Use a small piece of copy to lead your visitor to want to find out more. MORE ABOUT US

#### **OUR THOUGHTS**

What is your company philosophy? Why should we be interested in you?

#### SERVICES

What do you do? Why is that beneficial? What gives your company the advantage?

#### NEWSLETTER

Your email newsletter is a valuable asset. Get people to sign up by offering incentives!

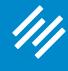

#### Rainmaker Pro: Variation 1

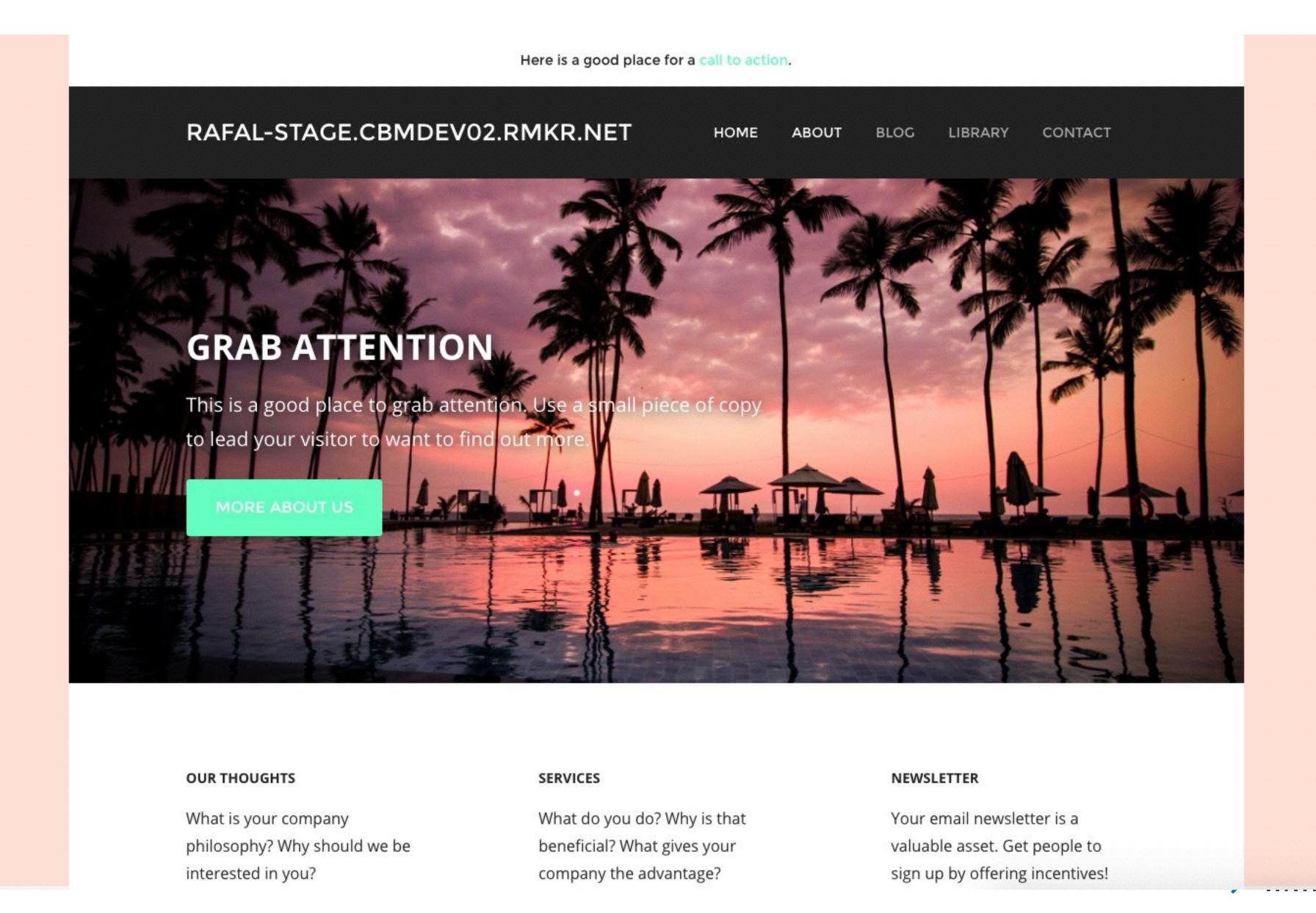

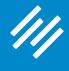

## Rainmaker Pro: Variation 2

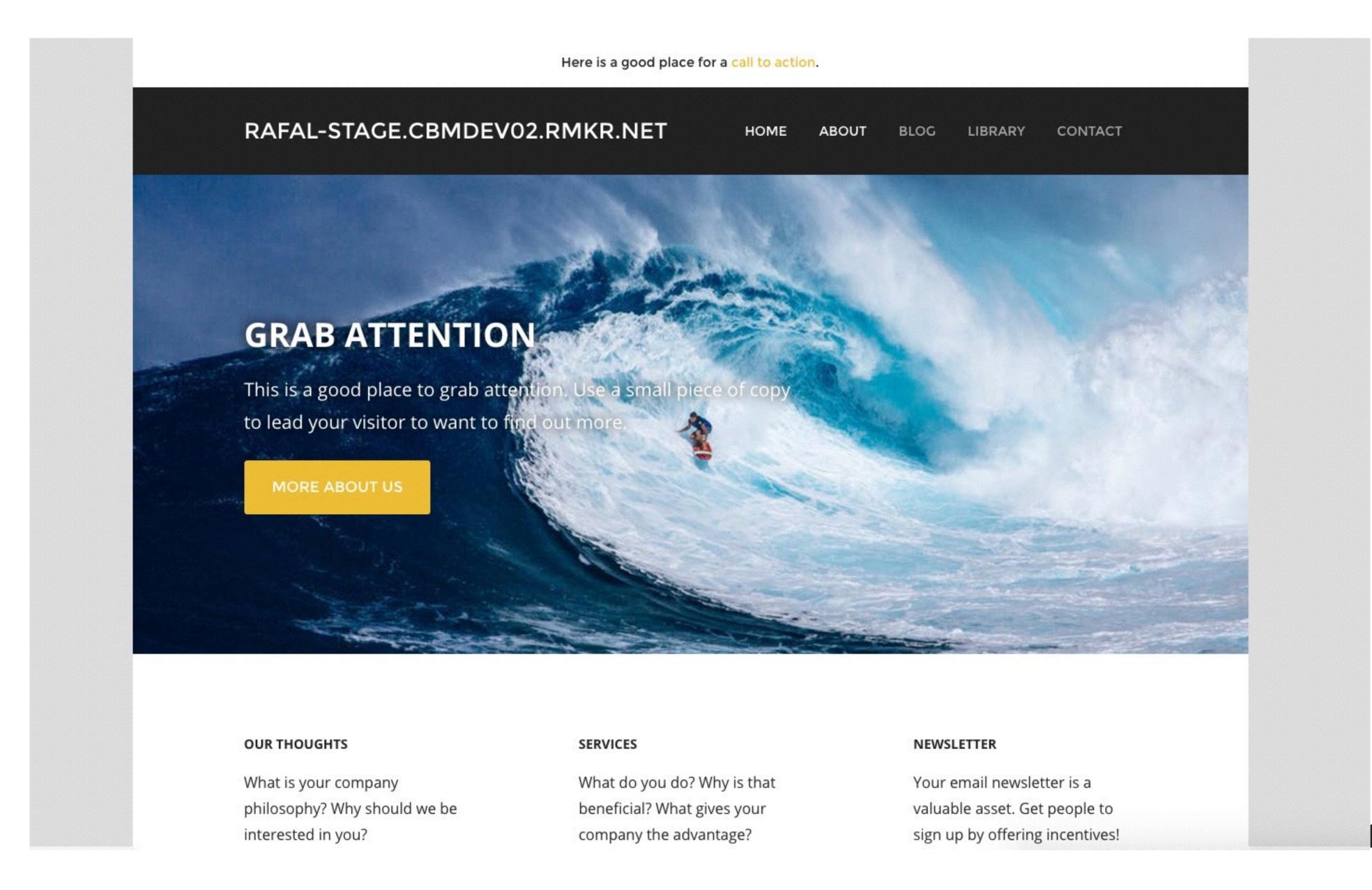

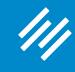

### Altitude Pro: Out of the Box

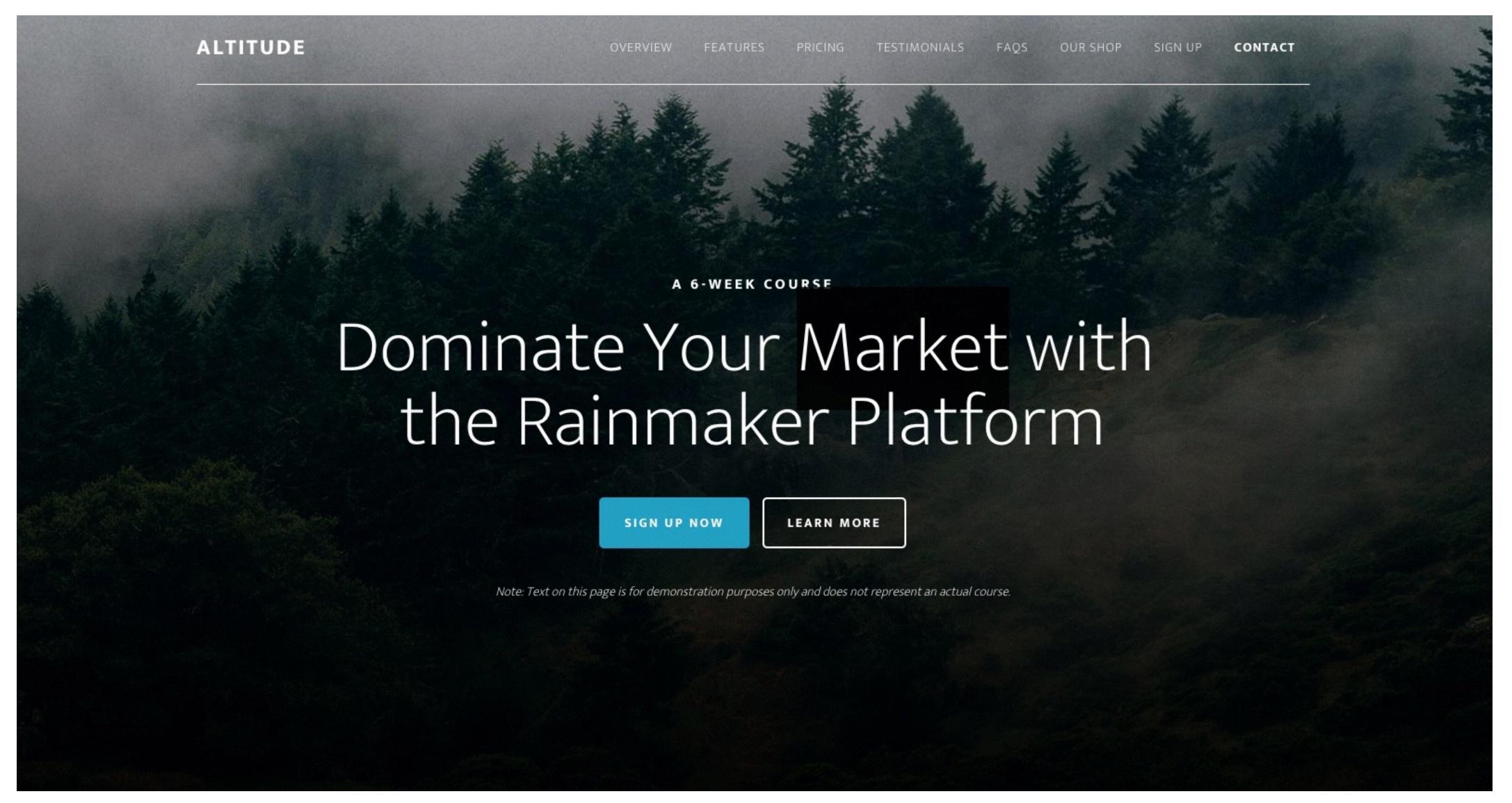

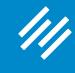

### **Altitude Pro: Variation 1**

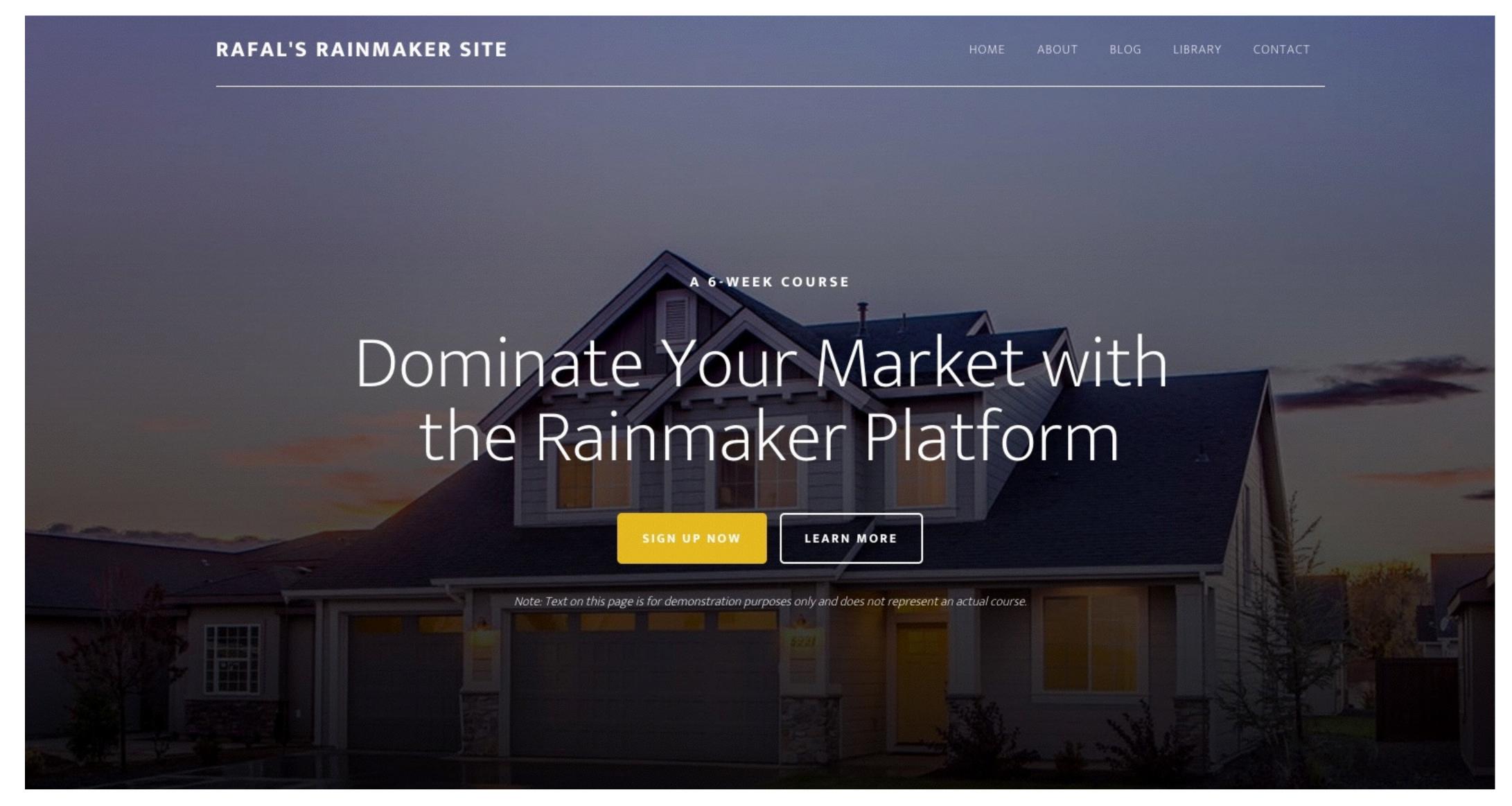

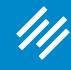

### **Altitude Pro: Variation 2**

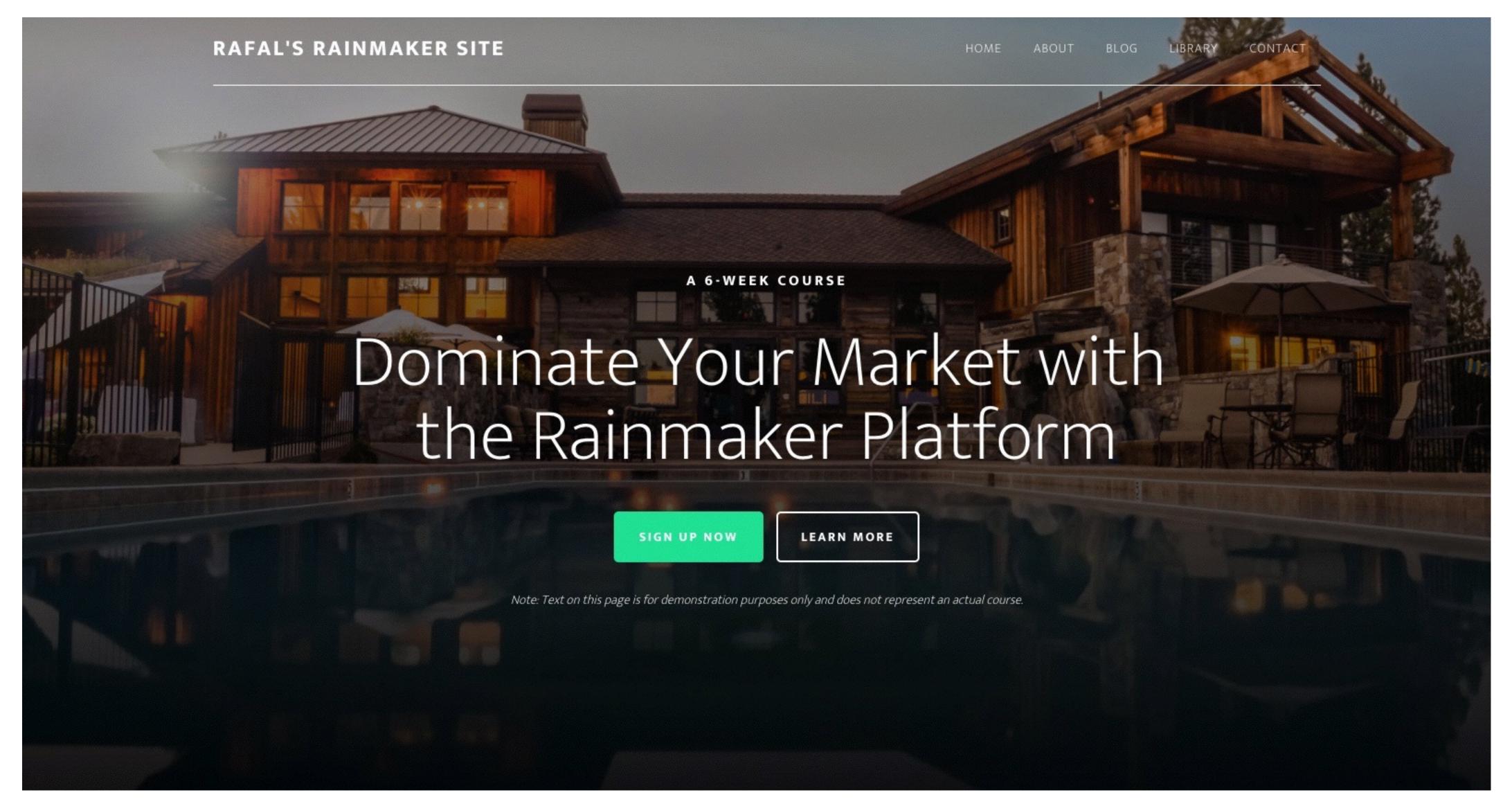

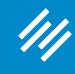

## Atmosphere Pro: Out of the Box

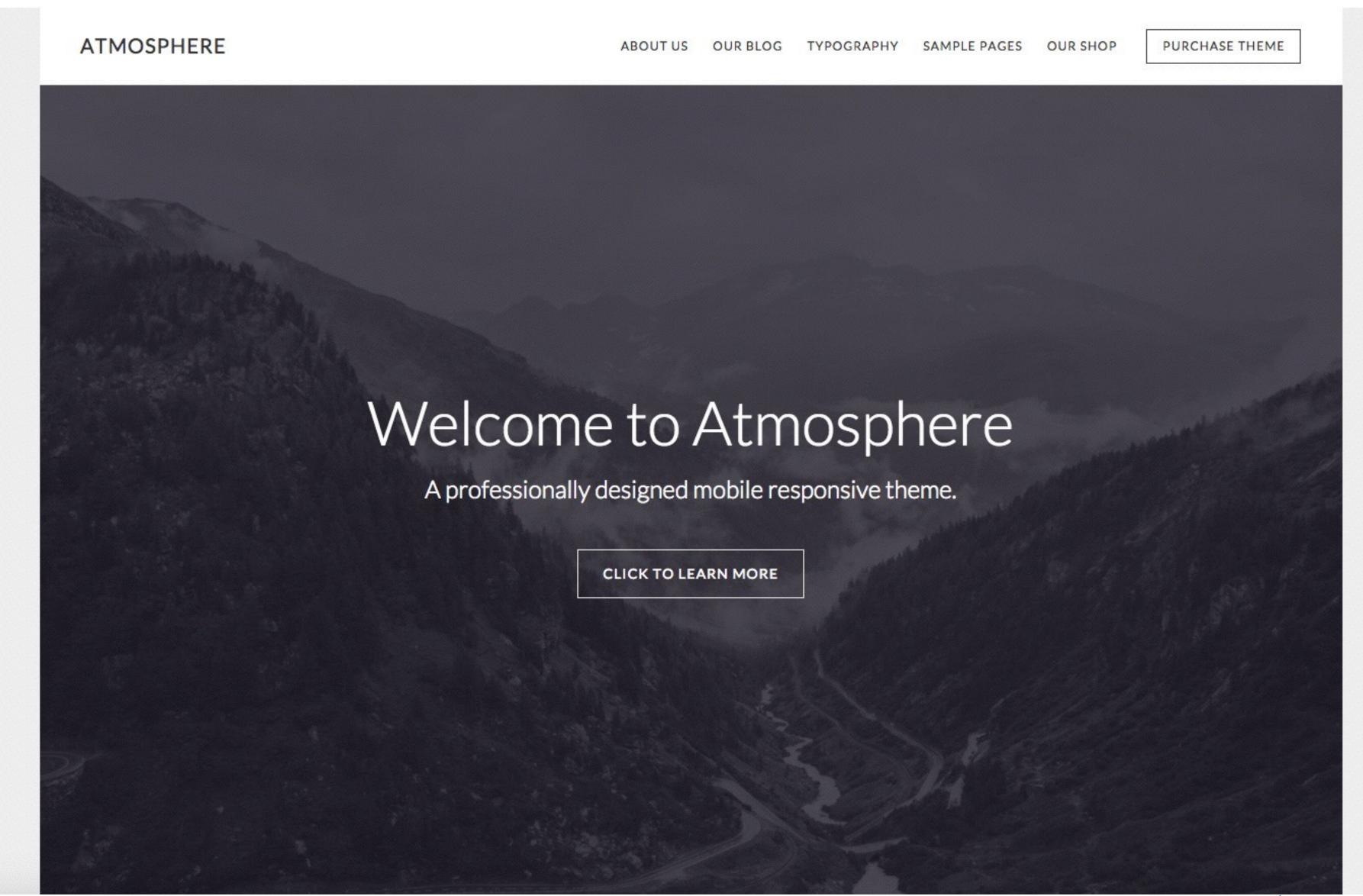

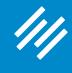

## **Atmosphere Pro: Variation 1**

RAFAL'S RAINMAKER SITE Welcome to Atmosphere A professionally designed mobile responsive theme. CLICK TO LEARN MORE

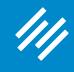

## **Atmosphere Pro: Variation 2**

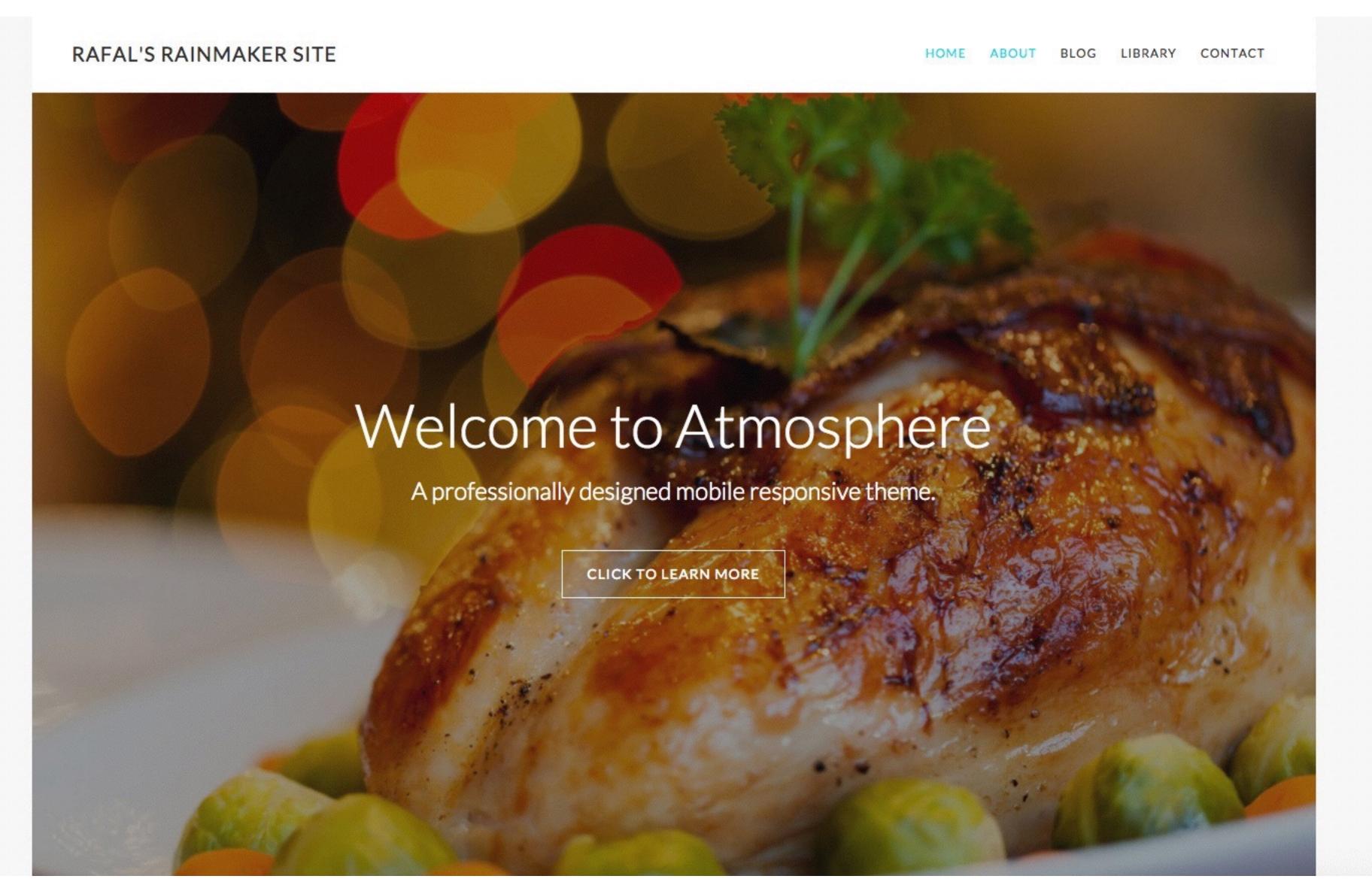

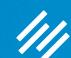

## Coming up ...

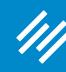

## Q&A on Rainmaker Design Settings with Rafal Tomal

Wednesday, March 1 at 1:00 p.m. Eastern Time

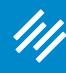

## Q&A on Rainmaker Design Settings with Rafal Tomal

Wednesday, March 1 at 1:00 p.m. Eastern Time

## How to Set Up and Manage Your Rainmaker Blog

Wednesday, March 8 at 11:00 a.m. Eastern Time

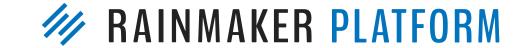

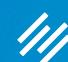

## Questions?

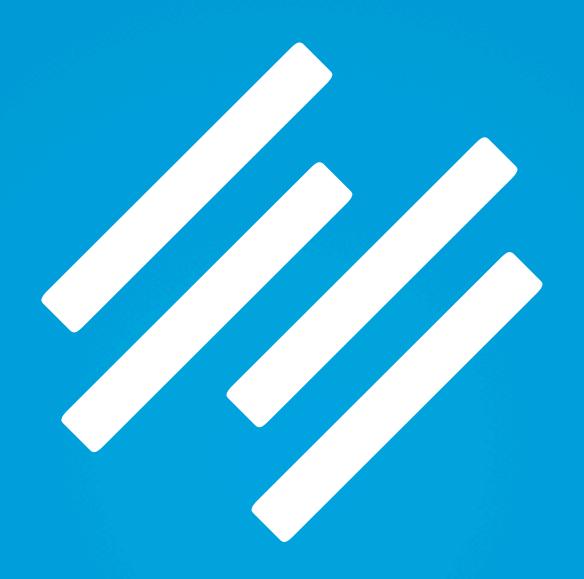

RAINMAKER PLATFORM